# **NATIONAL BOARD FOR TECHNICAL EDUCATION**

# **NATIONAL TECHNICAL CERTIFICATE (NTC)**

**AND** 

# **ADVANCED NATIONAL TECHNICAL CERTIFICATE (ANTC)**

**IN** 

# **COMPUTER AND GLOBAL SYSTEM MOBILE HANDSET (GSM) MAINTENANCE CRAFT PRACTICE**

**CURRICULUM AND COURSE SPECIFICATION** 

**APRIL, 2008** 

### GENERAL INFORMATION

### AIM

### To give training and impart the necessary skills leading to the production of craftsmen, technicians and other skilled personnel who will be enterprising and self-reliant.

Entry Qualifications

Craft Programme

Candidates must have successfully completed three years of Junior Secondary education or its equivalent. Special consideration may be given to sponsored candidates with lower academic qualifications who hold trade test certificates and are capable of benefiting from the programme.

Advanced Craft Programme

Candidates should possess the National Business Certificate or its equivalent and should have had a minimum of two years post qualification cognate industrial experience.

The Curriculum

The Curriculum of each programme is broadly divided into three components:

General Education, which accounts for 30% of the total hours required for the programme.

Trade Theory, Trade Practice and Related Studies which account for 65% and

Supervised Industrial Training/Work Experience, which accounts for about 5% of the total hours required for the programme. This component of the course, which may be taken in industry or in college production unit, is compulsory for the full-time students.

Included in the curriculum is the teacher's activity and learning resource required for the guidance of the teacher.

## Unit Course/Modules

A Course/Module is defined as a body of knowledge and skills capable of being utilized on its own or as a foundation or pre-requisite knowledge for more advanced work in the same or other fields of study. Each trade when successfully completed can be used for employment purposes.

### Behavoural Objectives

These are educational objectives, which identify precisely the type of behaviour a student should exhibit at the end of a course/module or programme. Two types of behavoural objectives have been used in the curriculum. They are: General Objectives Specific learning outcomes

General objectives are concise but general statements of the behaviour of the students on completion of a unit of week such as understanding the principles and application in:

- aOrthographic projection in engineering/technical drawing;
- b Loci in Mathematics
- c Basic concepts of politics and government in Political Science
- d Demand and supply in Economics

Specific learning outcomes are concise statements of the specific behaviour expressed in units of discrete practical tasks and related knowledge the students should demonstrate as a result of the educational process to ascertain that the general objectives of course/programme have been achieved. They are more discrete and quantitative expressions of the scope of the tasks contained in a teaching unit.

#### General Education in Technical Colleges

The General Education component of the curriculum aims at providing the trainee with complete secondary education in critical subjects like English Language, Economics, Physics, Chemistry, Biology, Entrepreneurial Studies and Mathematics to enhance the understanding of machines, tools and materials of their trades and their application and as a foundation for post-secondary technical education for the above average trainee. Hence, it is hoped that trainees who successfully complete their trade and general education may be able to compete with their secondary school counterparts for direct entry into the polytechnics or colleges of education (technical) for ND or NCE courses respectively. The Social Studies component is designed to broaden the trainee's social skills and his understanding or his environment.

For the purpose of certification, only the first three courses in mathematics will be required. The remaining modules are optional and are designed for the above average students.

## National Certification

The NBC and ANBC programmes are run by Technical Colleges accredited by NBTE. NABTEB conducts the final National examination and awards certificates.

Trainees who successfully complete all the courses/modules specified in the curriculum table and passed the national examinations in the trade will be awarded one of the following certificates:

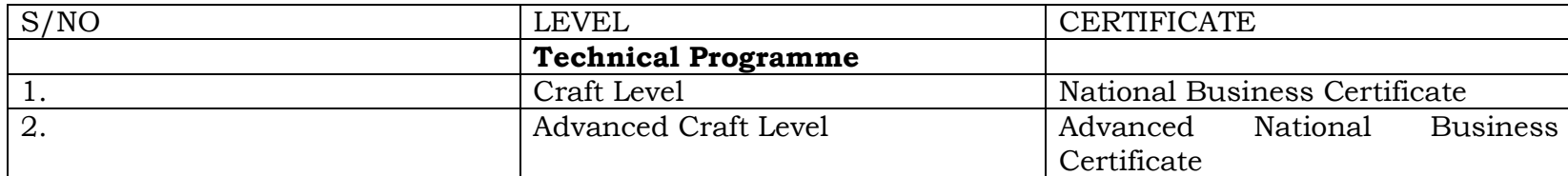

Guidance Notes for Teachers Teaching the Curriculum

The number of hours stated in the curriculum table may be increased or decreased to suit individual institutions' timetable provided the entire course content is properly covered and the goals and objectives of each module are achieved at the end of the term.

The maximum duration of any module in the new scheme is 300 hours. This means that for a term of 15 weeks, the course should be offered for 20 hours a week. This can be scheduled in sessions of 4 hours in a day leaving the remaining hours for general education. However, (properly organized and if there are adequate resources), most of these courses can be offered in two sessions a day, one in the morning and the other one in the afternoon. In so doing, some of these programmes may be completed in lesser number of years than at present.

The sessions of 4 hours include the trade theory and practice. It is left to the teacher to decide when the class should be held in the workshop or in a lecture room.

## INTEGRATED APPROACH TO THE TEACHING OF TRADE<br>TUEODY, TRADE SCIENCE AND TRADE CALCULATION THEORY, TRADE SCIENCE AND TRADE CALCULATION

The traditional approach of teaching trade science and trade calculation as separate and distinct subjects in technical college programmes is not relevant to the new programme as it will amount to a duplication of the teaching of mathematics and physical science subjects in the course. The basic concepts and principles in mathematics and physical science are the same as in the trade calculation and trade science. In the new scheme therefore, qualified persons in these fields will teach mathematics and physical science and the instructors will apply the principles and concepts in solving trade science and calculation problems in the trade theory classes. To this end, efforts have been made to ensure that mathematics and science modules required to be able to solve technical problems were taken as pre-requisite to the trade module.

Evaluation of Programme/Module

For the programme to achieve its objectives, any course started at the beginning of a term must terminate at the end of the term.

Instructors should therefore device methods of accurately assessing the trainees to enable them give the student's final grades at the end of the term. All students who have successfully completed their modules will take a national examination. The final award will be based on the aggregate of the scores attained in the course work and the national examination.

# CURRICULUM TABLE FOR NATIONAL TECHNICAL CERTIFICATE IN COMPUTER AND GLOBAL SYSTEM MOBILE (GSM) HANDSETS

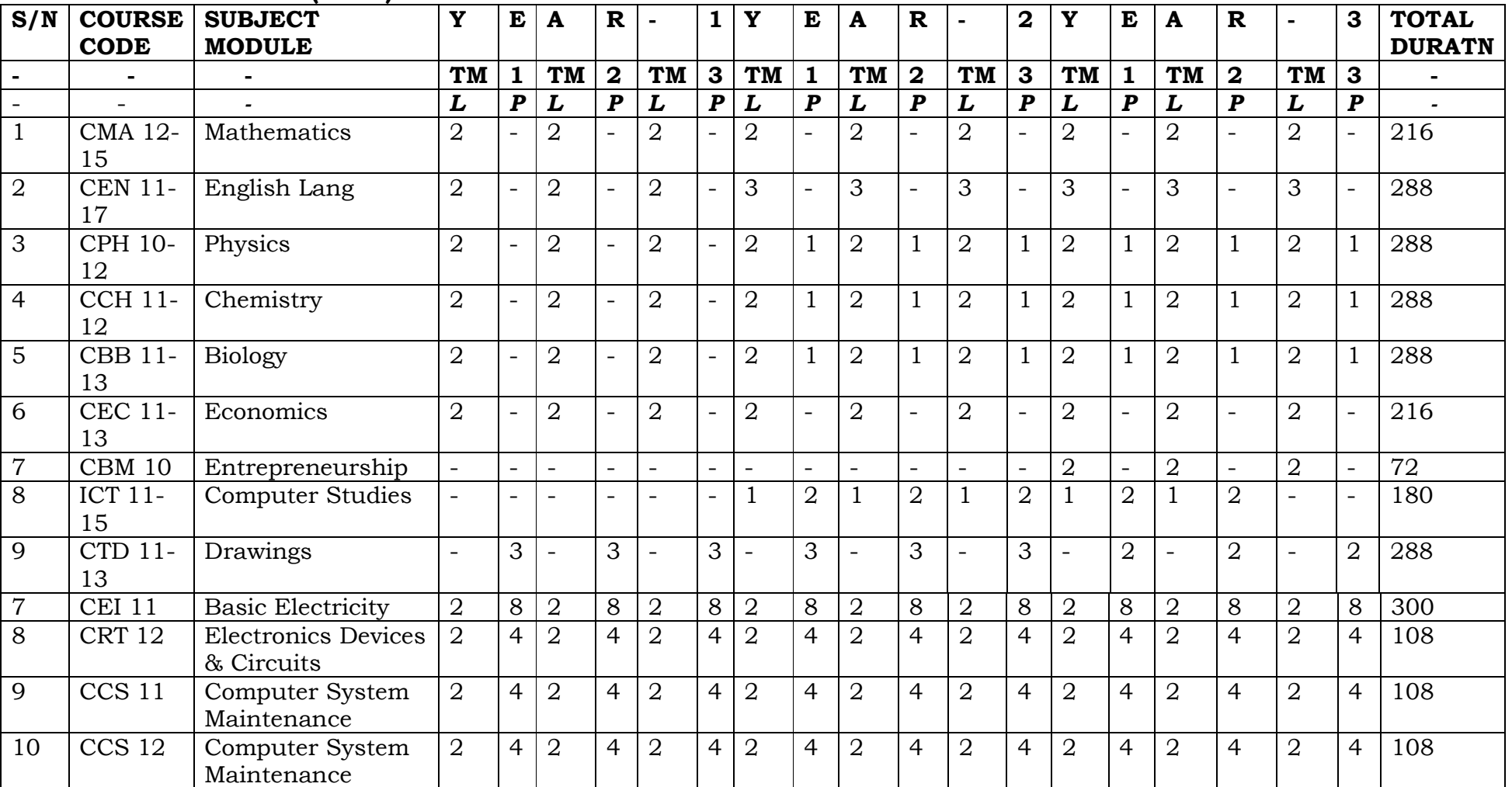

# CURRICULUM TABLE FOR ADVANCED NATIONAL TECHNICAL CERTIFICATE IN COMPUTER AND GLOBAL SYSTEM MOBILE (GSM) HANDSETS

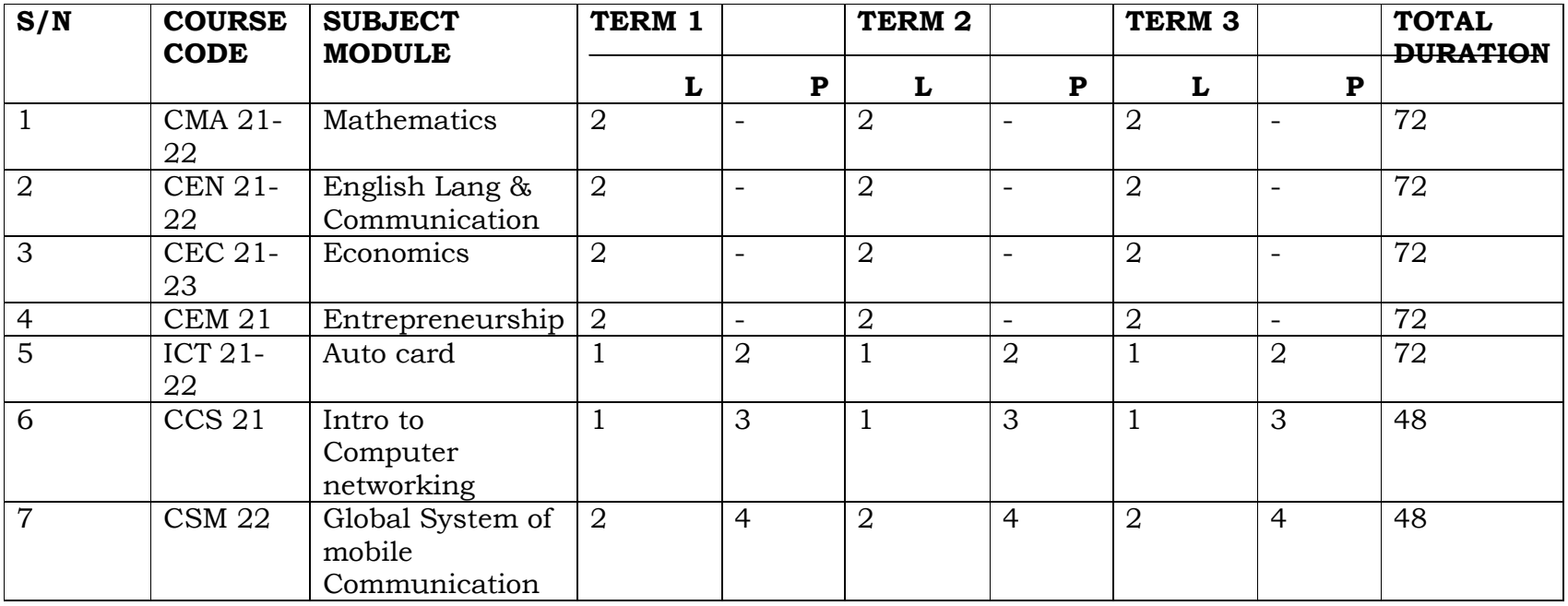

### **PROGRAMME: National Technical Certificate in Computer and Global System Mobile (GSM) Handsets Maintenance Craft Practice**

- **MODULE:** CEI II  **BASIC ELECTRICITY**
- **DURATION:** 300 HOURS
- **GOAL:** This module is designed to provide the trainee with basic knowledge of electricity and the competency to wire simple circuits and use common electrical measuring instruments.

### **GENERAL OBJECTIVES:**

On completion of this module, the trainee should be able to:

- 1.0Understand the structure of matter and its relevance to electricity/electronics.
- 2.0Understand the chemical sources of Electro Motive Force (EMF).
- 3.0Understand the construction of resistors, inductors and capacitors and explain their functions in a simple circuit
- 4.0Understand Resistor and Capacitor colour coding.
- 5.0State Ohm's Law and applies it to calculate resistance, voltage and current.
- 6.0Distinguish between AC and DC currents and voltages.
- 7.0Understand the principles of transformer, its construction and operations.
- 8.0Connect, analyze and carry out calculation on simple electrical circuits.
- 9.0Understand the operations, uses and limitations of indicating and measuring instruments and operate them.

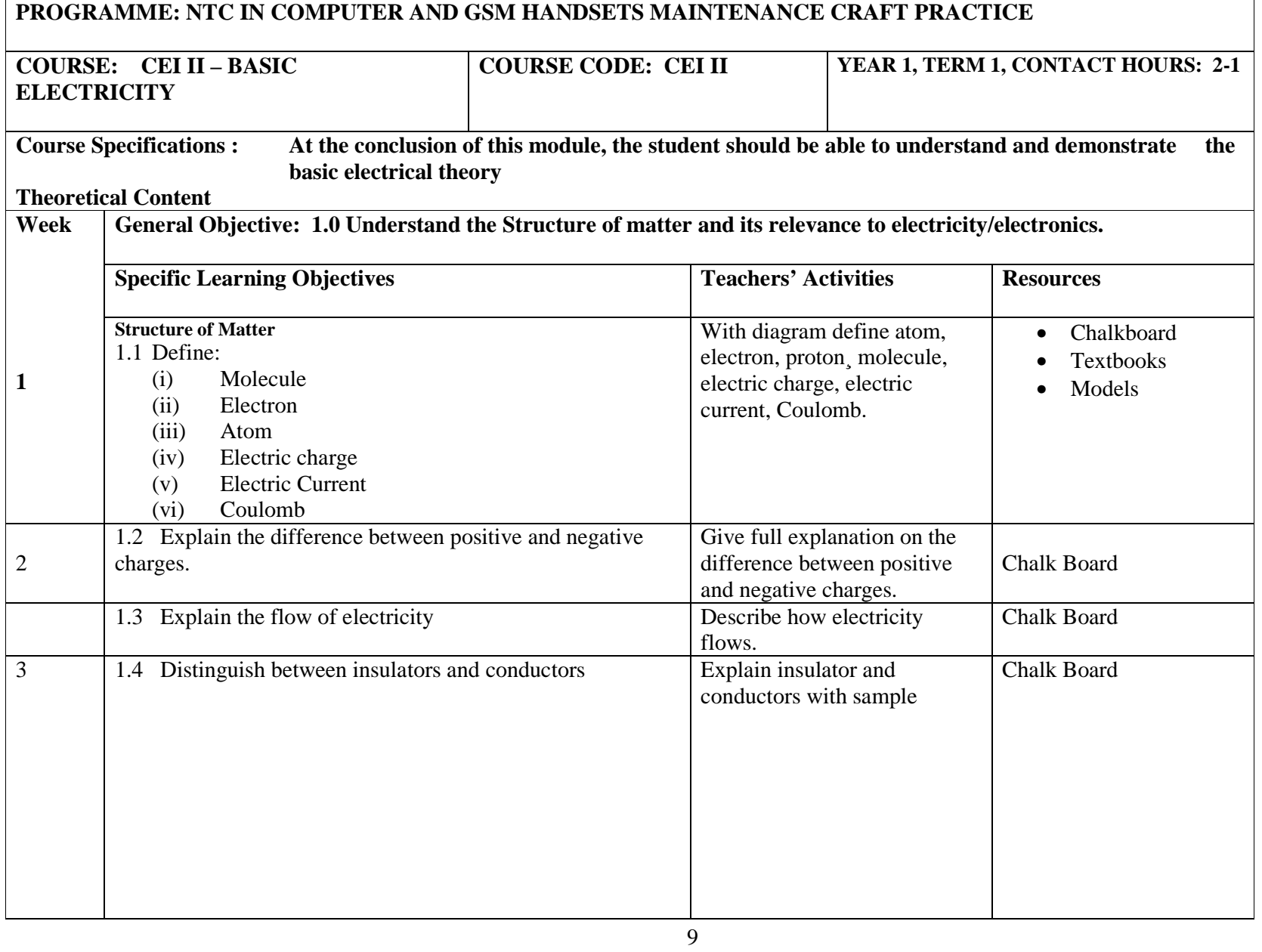

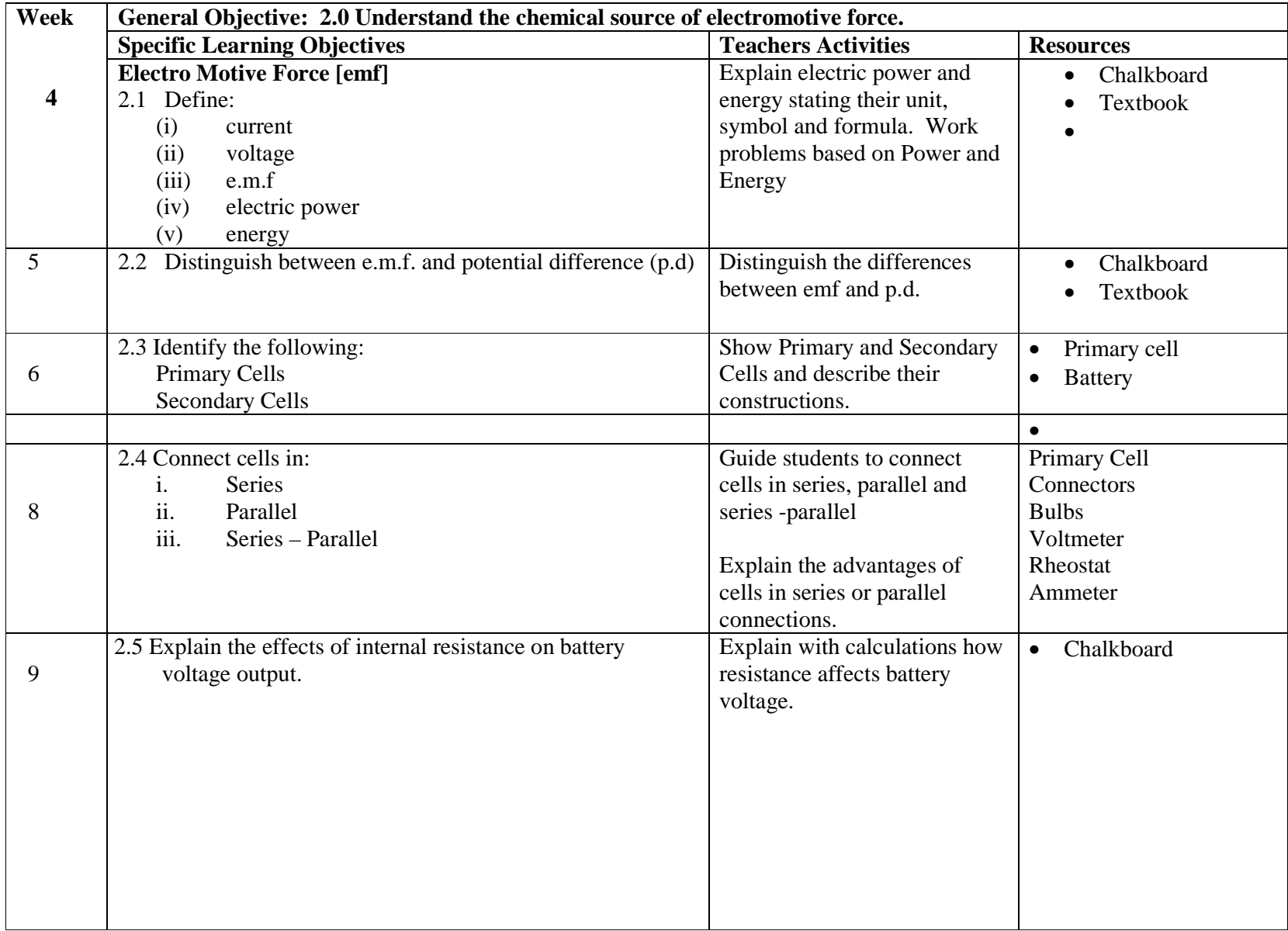

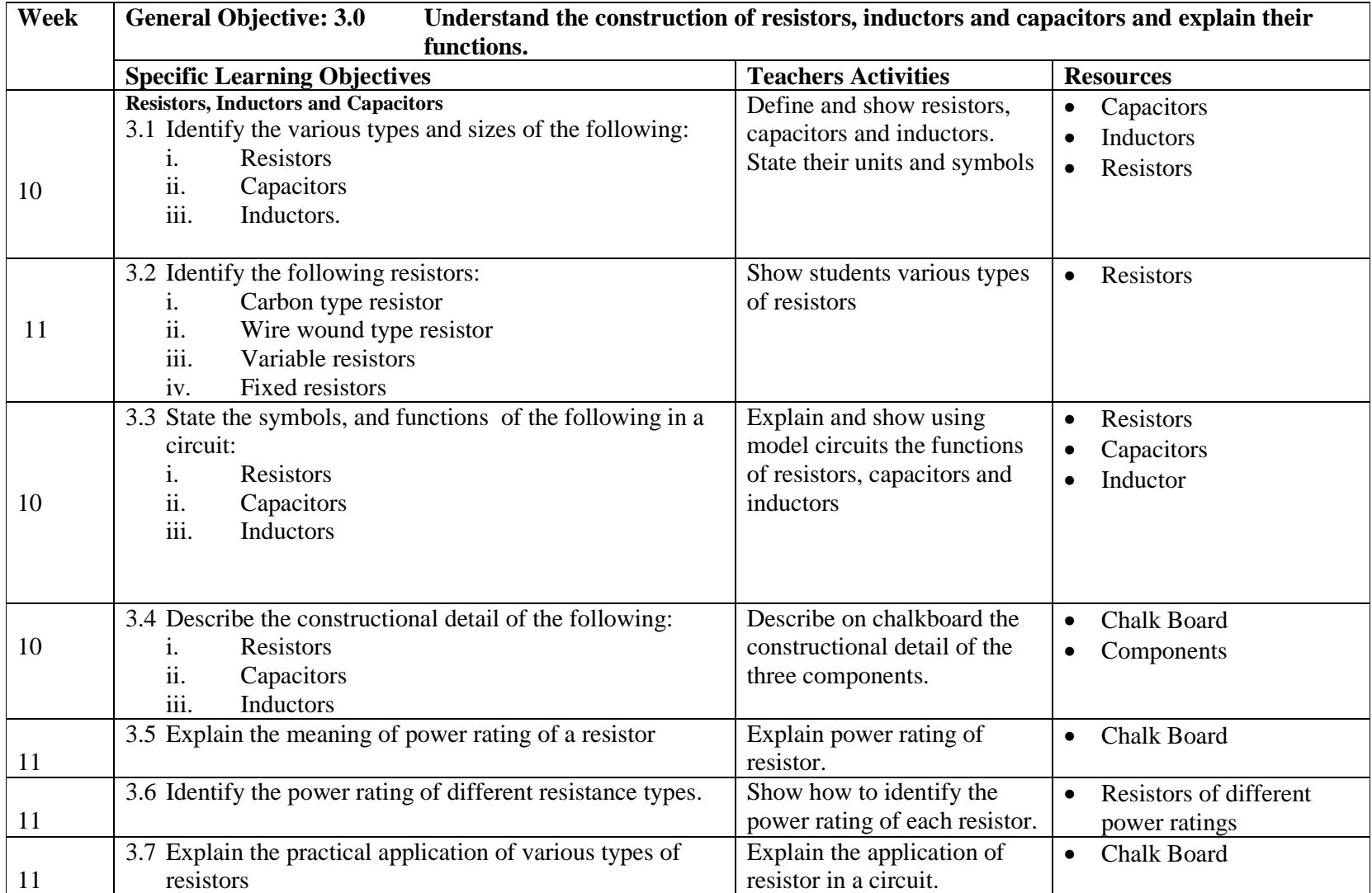

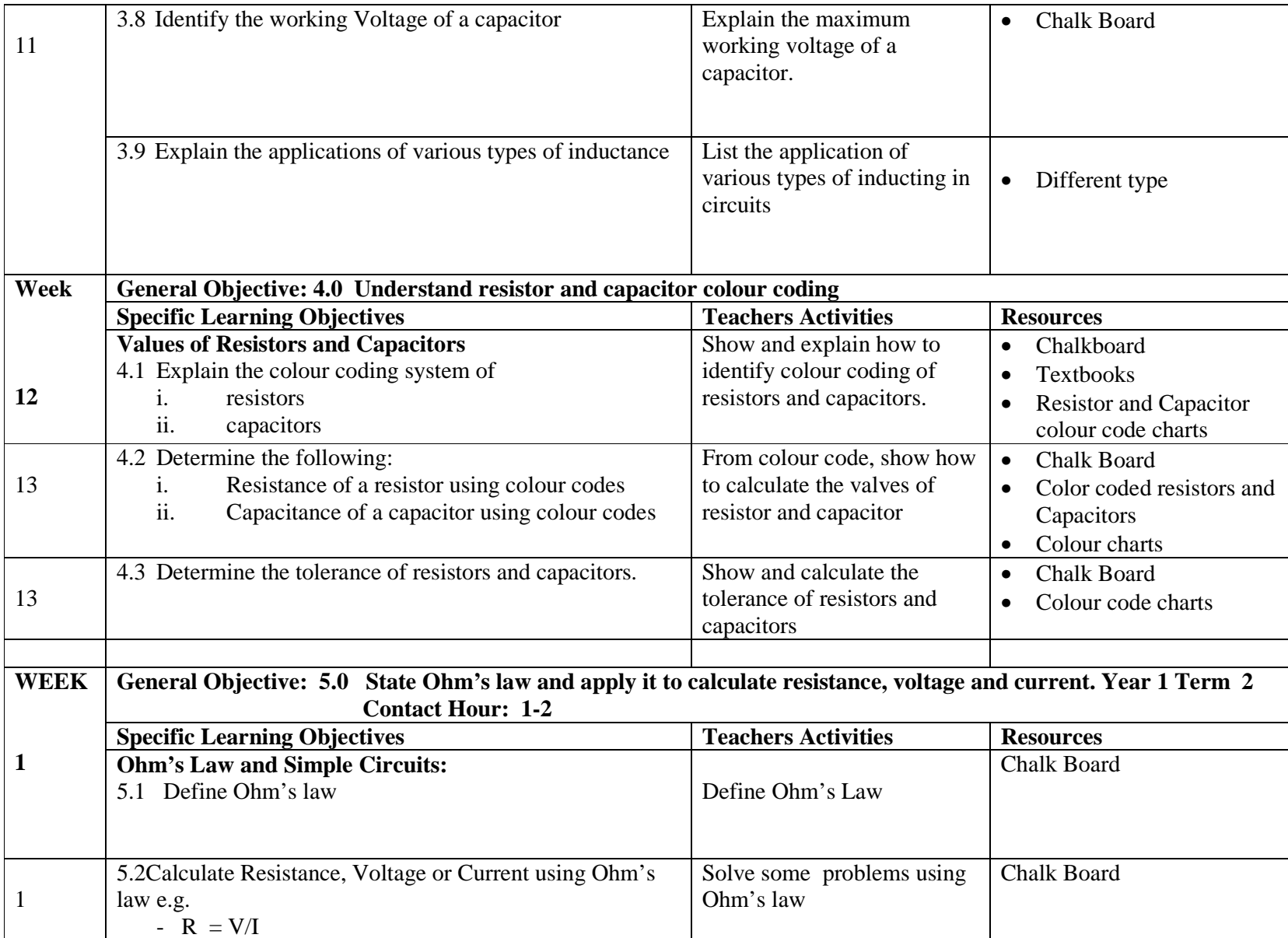

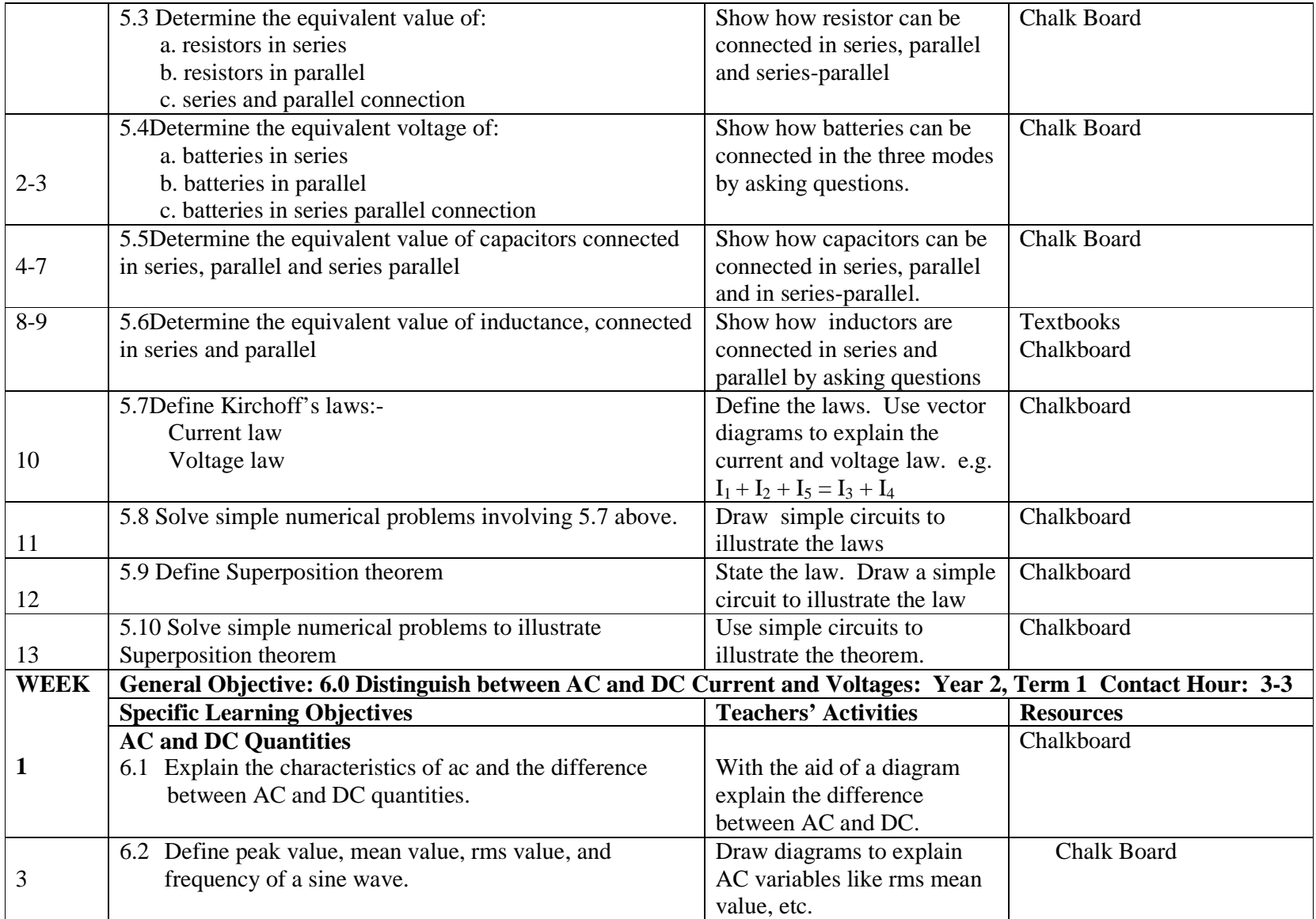

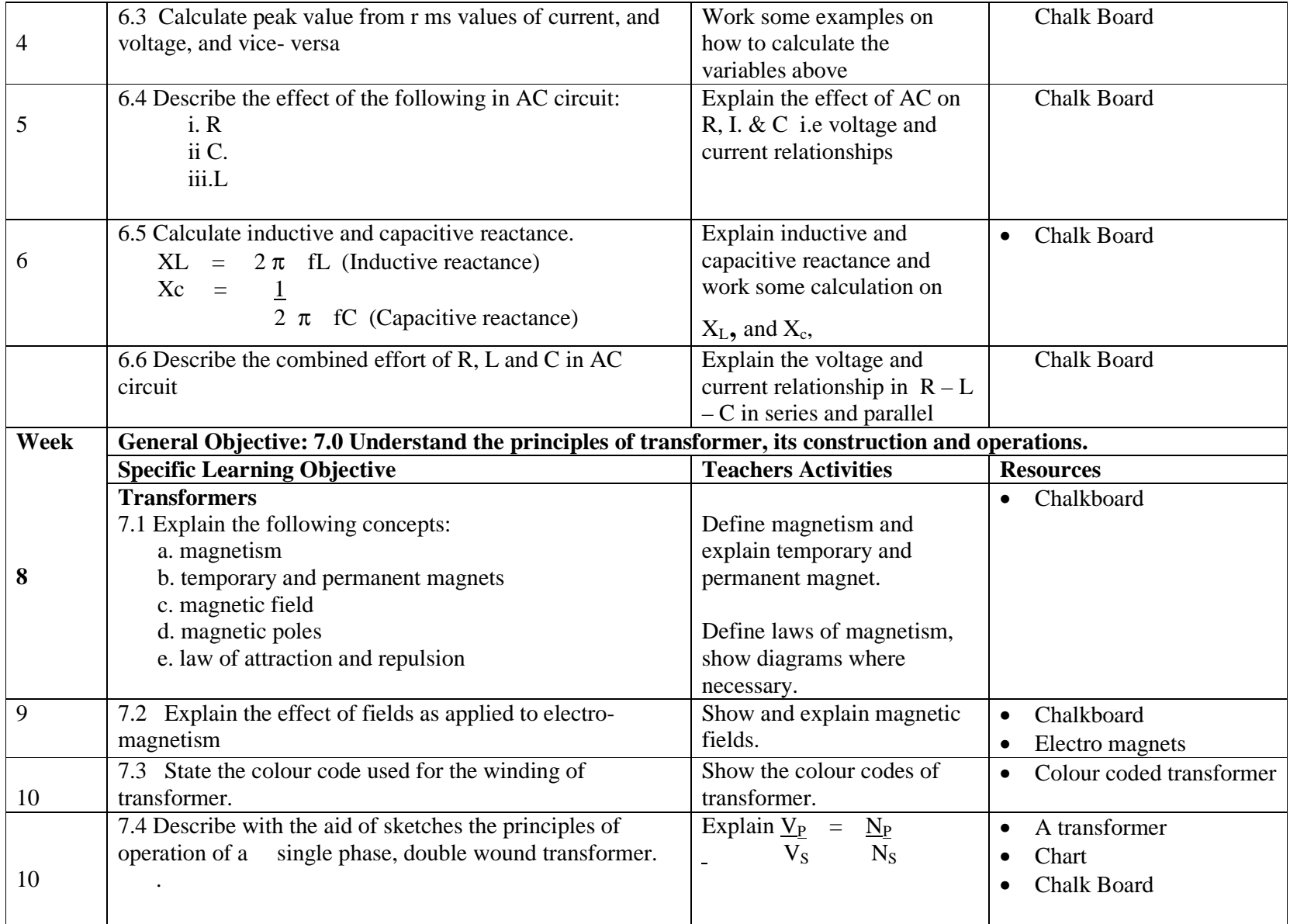

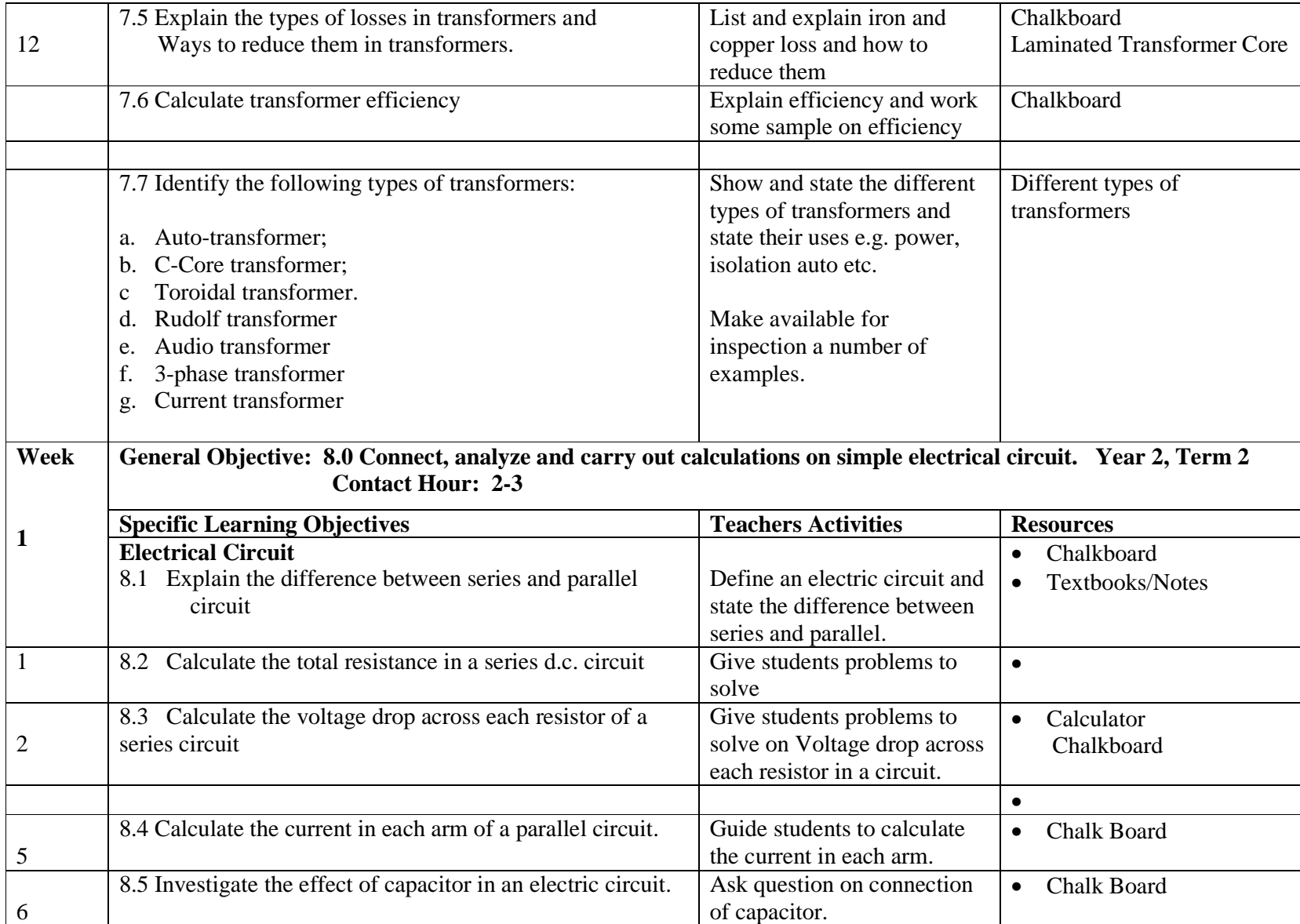

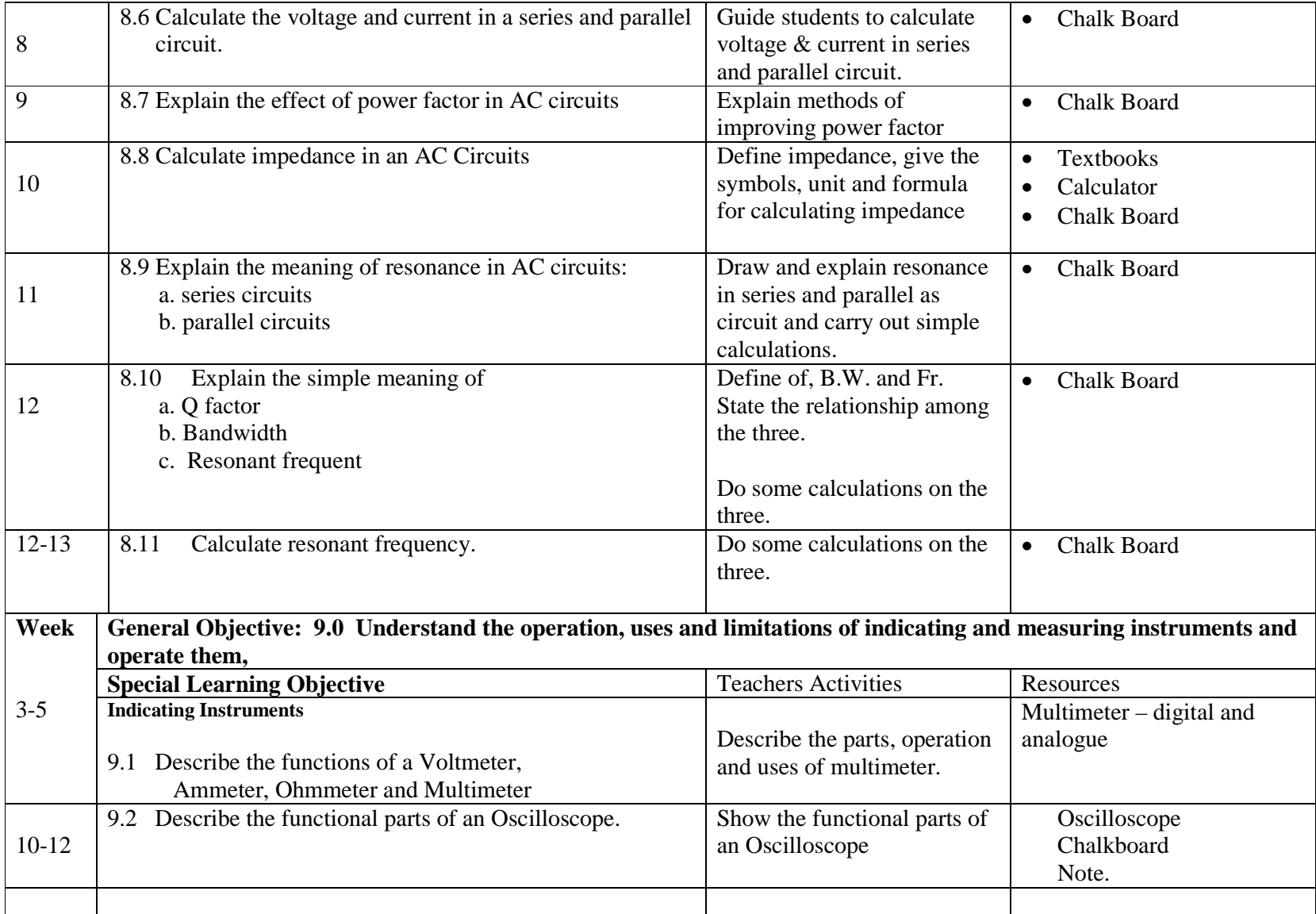

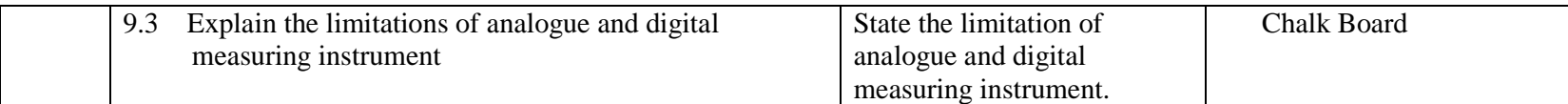

### **PRACTICAL CONTENTS FOR CEI 11 MODULE: BASIC ELECTRICAL**

#### **ALL EXPERIMENTS MUST BE PERFORMED BY STUDENTS**

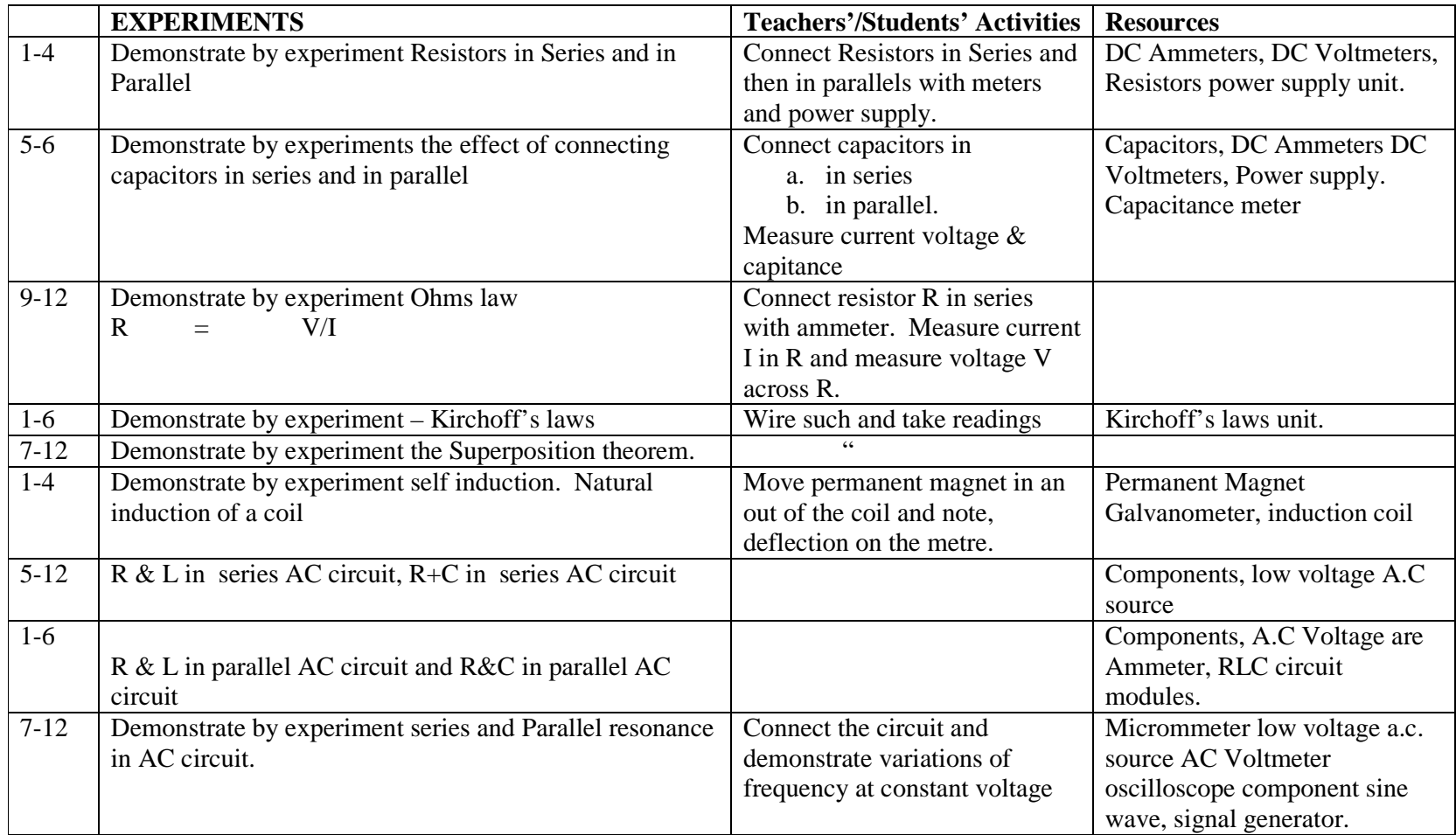

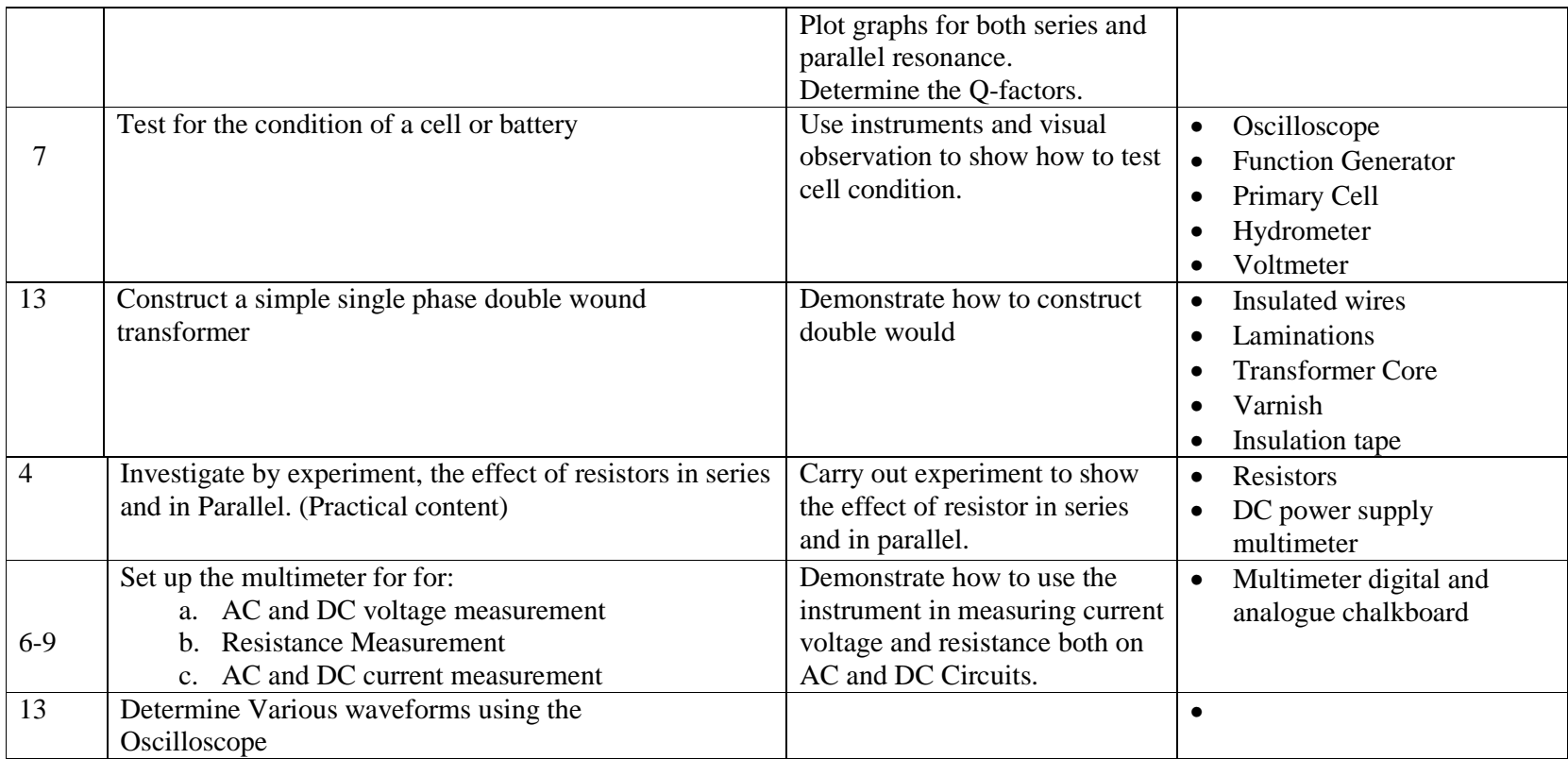

## **EVALUATION GUIDE FOR MODULE CEI II – BASIC ELECTRICITY**

The student will be assessed on the basis of demonstrating an understanding of basic electrical theory

Students will be graded on the following Criteria:

Tools, Assignments and Terminal Examinations: The laboratory reports should also be assessed and graded.

## **PROGRAMME:** National Technical Certificate in Computer Maintenance Craft Practice Work

- **MODULE:** CRT 12 Electronic Devices and Circuits
- **DURATION:** 3-2

 **PRE-REQUISITE:** CE I

**GOAL:** The module is intended to provide the trainee with the knowledge and skills to enable him understand the functions and characteristics of electronic devices and circuits.

### **GENERAL OBJECTIVES:**

On completion of this module, the trainees should be able to:

- 1.0 Understand the basic principles, characteristics of common electronic devices, such as thermonic devices, transistors, etc.
- 2.0 Know the application of common Electronic Devices.
- 3.0 Know how to identify semi conductor devices
- 4.0 Understand the principles of construction and operation of power supply and be able to construct simple power supply unit
- 5.0 Know the operation of common Oscillator Circuits.
- 6.0 Know the use of binary numbers and Logic Elements
- 7.0 Understand the principles of modulation and detection.
- 8.0 Know the various Acoustics devices/equipment.

## **NATIONAL BOARD FOR TECHNICAL EDUCATION, KADUNA**

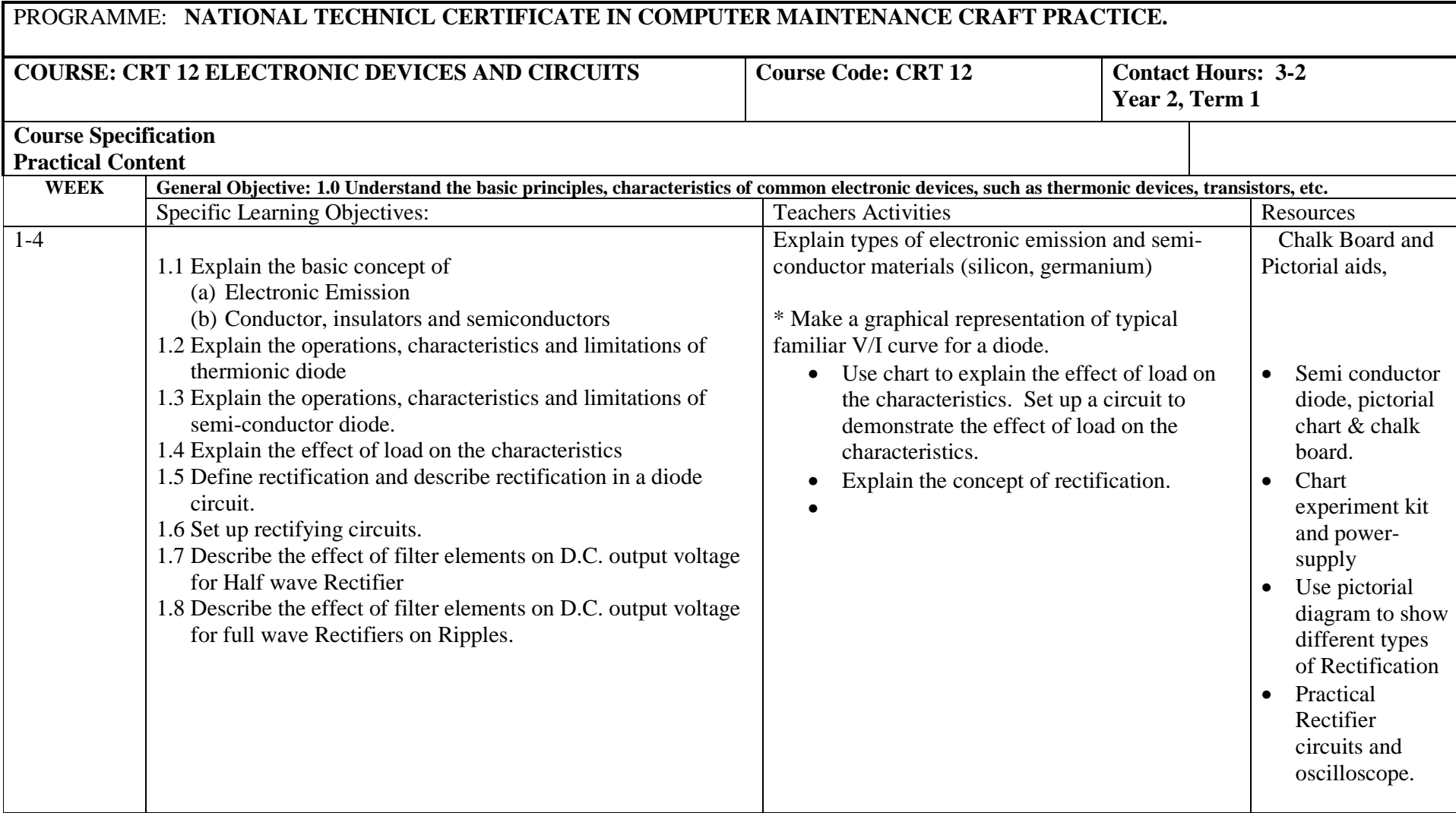

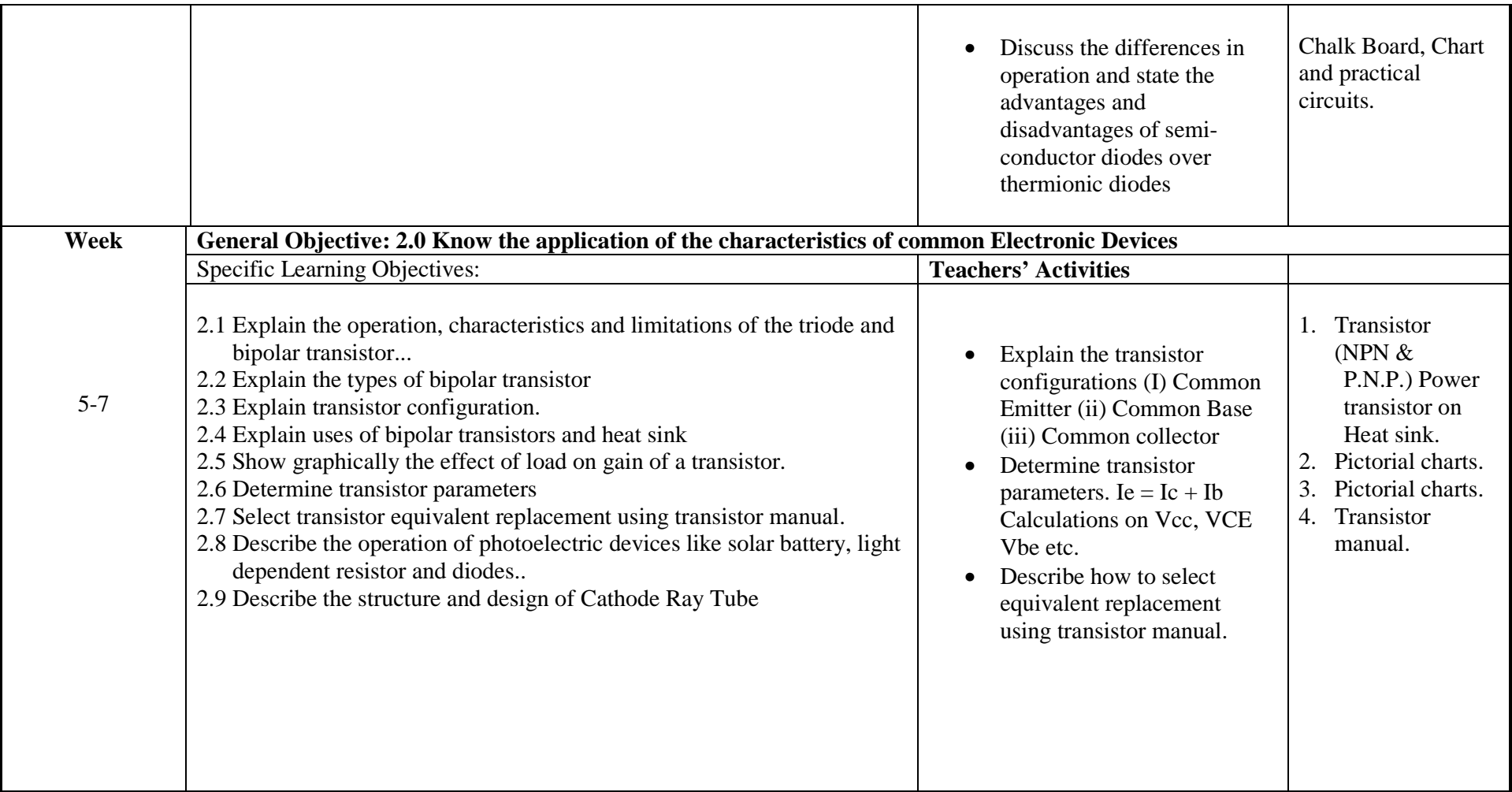

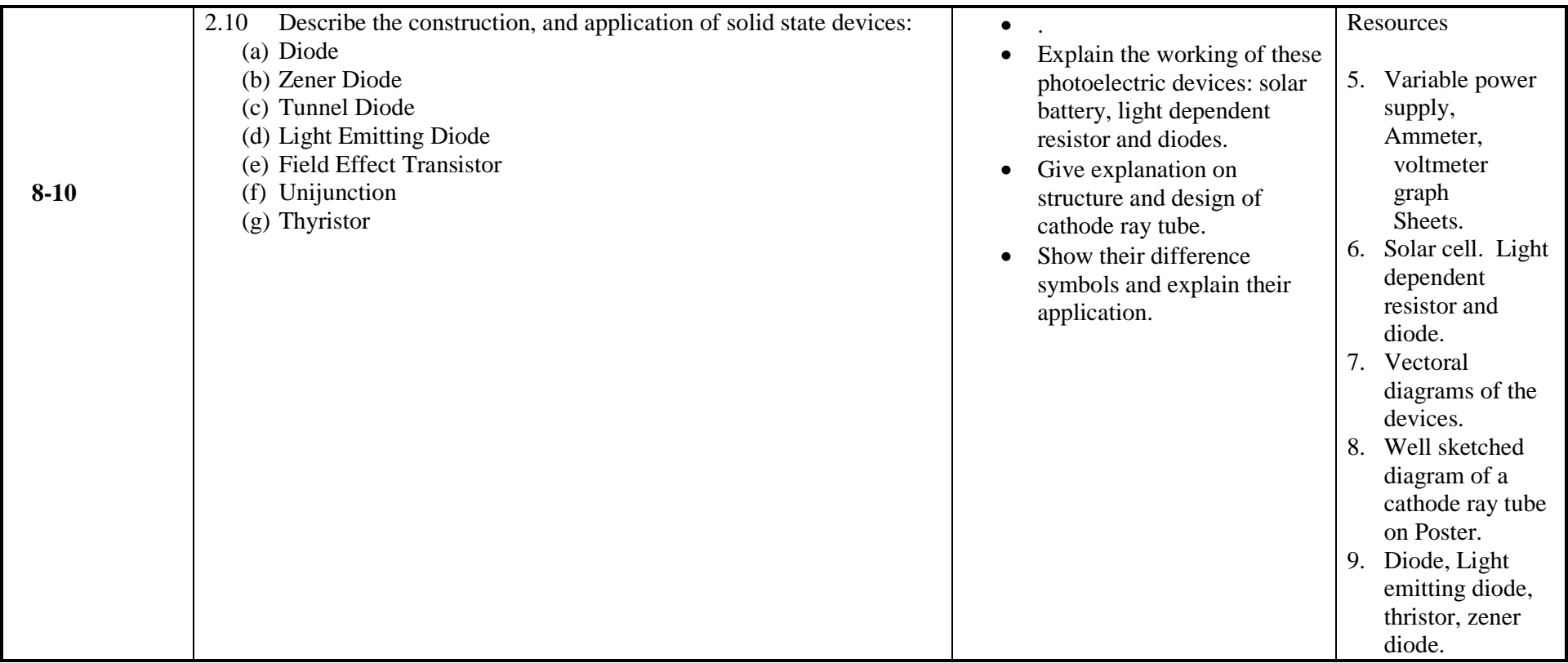

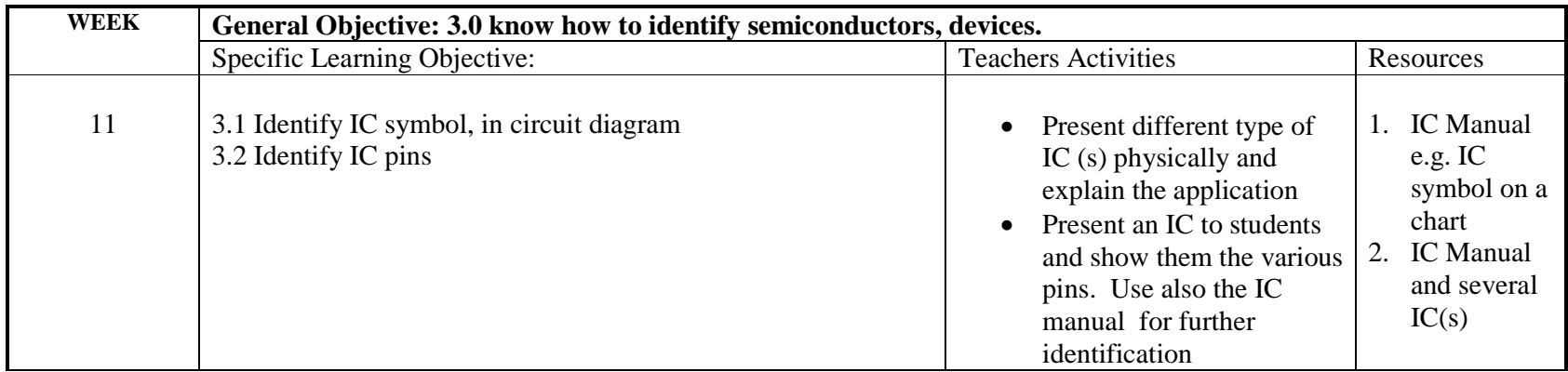

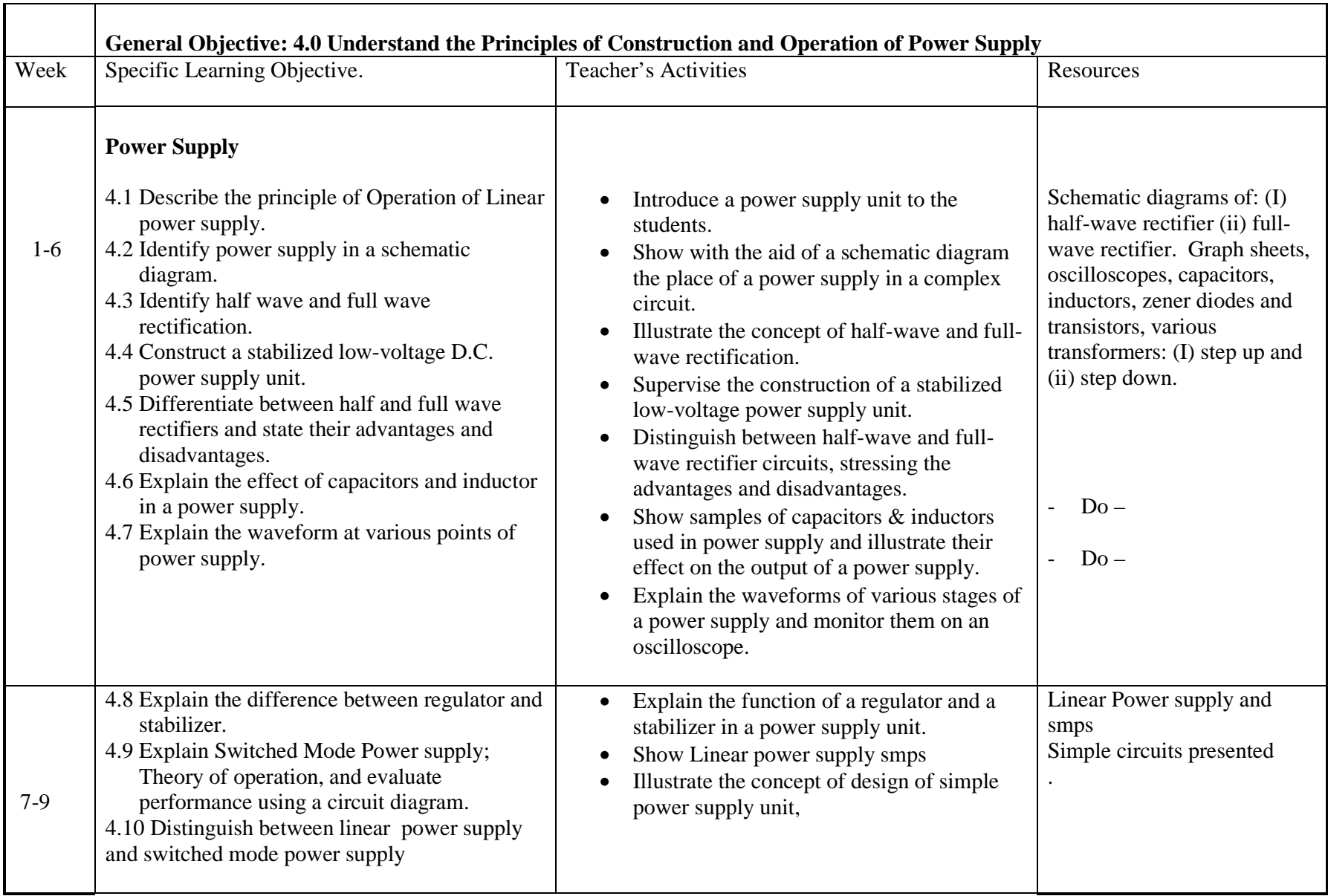

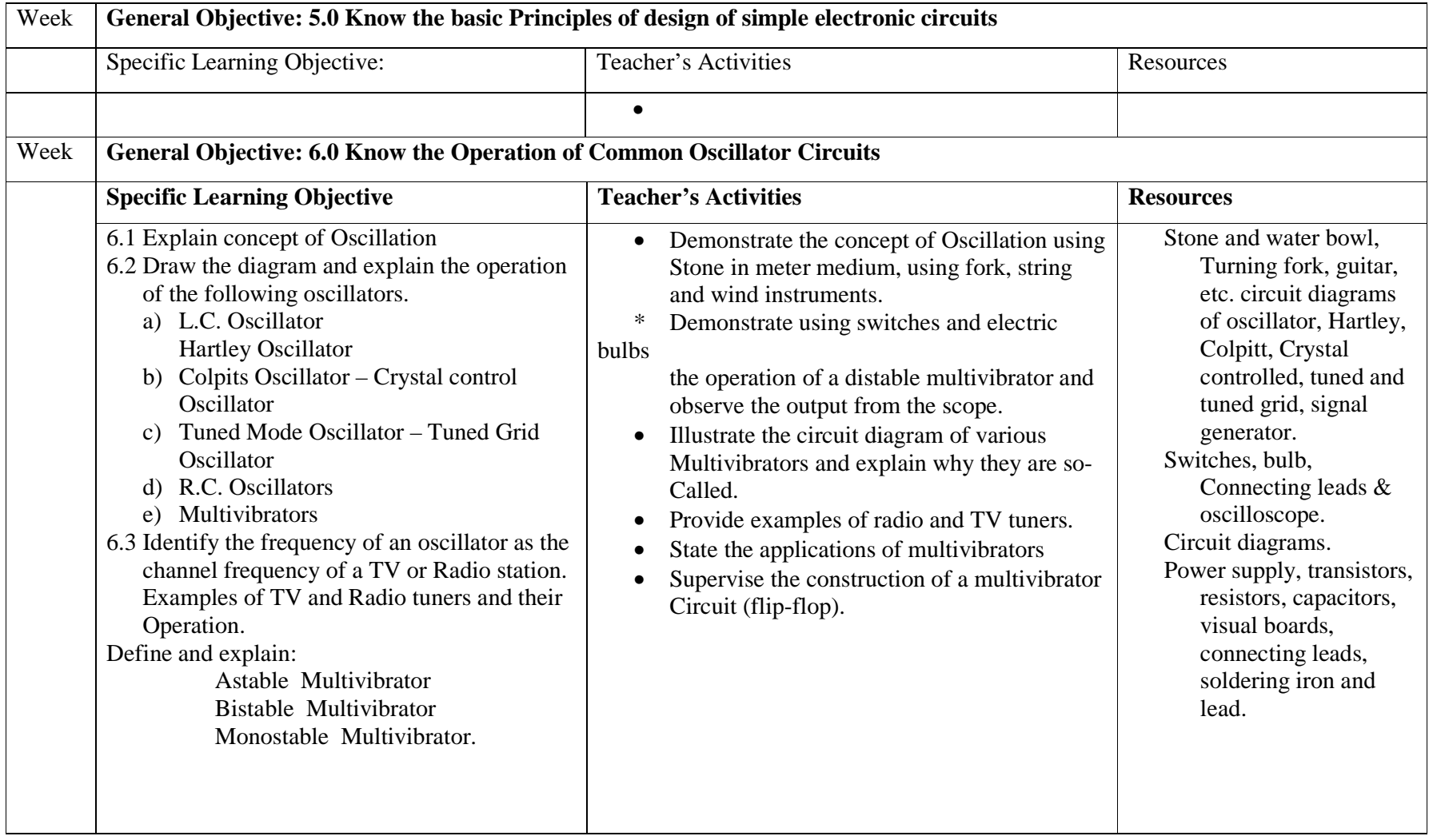

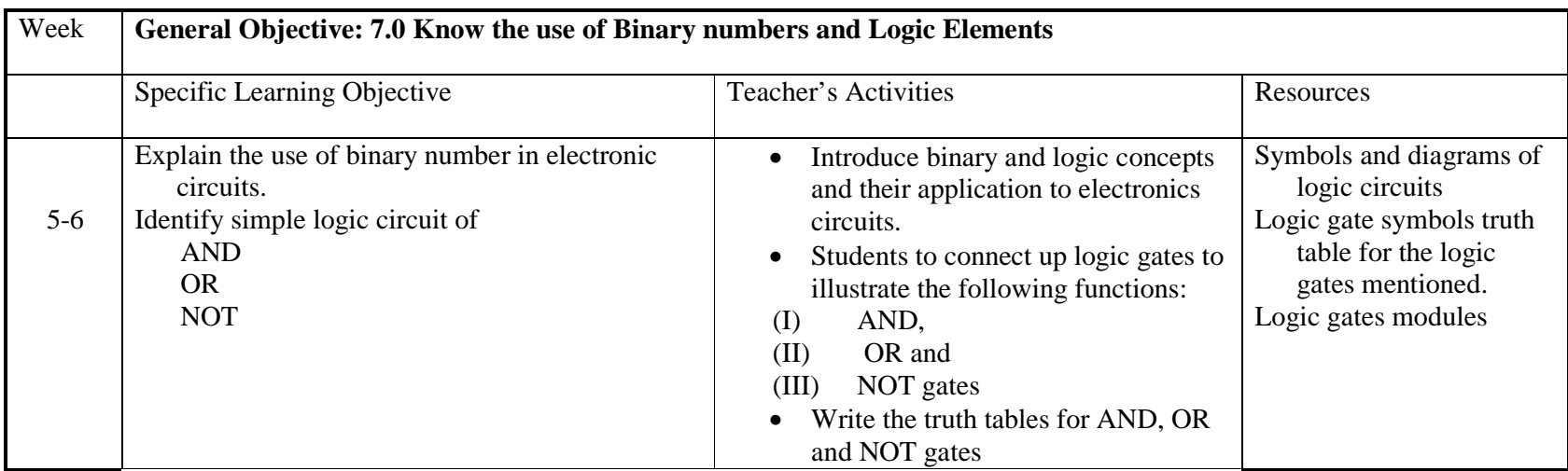

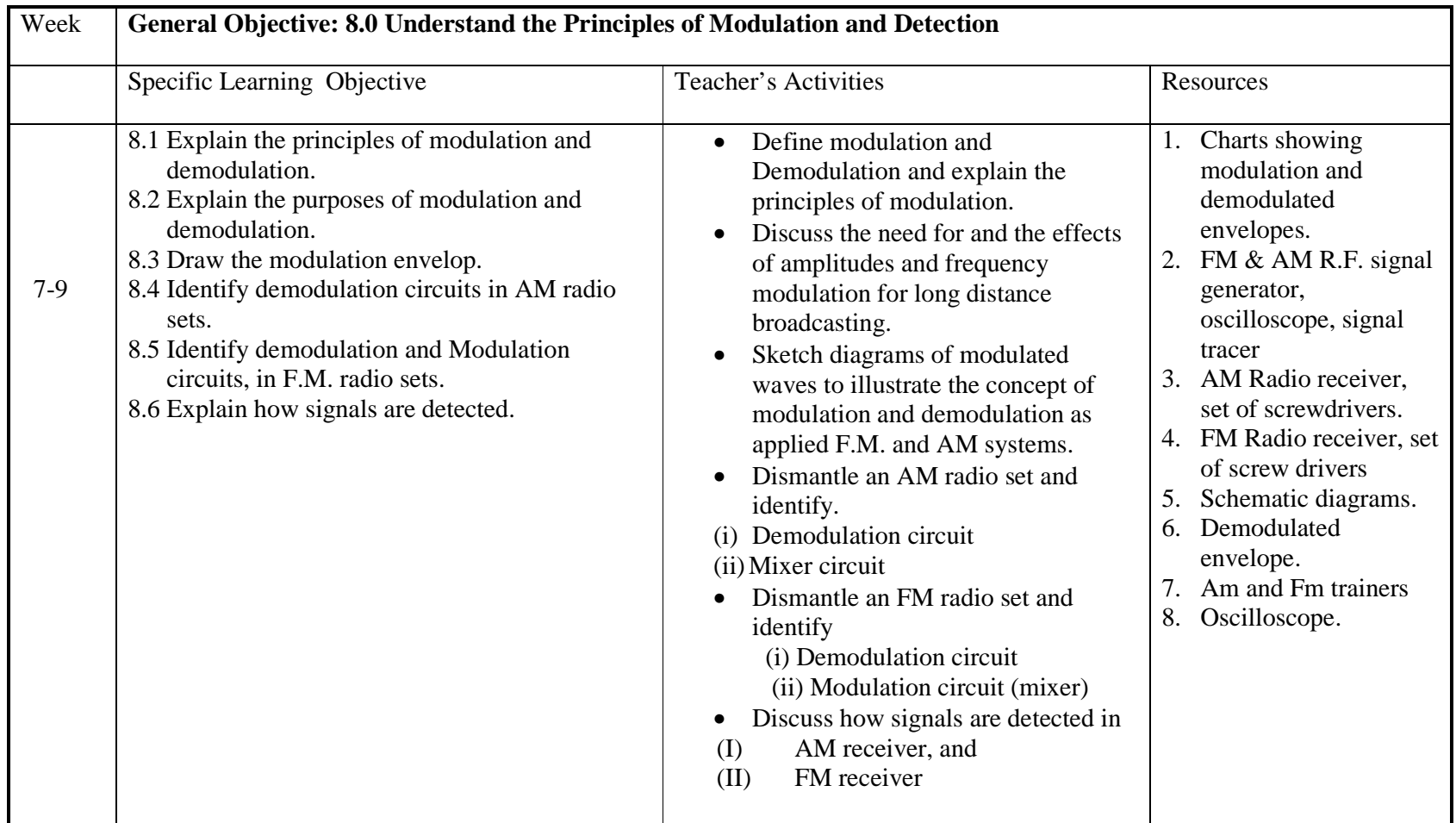

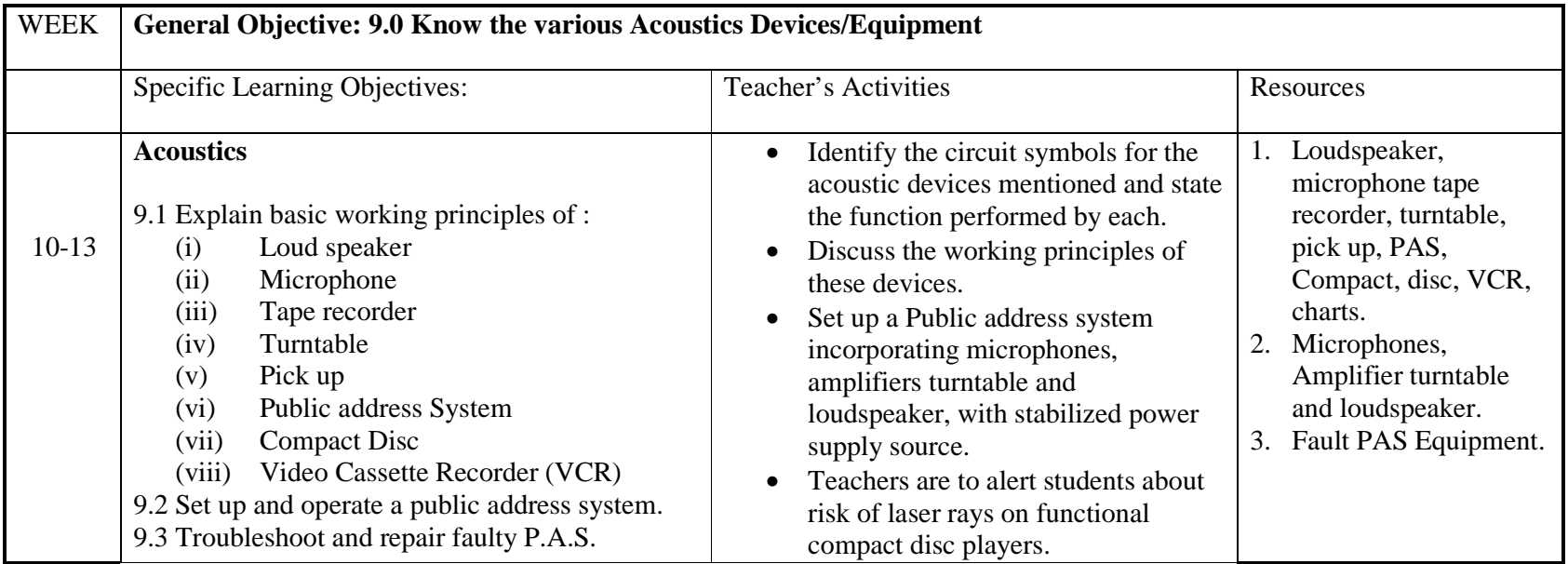

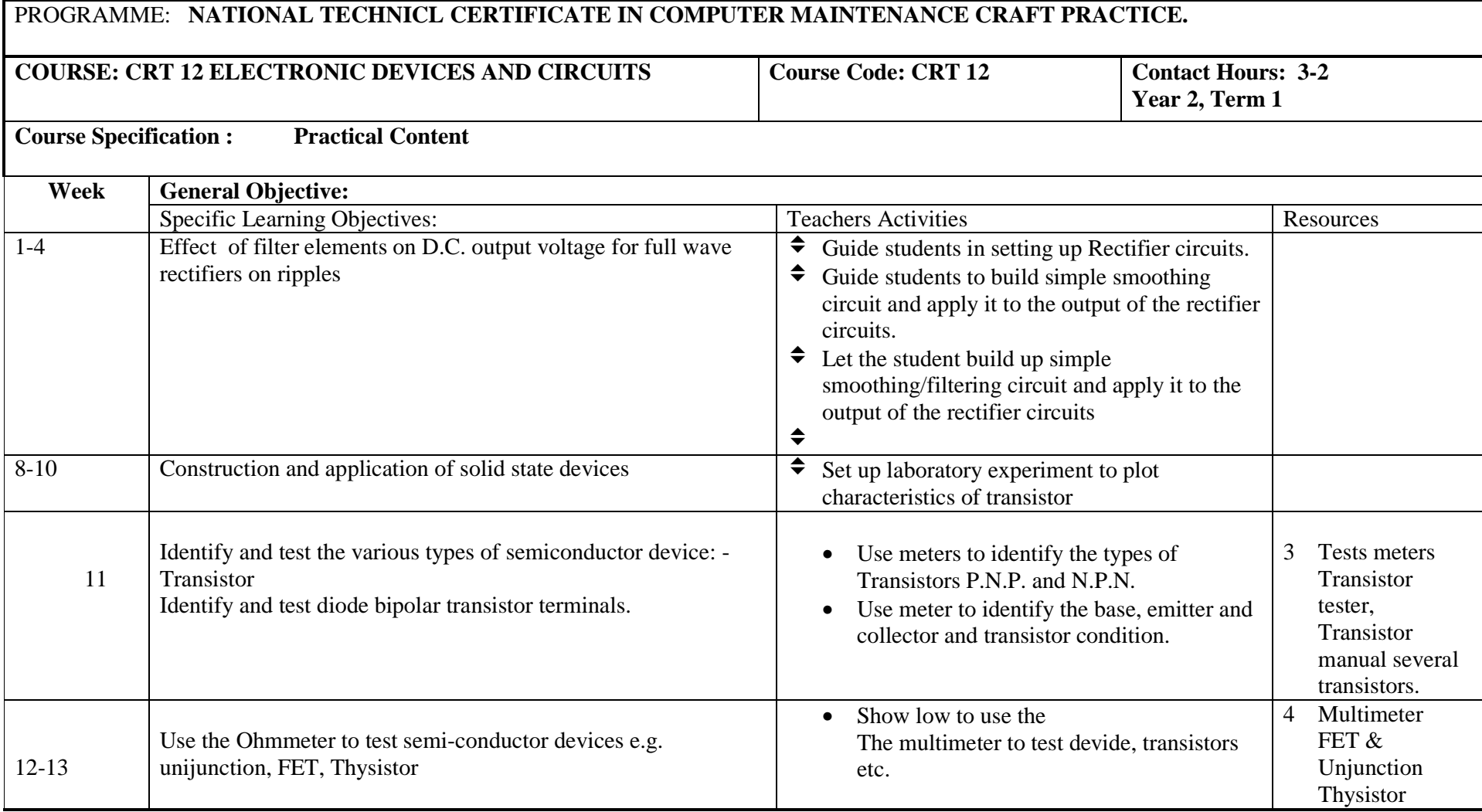

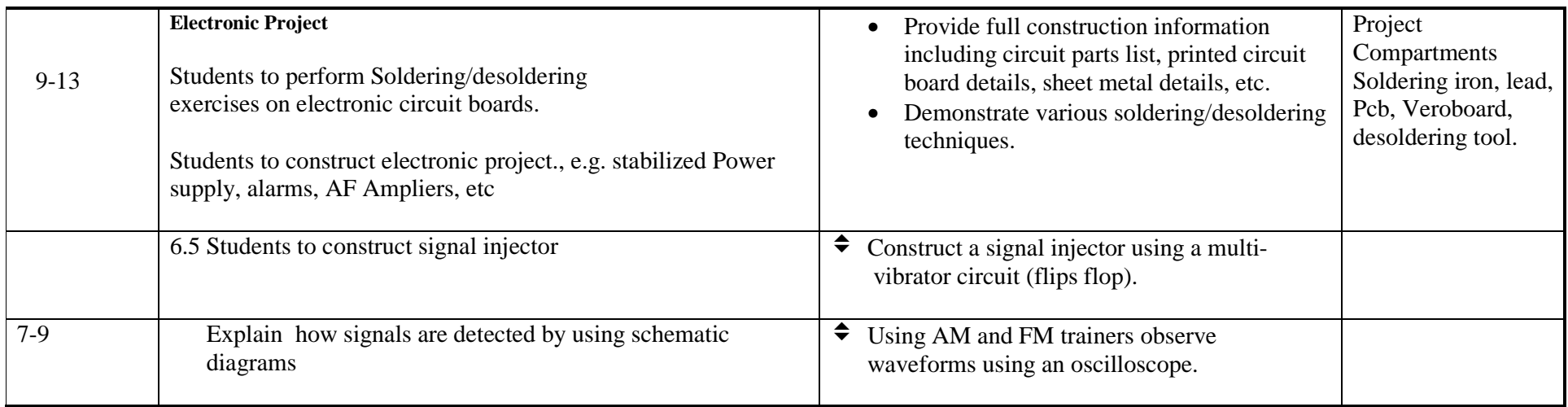

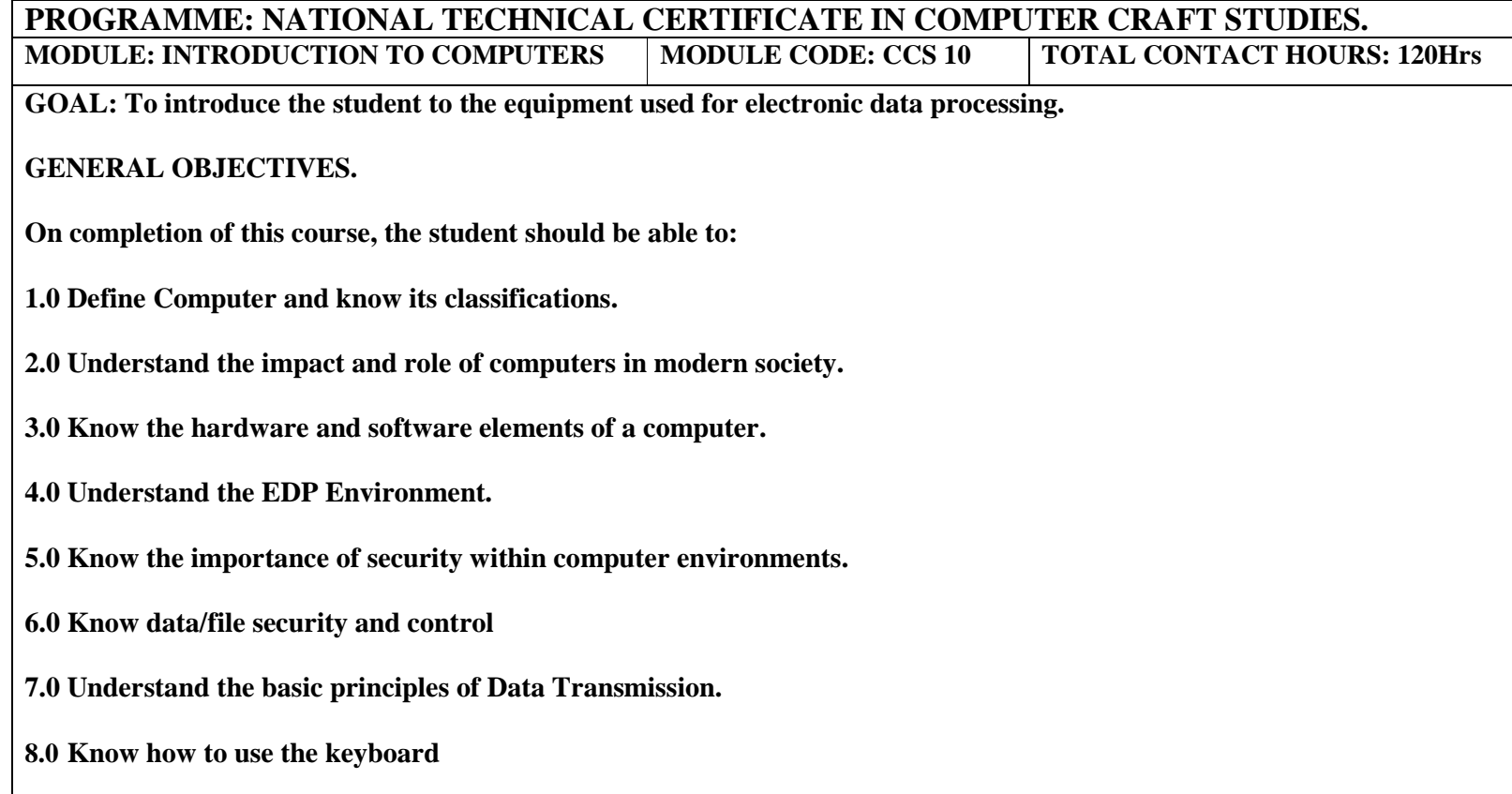

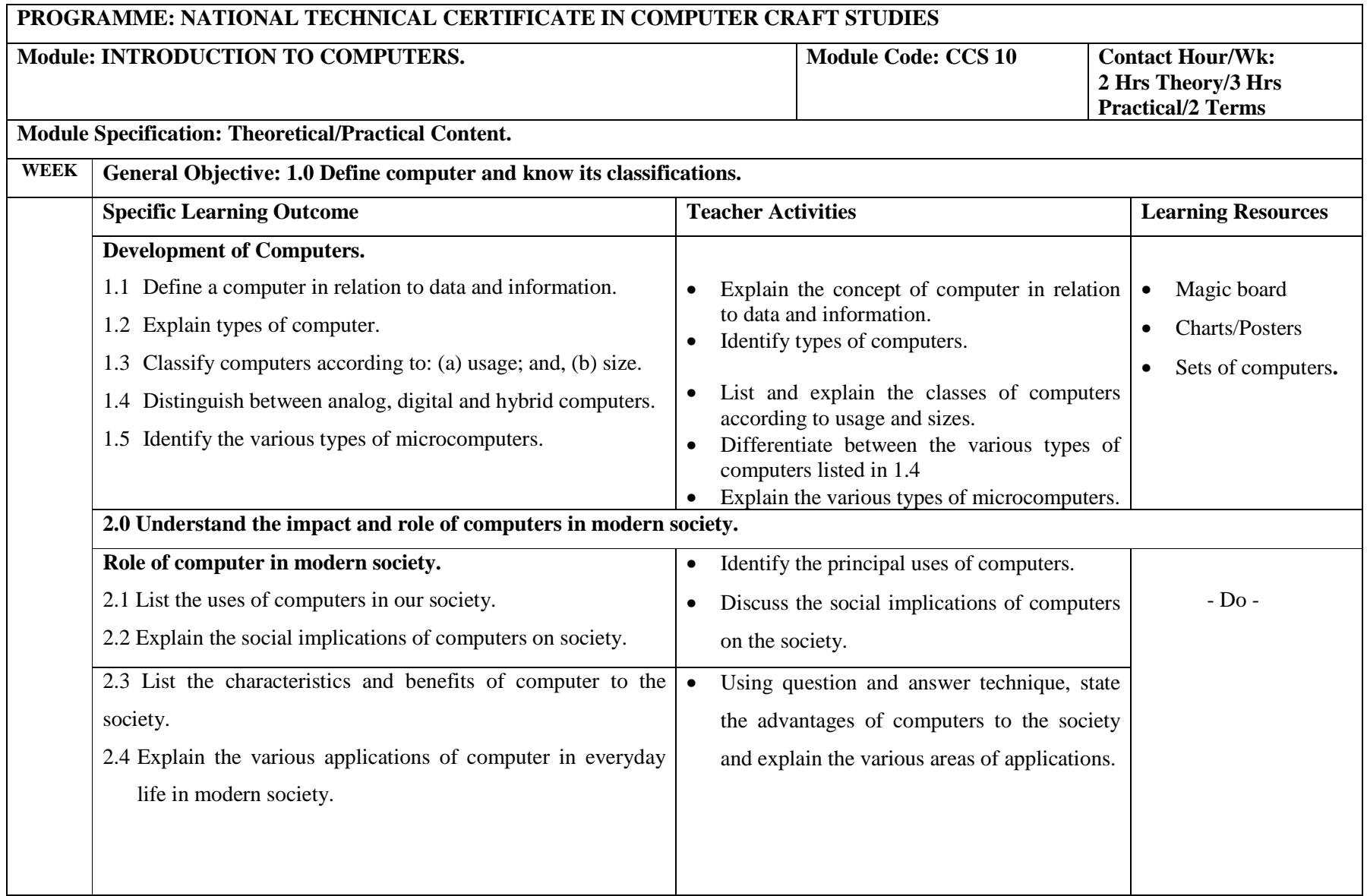

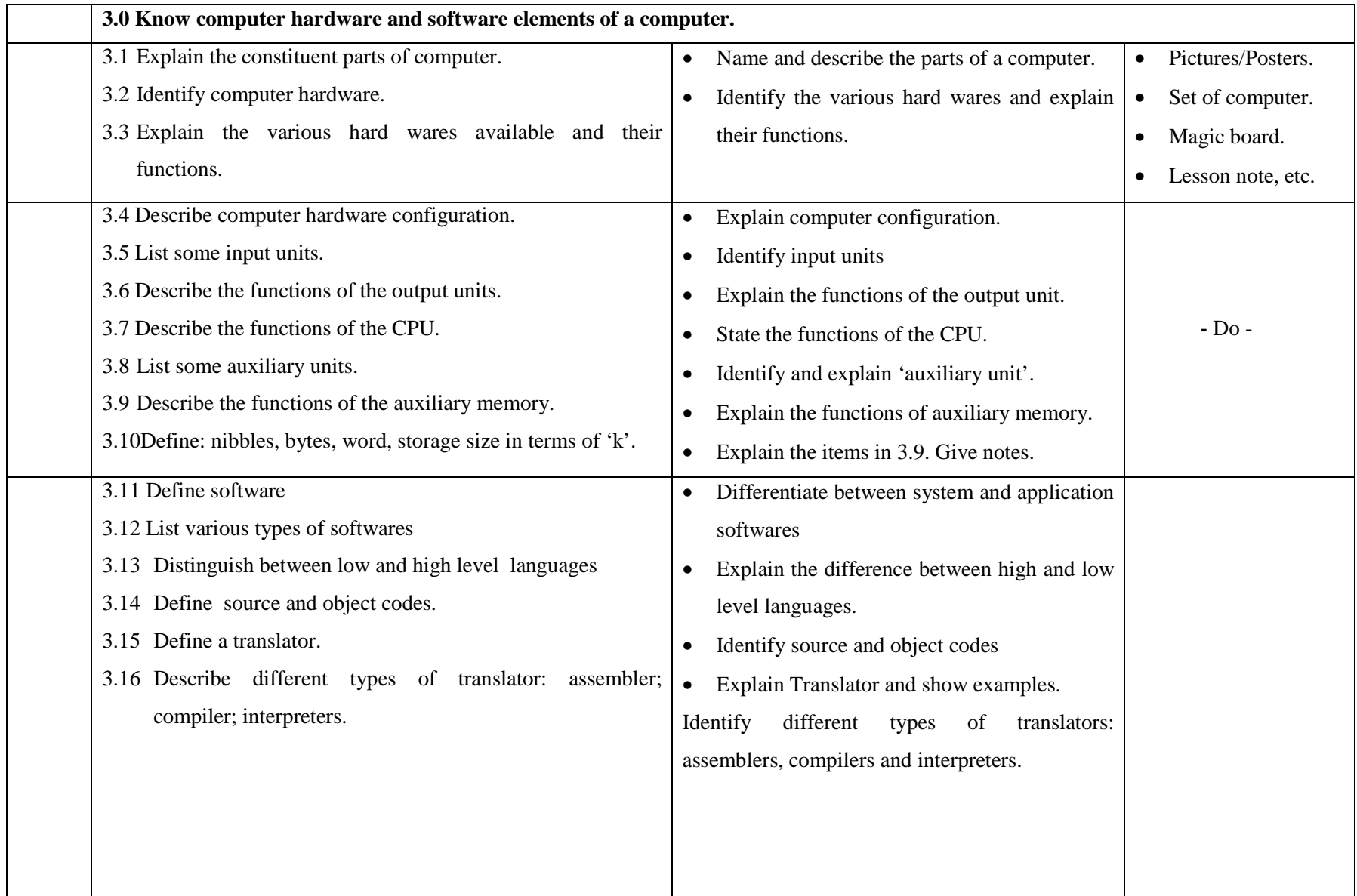

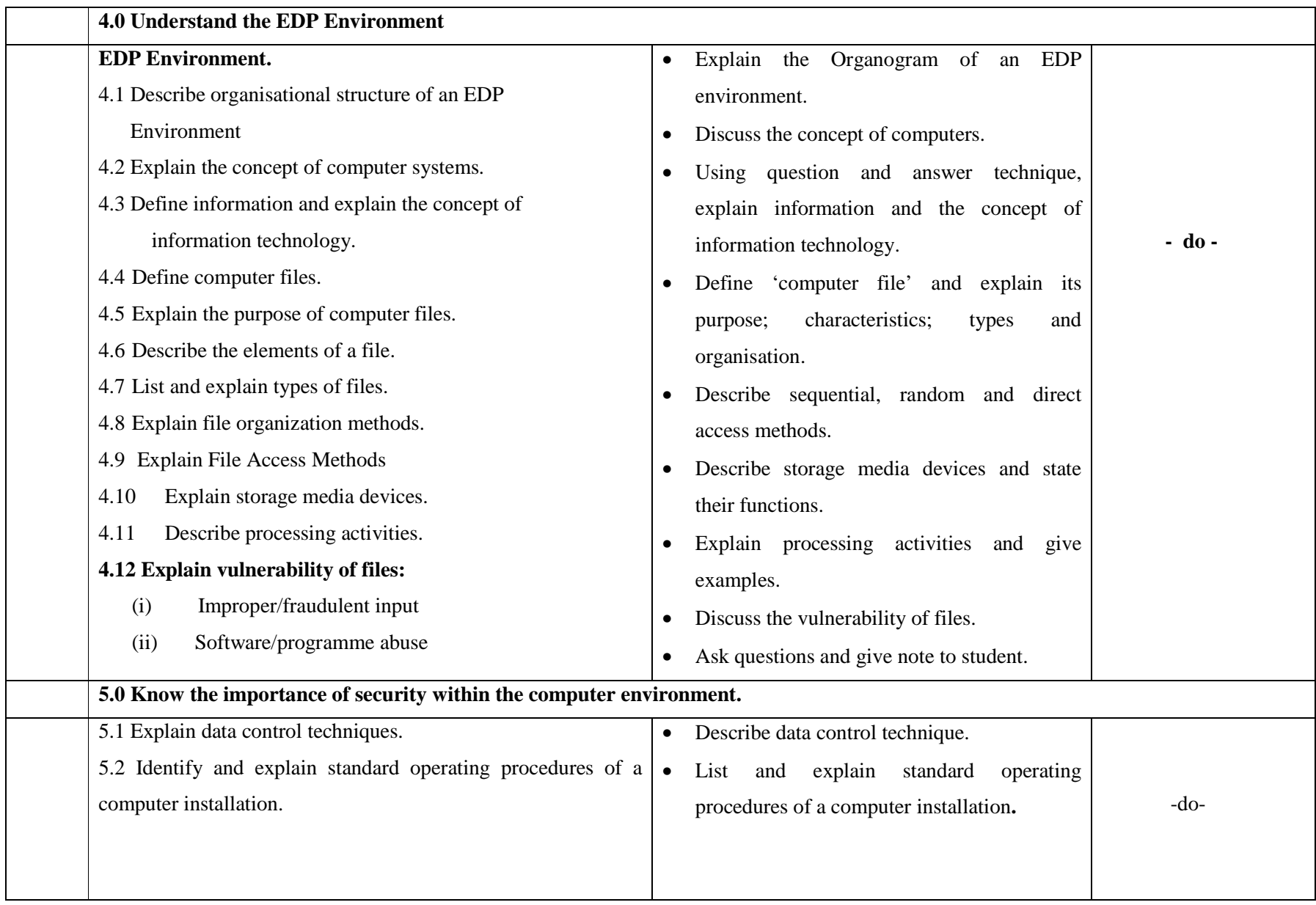

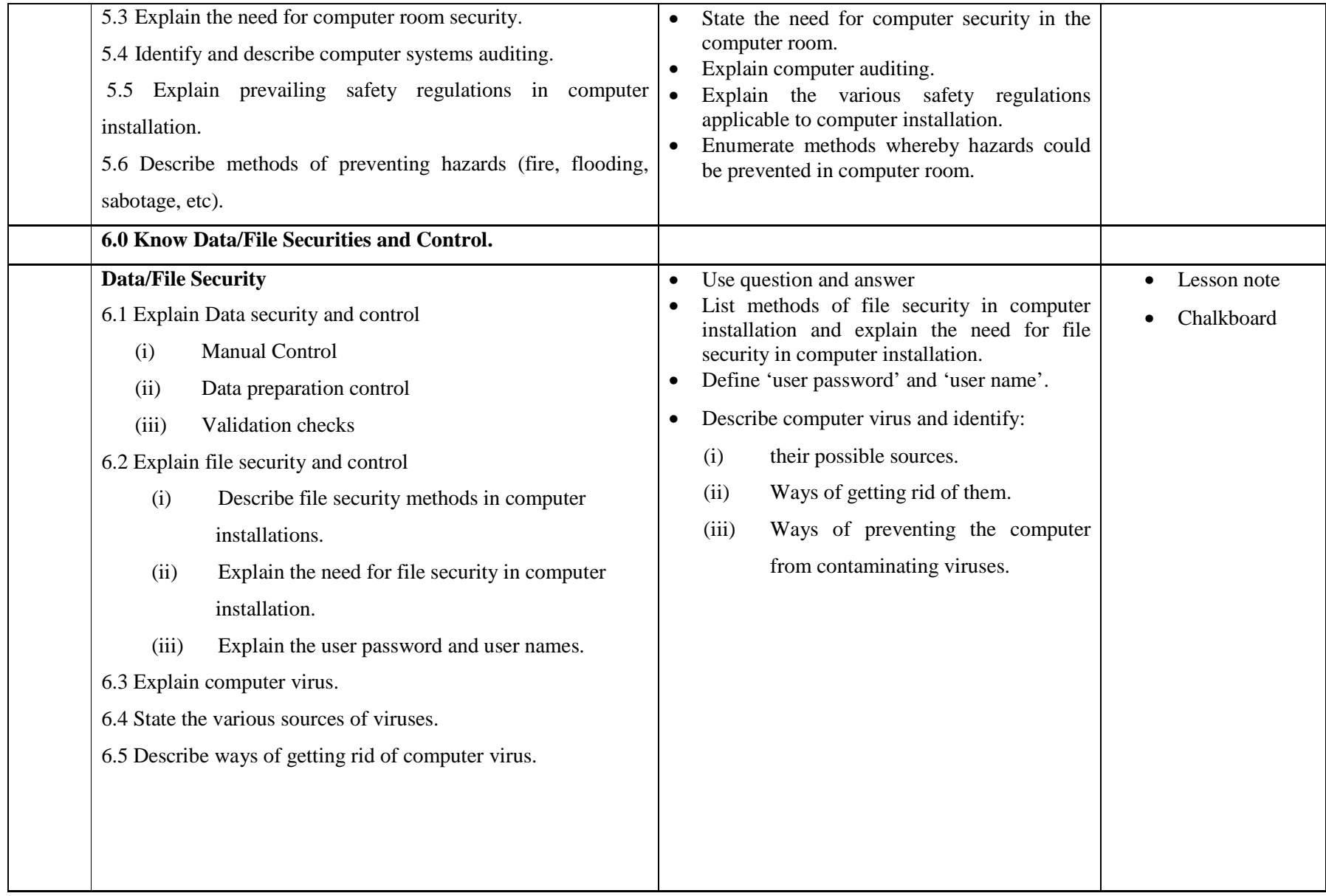
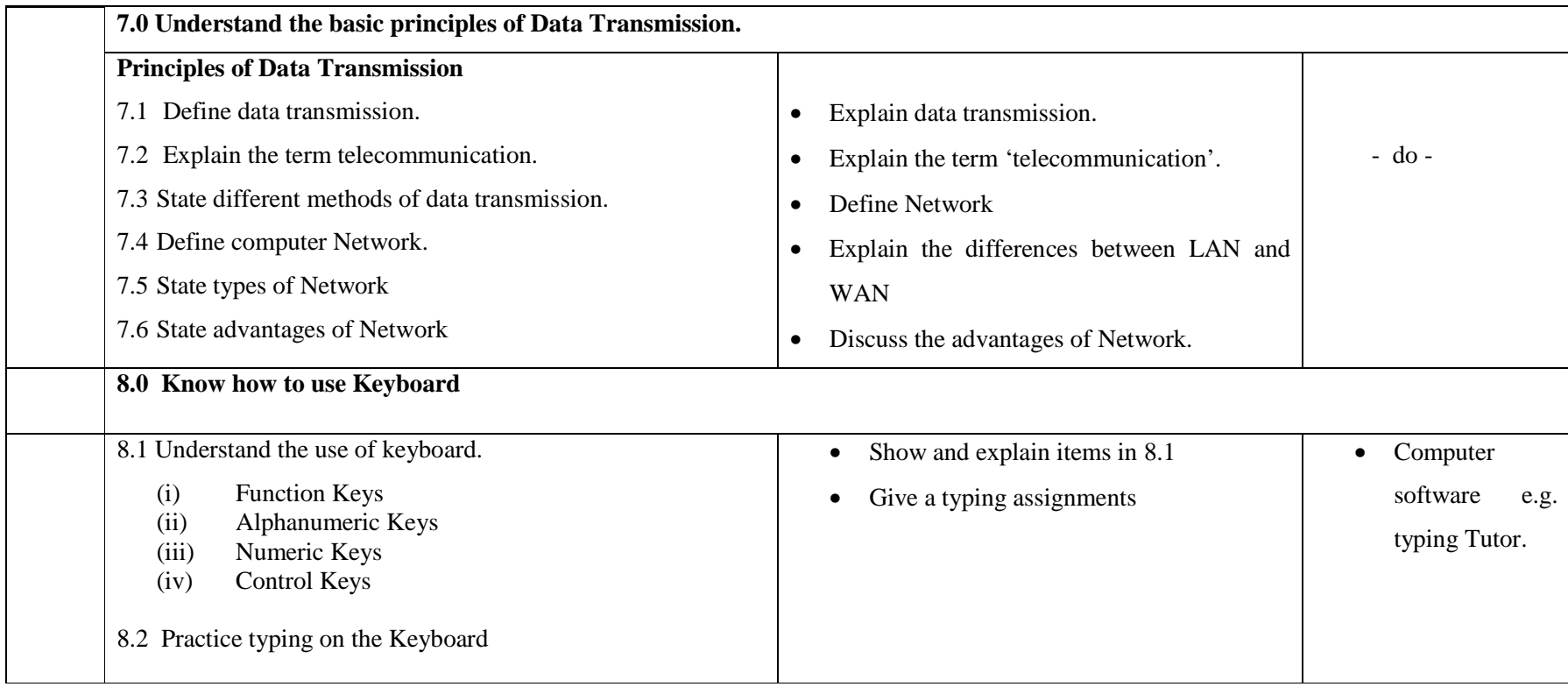

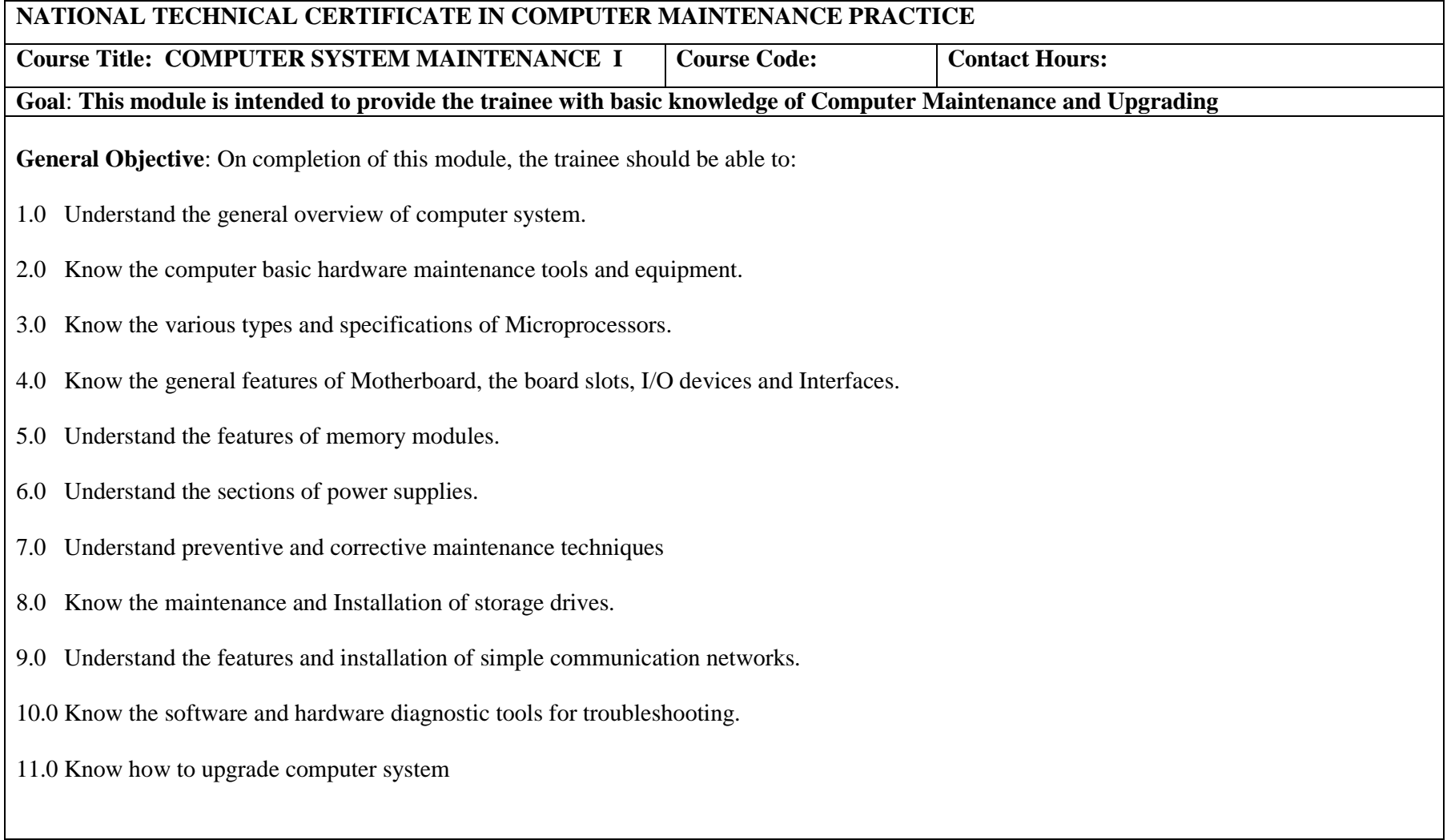

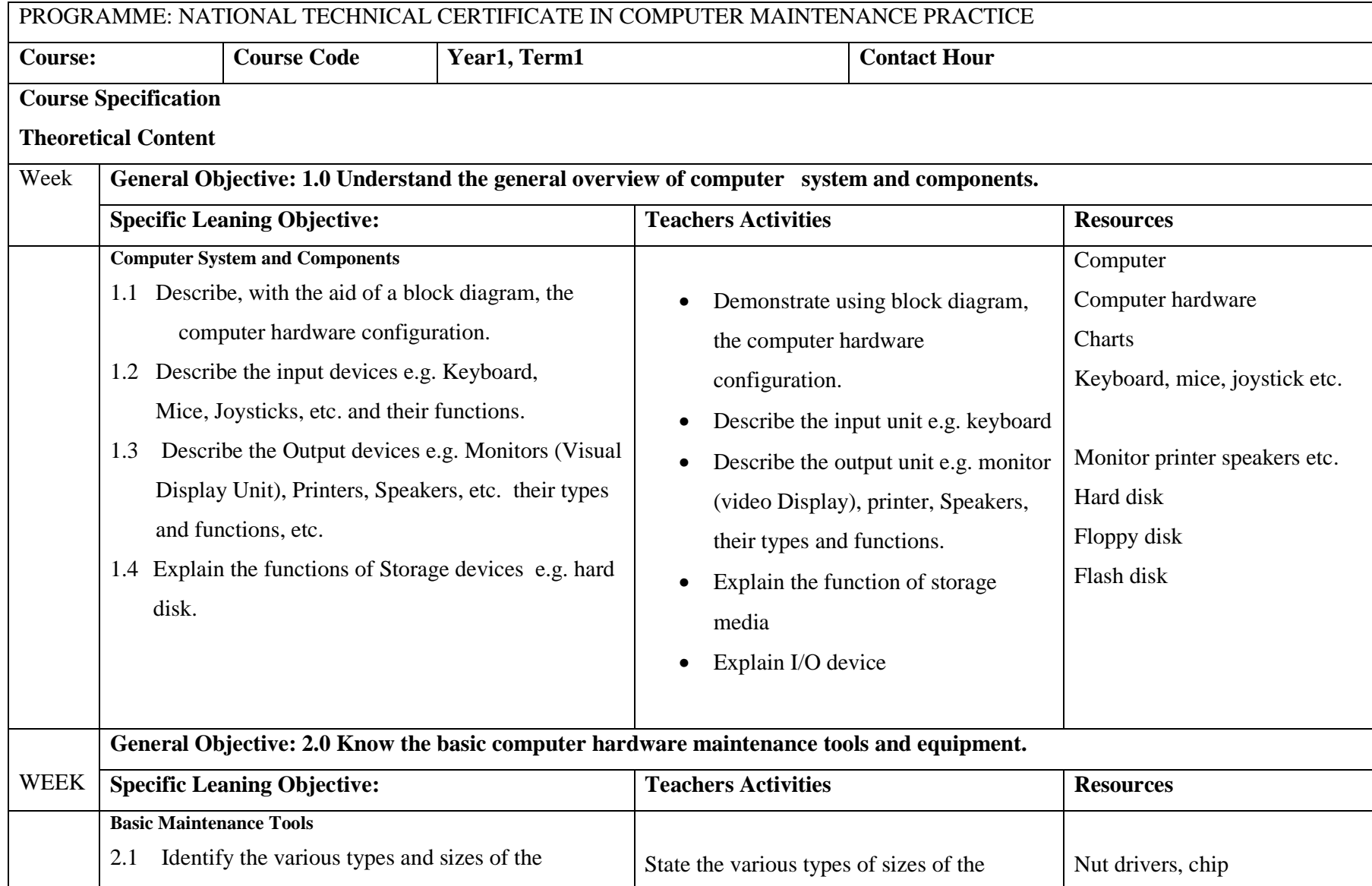

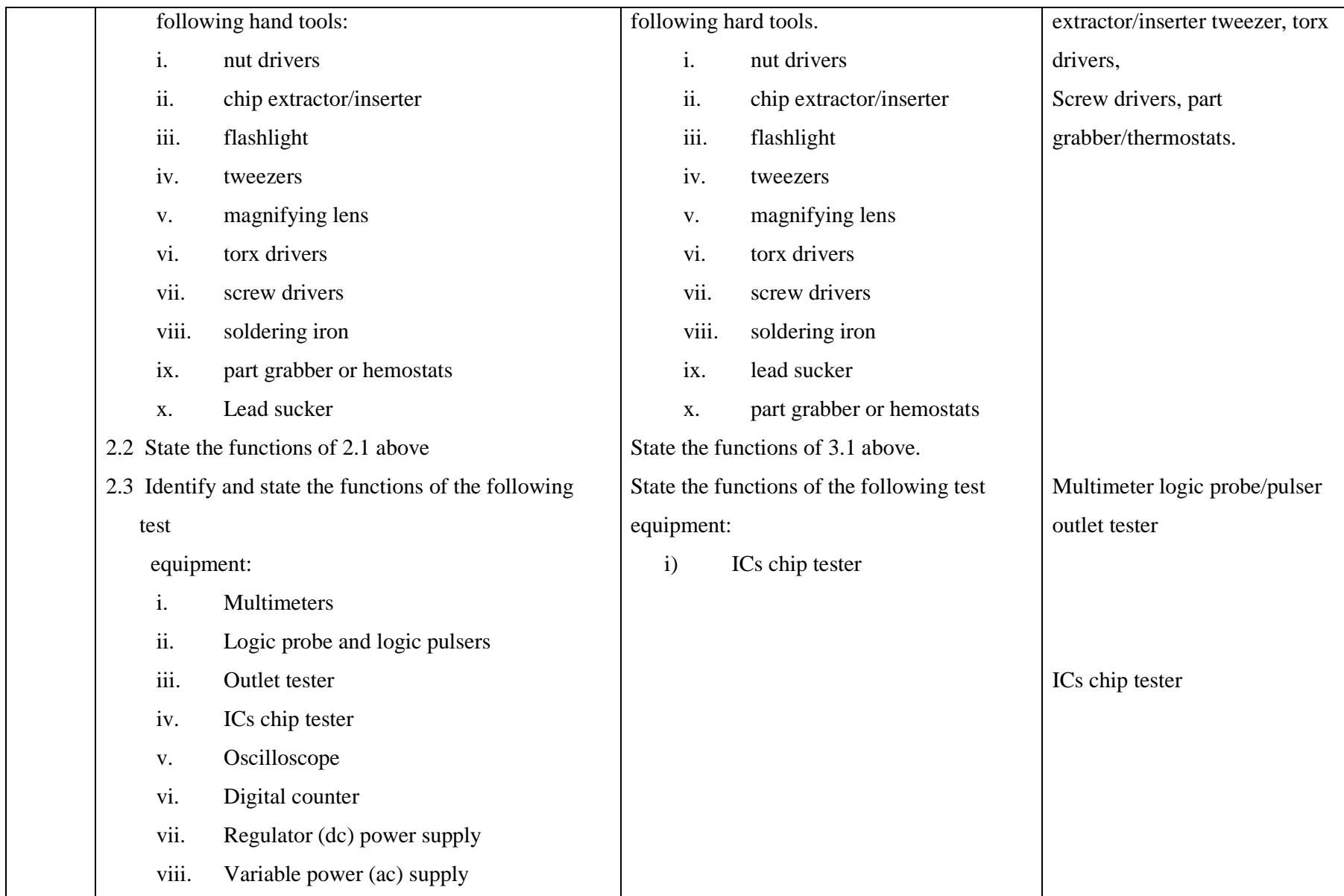

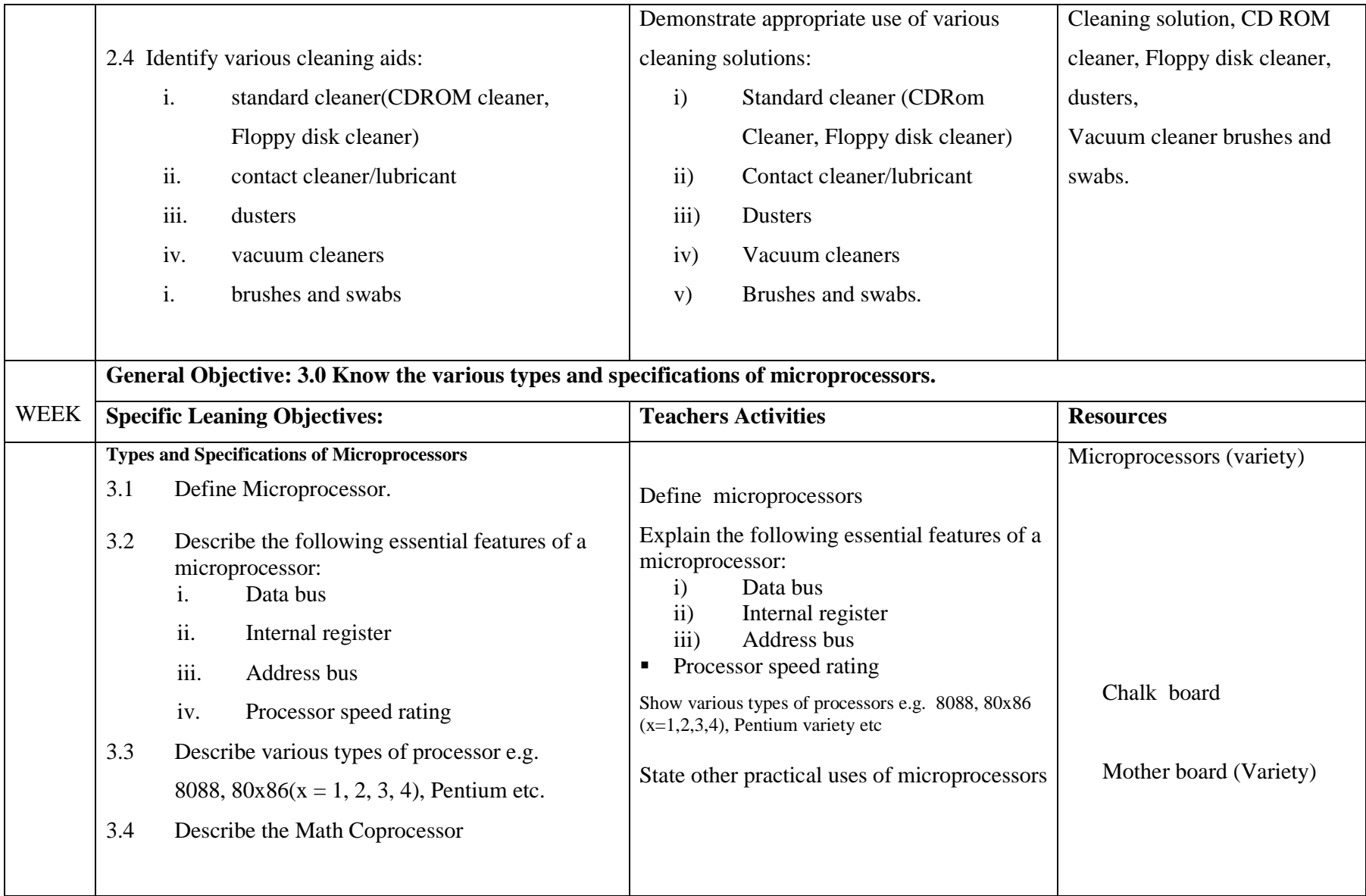

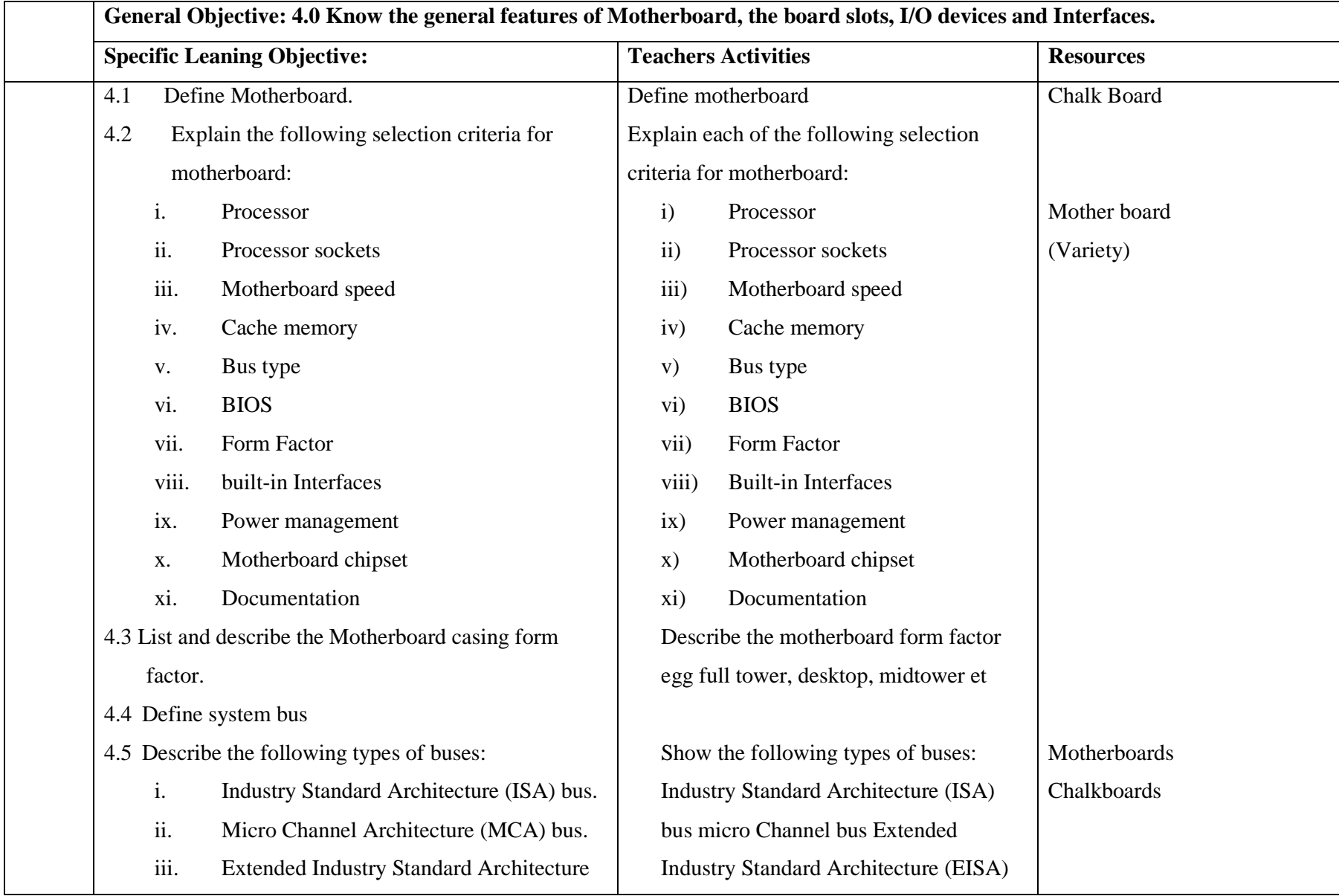

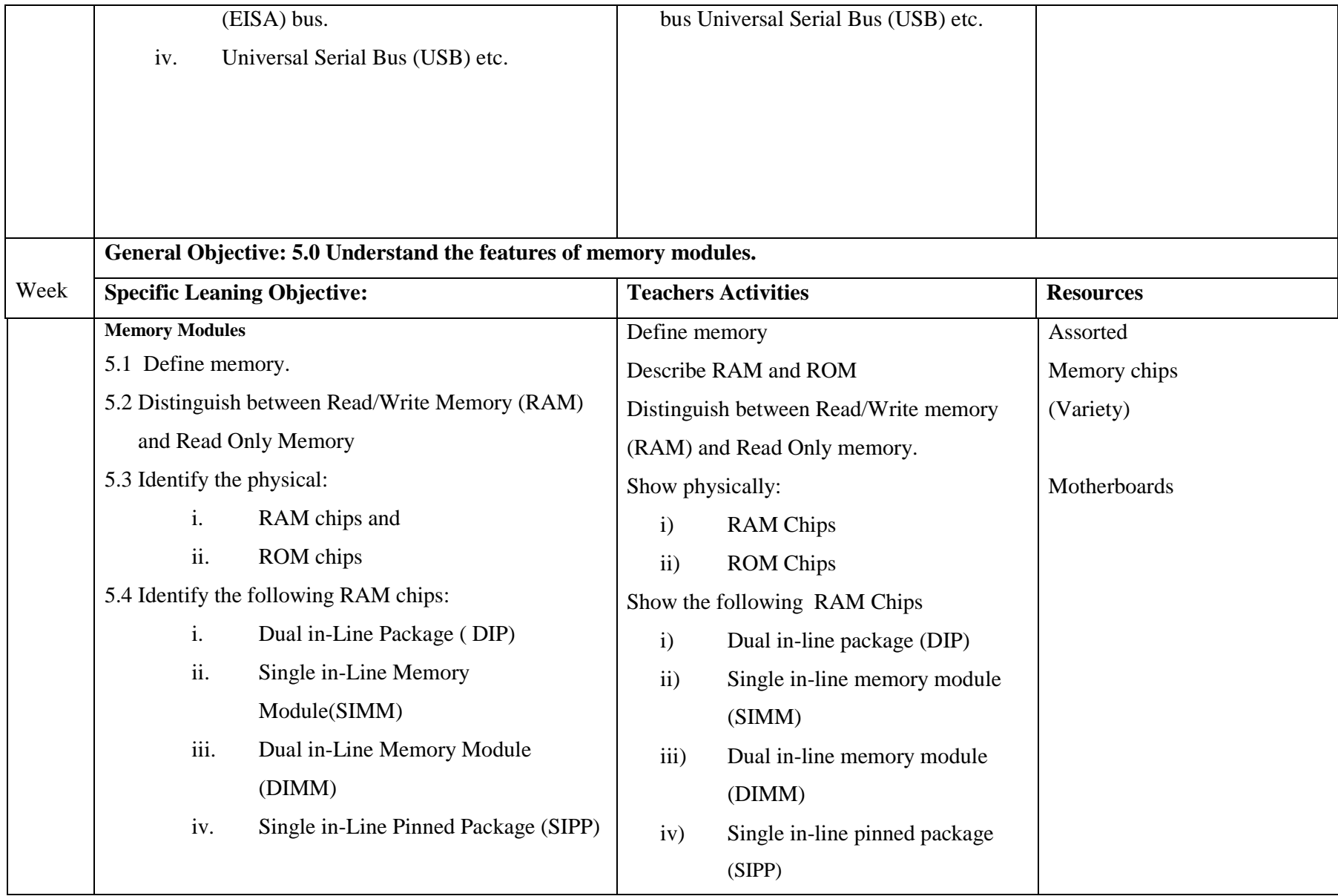

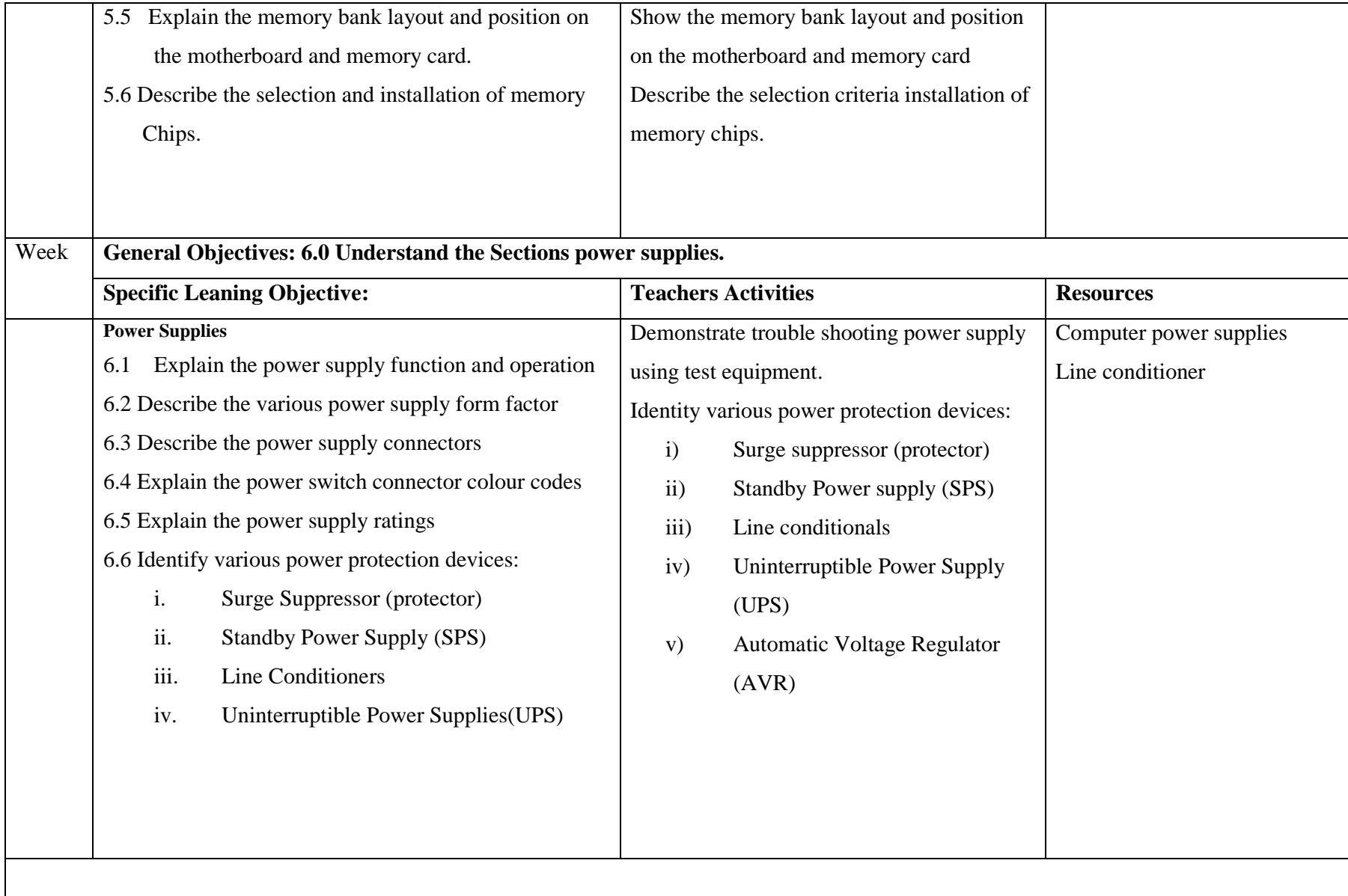

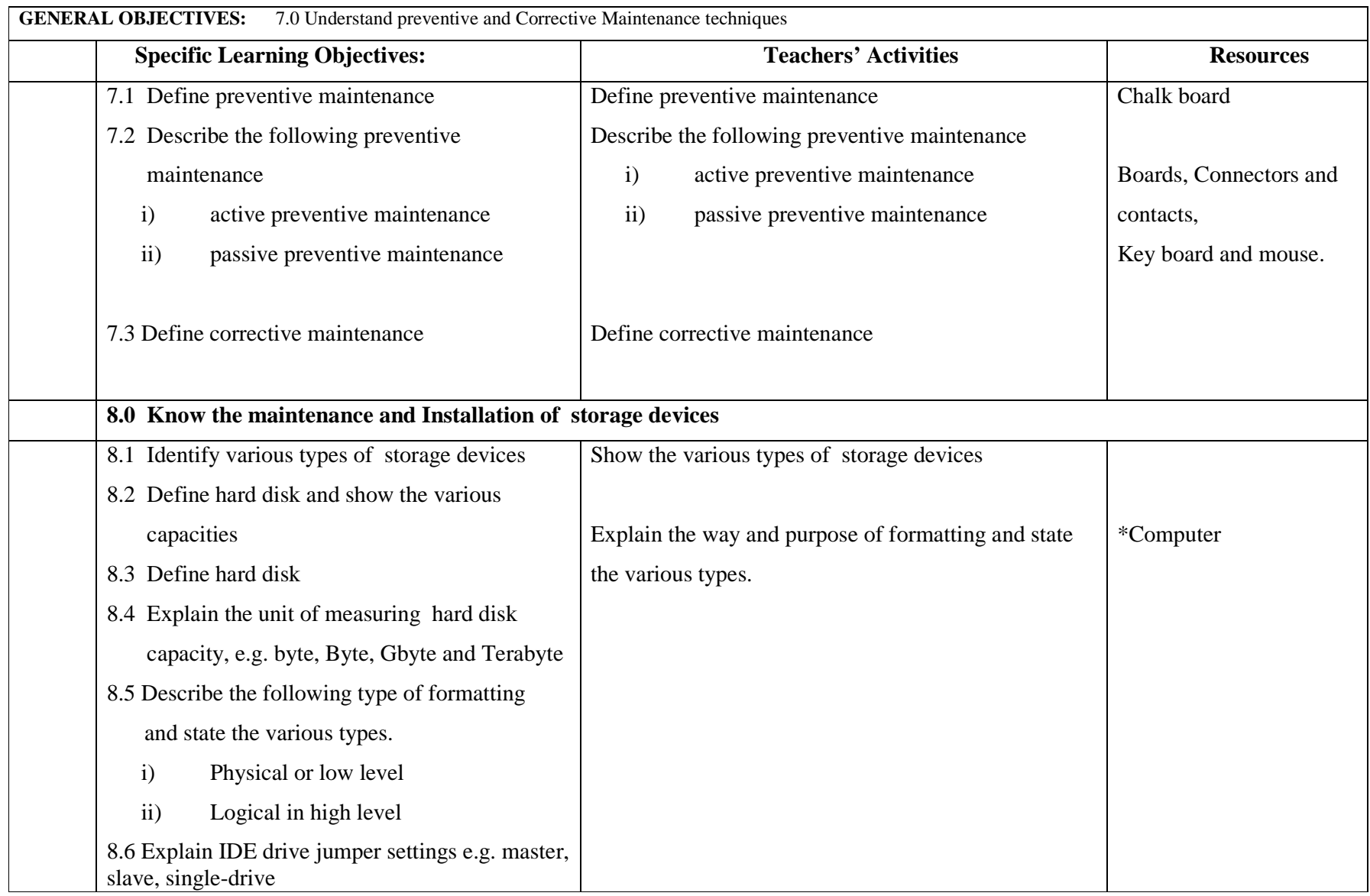

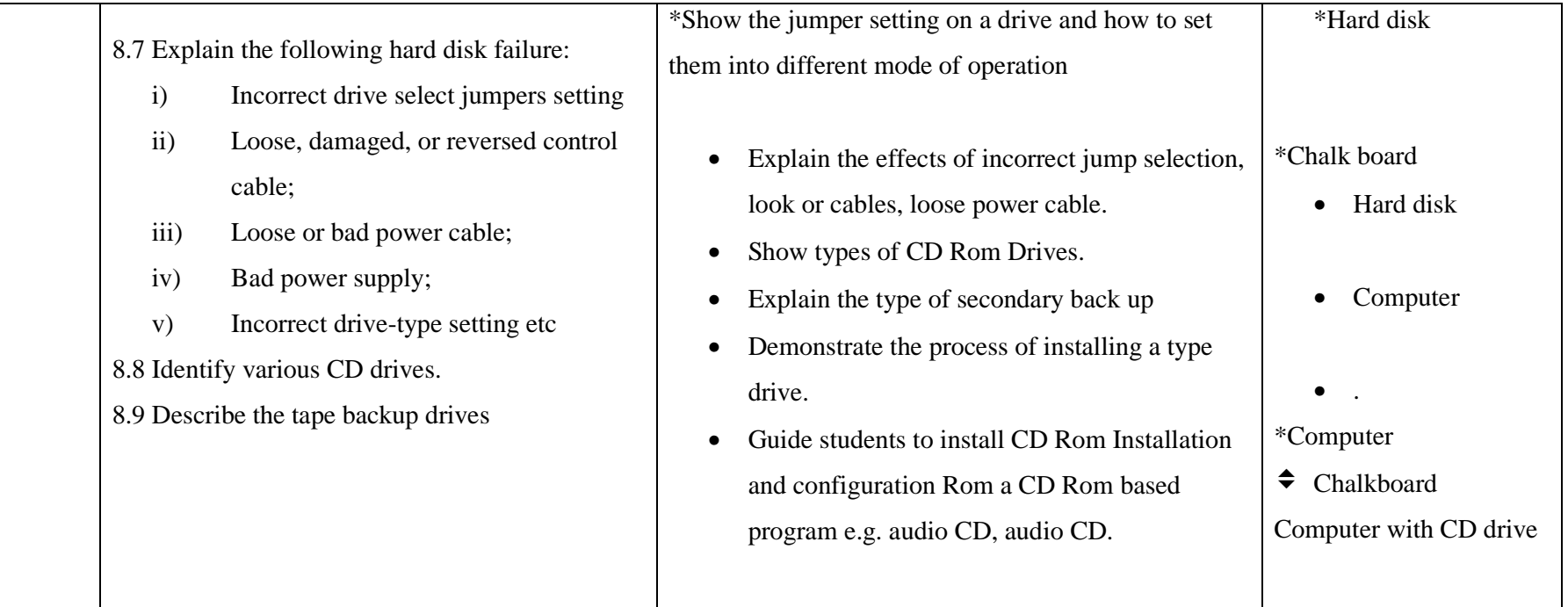

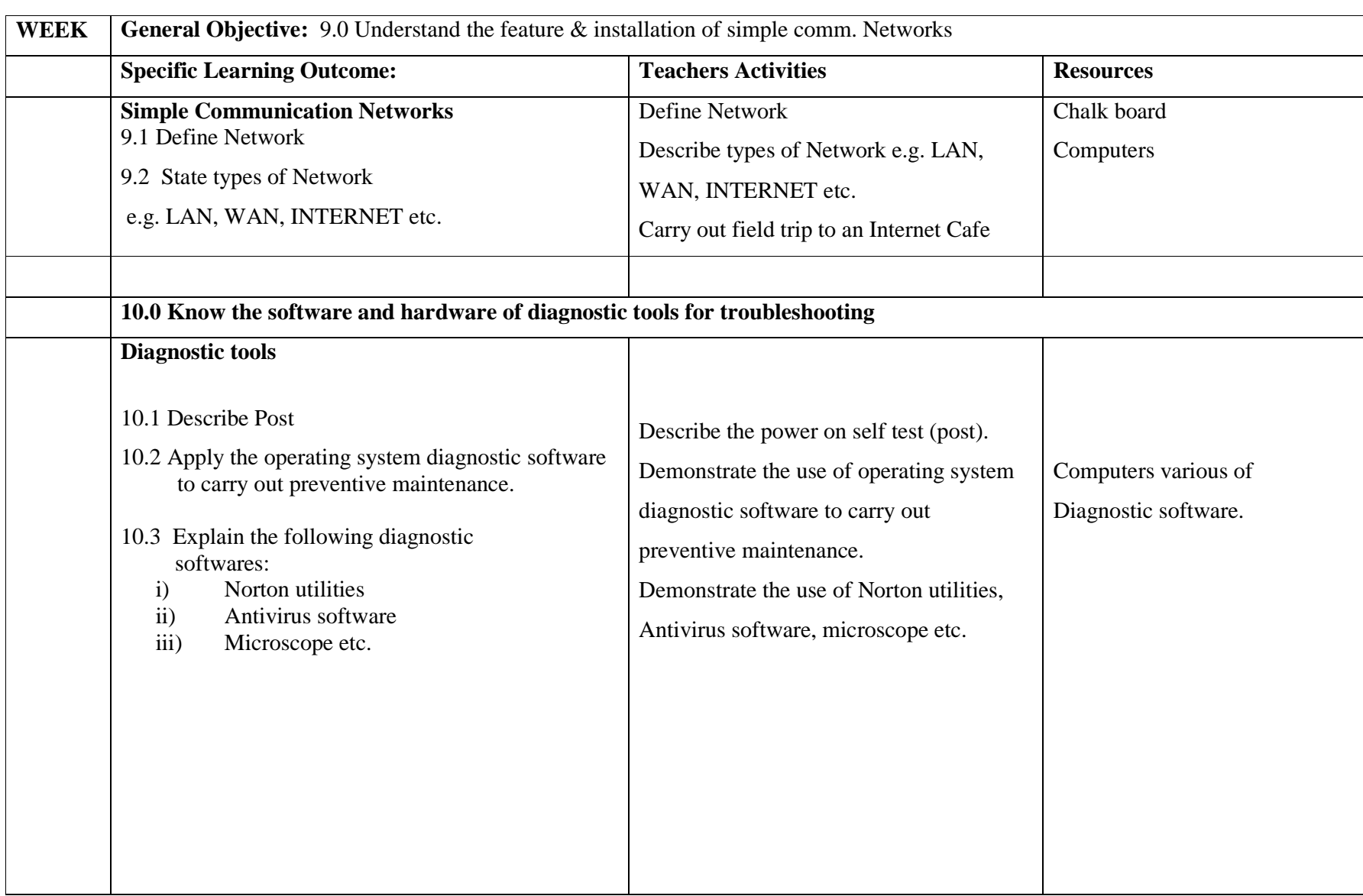

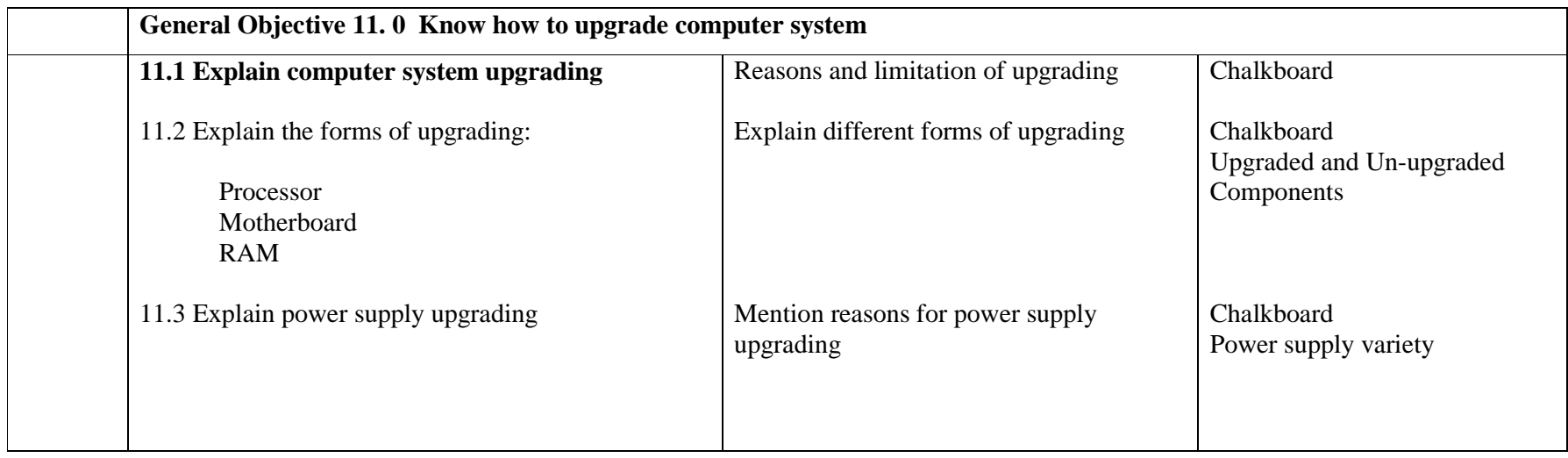

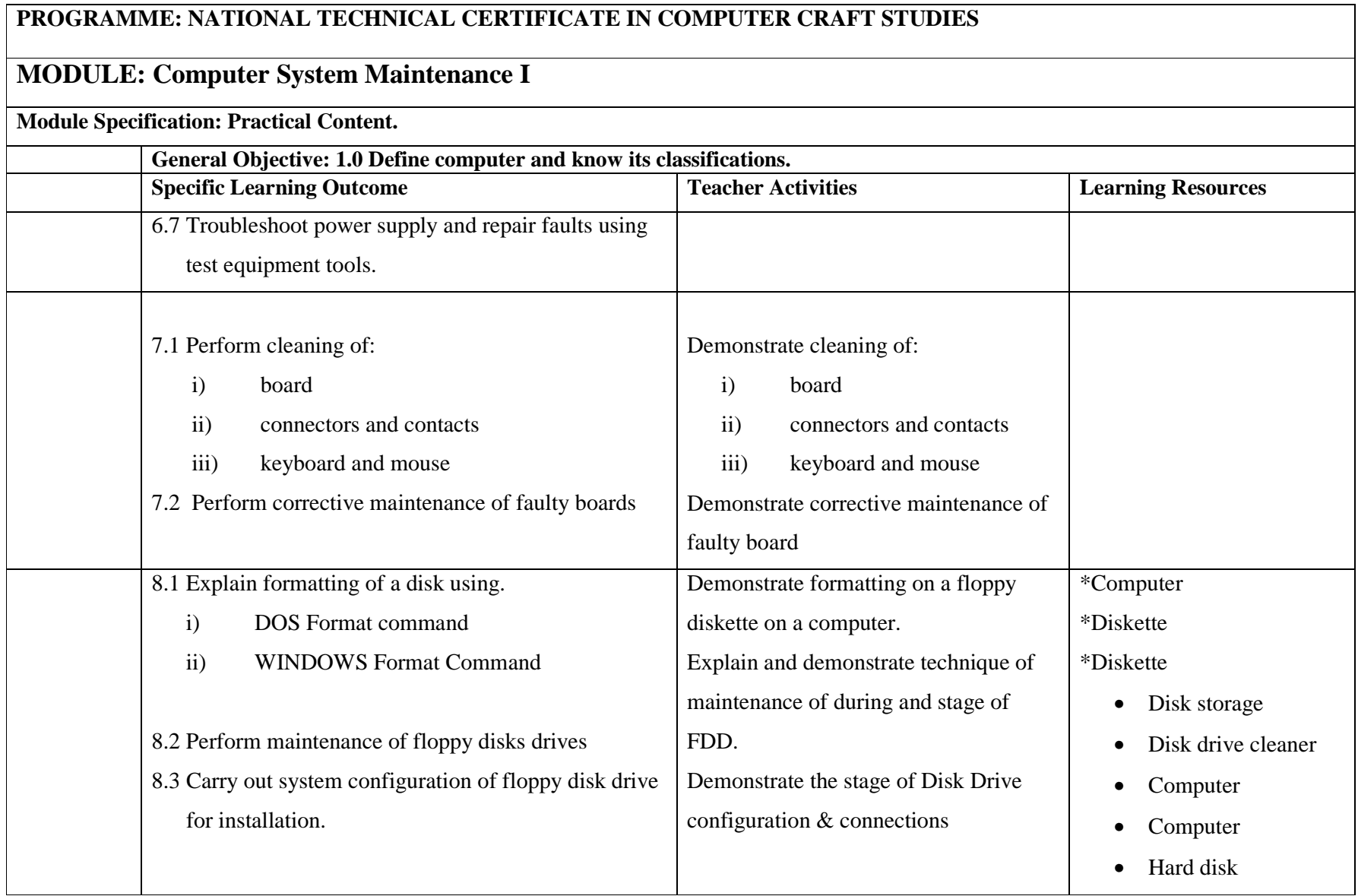

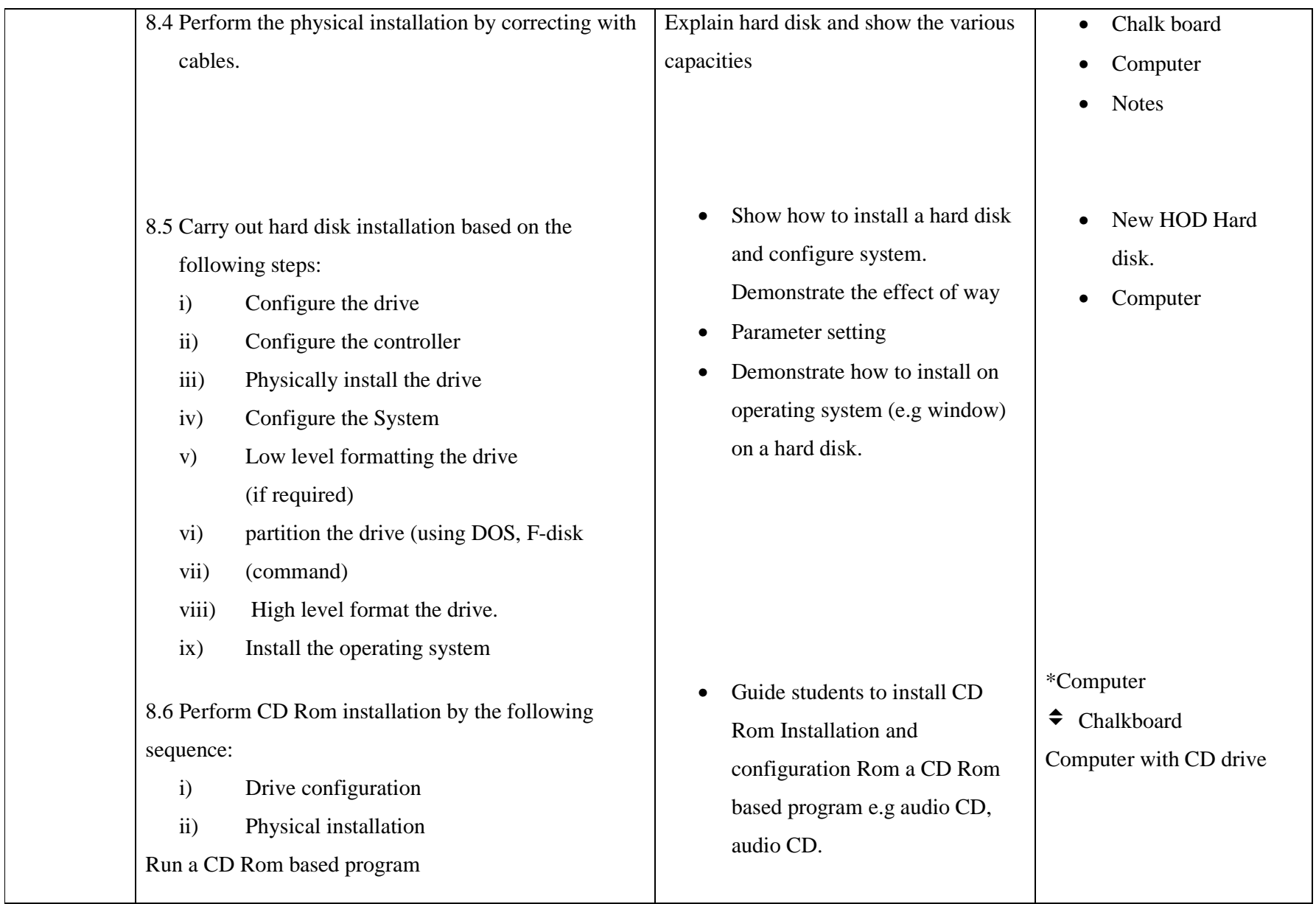

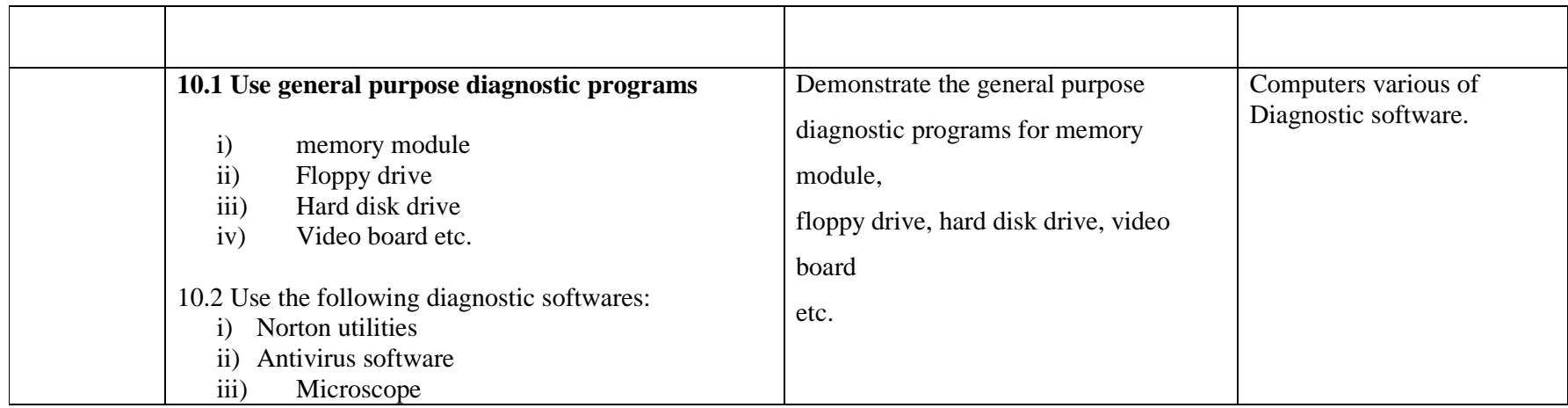

# **PROGRAMME: NATIONAL TECHNICAL CERTIFICATE IN COMPUTER AND GSM MAINTENANCE CRAFT PRACTICE**

**MODULE: DIGITAL COMPUTER ELECTRONICS MODULE CODE: CONTACT HOURS**

**GOAL:** To provide the student with the basic understanding of the digital electronic.

## **GENERAL OBJECTIVES:**

On completion of this course, the student should be able to:

- 1.0Know the different number systems
- 2.0Know fundamentals of Boolean algebra
- 3.0Know computer logic gates
- 4.0Know common digit system building blocks
- 5.0Understand the nature and characteristics of digital ICs

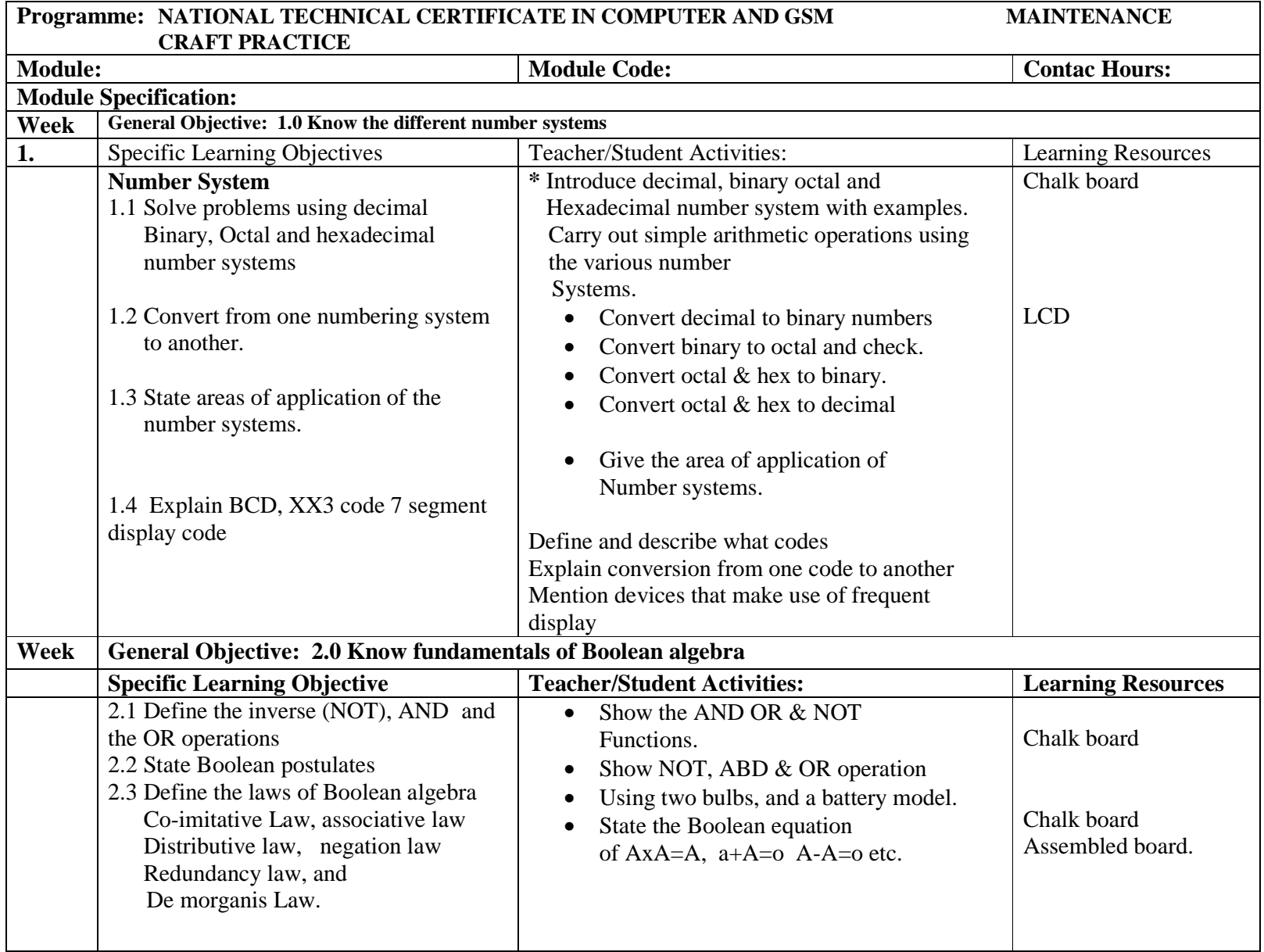

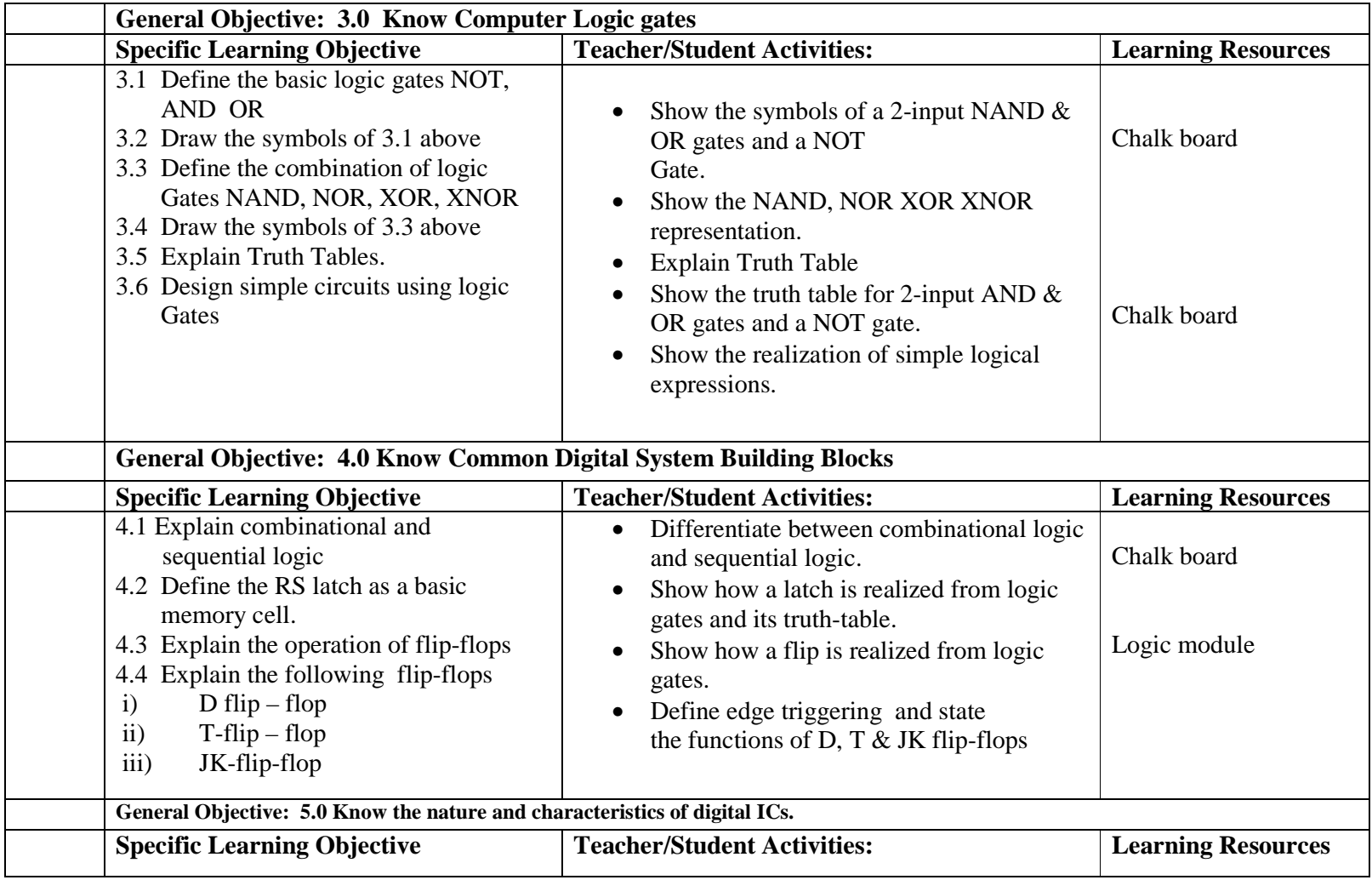

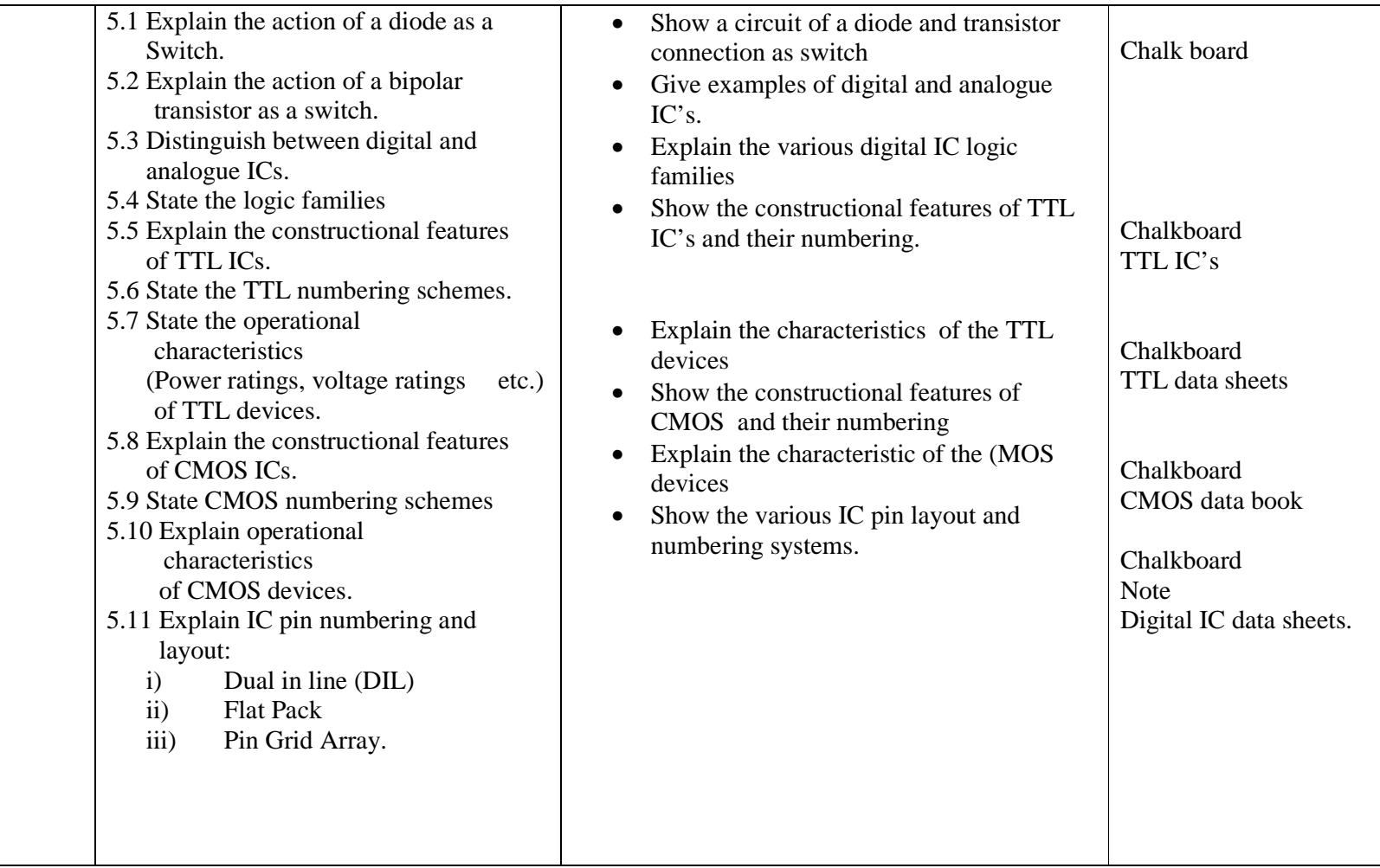

## **PROGRAMME: ADVANCED NATIONAL TECHNICAL CERTIFICATE IN COMPUTER AND GSM MAINTENANCE CRAFT PRACTICE**

# **MODULE: COMPUTER SYSTEMS MAINTENANCE II**

## **MODULE CODE:**

### **MODULE SPECIFICATION:**

#### **GENERAL OBJECTIVES:**

.

- 1.0 Know the techniques of building a computer system
- 2.0 Know the general features fault finding and repairs of a typical power supply unit
- 3.0 Know the general features, fault finding and repairs of a typical VDU (monitor).
- 4.0 Know the principles of operation of printer
- 5.0 Know more about Motherboard and memory resources.

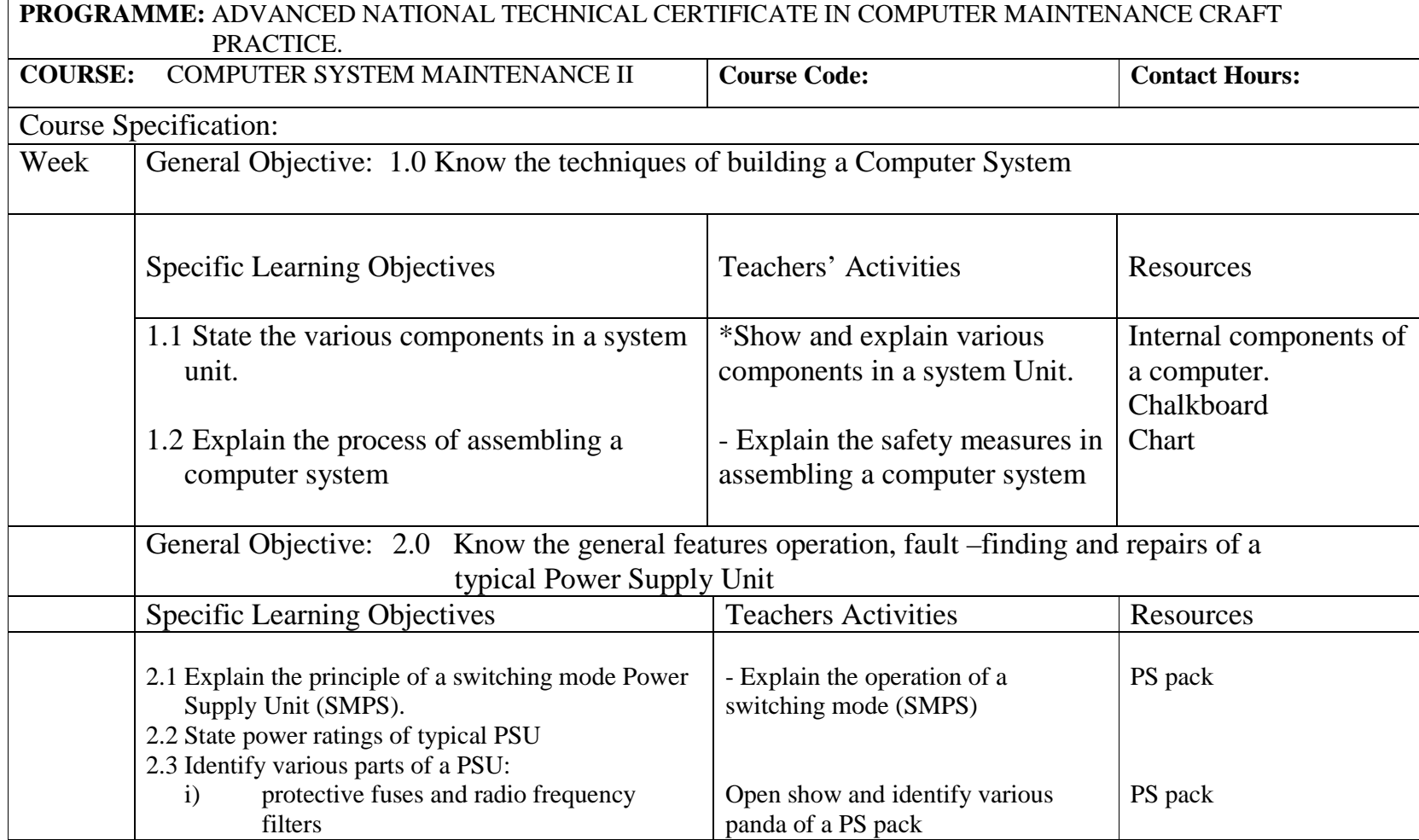

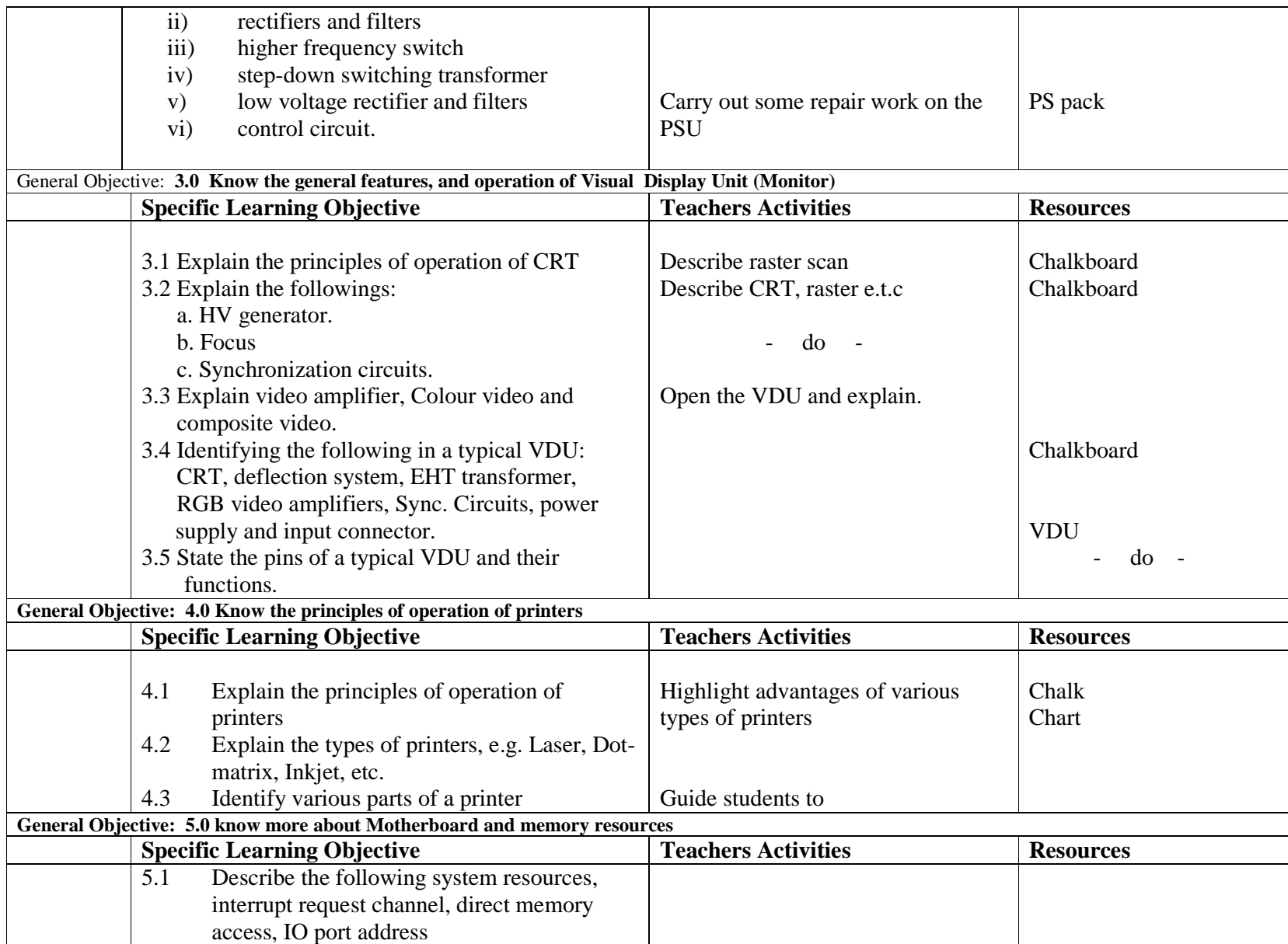

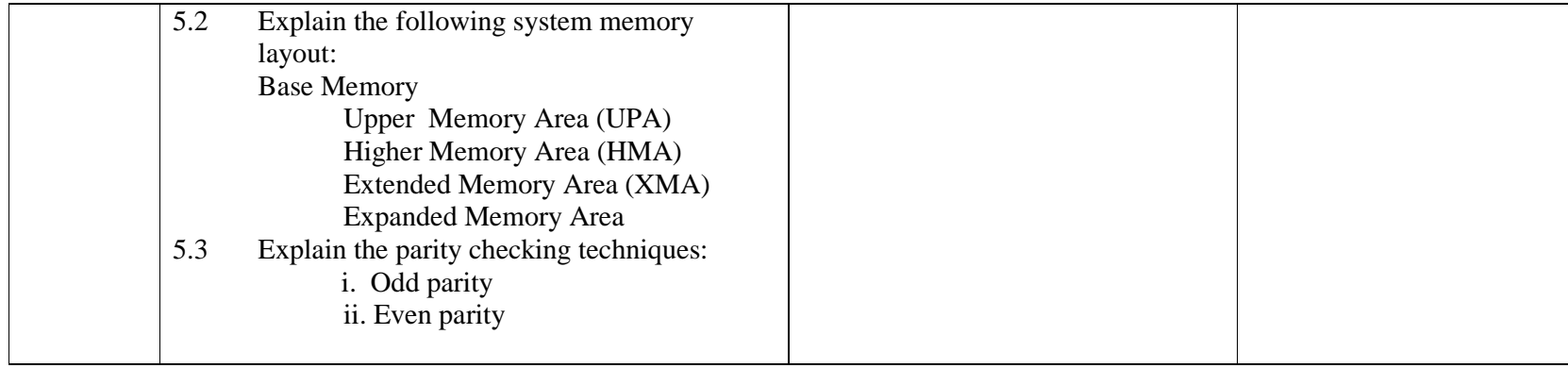

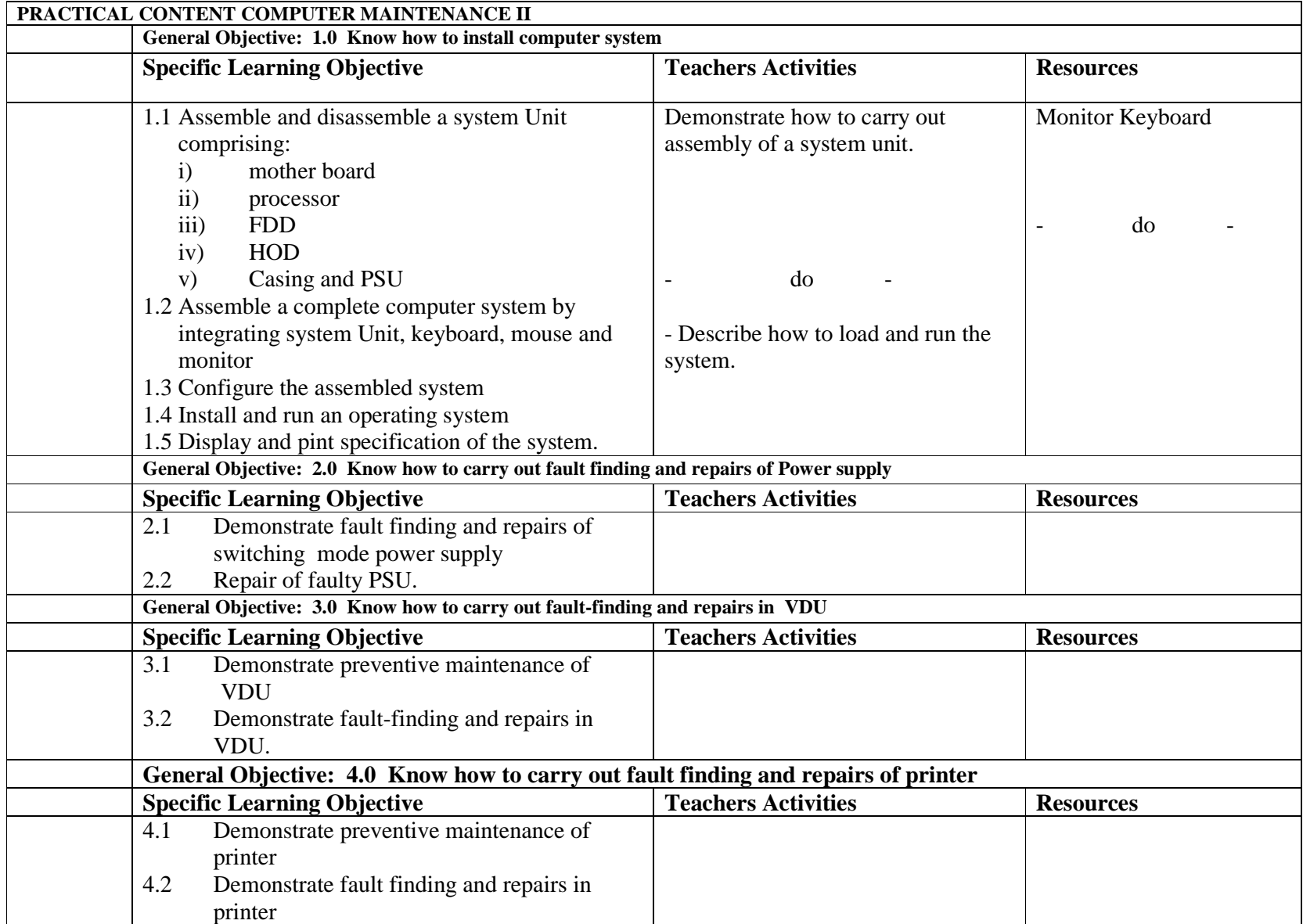

# **PROGRAMME: ADVANCED NATIONAL TECHNICAL CERTIFICATE IN COMPUTER MAINTENANCE AND CRAFT PRACTICE**

**MODULE:** INTRODUCTION TO COMPUTER NETWORKS **Module Code: Contact Hours**

**Module Specification:** Theory/Practical

**GOAL:** To introduce the student to the understanding and use of Computer Networks.

## **General Objectives:**

On completion of this module, the student should be able to:

- 1.0 Understand the meaning and needs for Computer Networks
- 2.0 Know the types of Computer Networks
- 3.0 Know the various Network components and their uses
- 4.0 Know Network cables and their uses
- 5.0 Understand the process of building simple Computer Networks
- 6.0 Know the uses of the Internet.

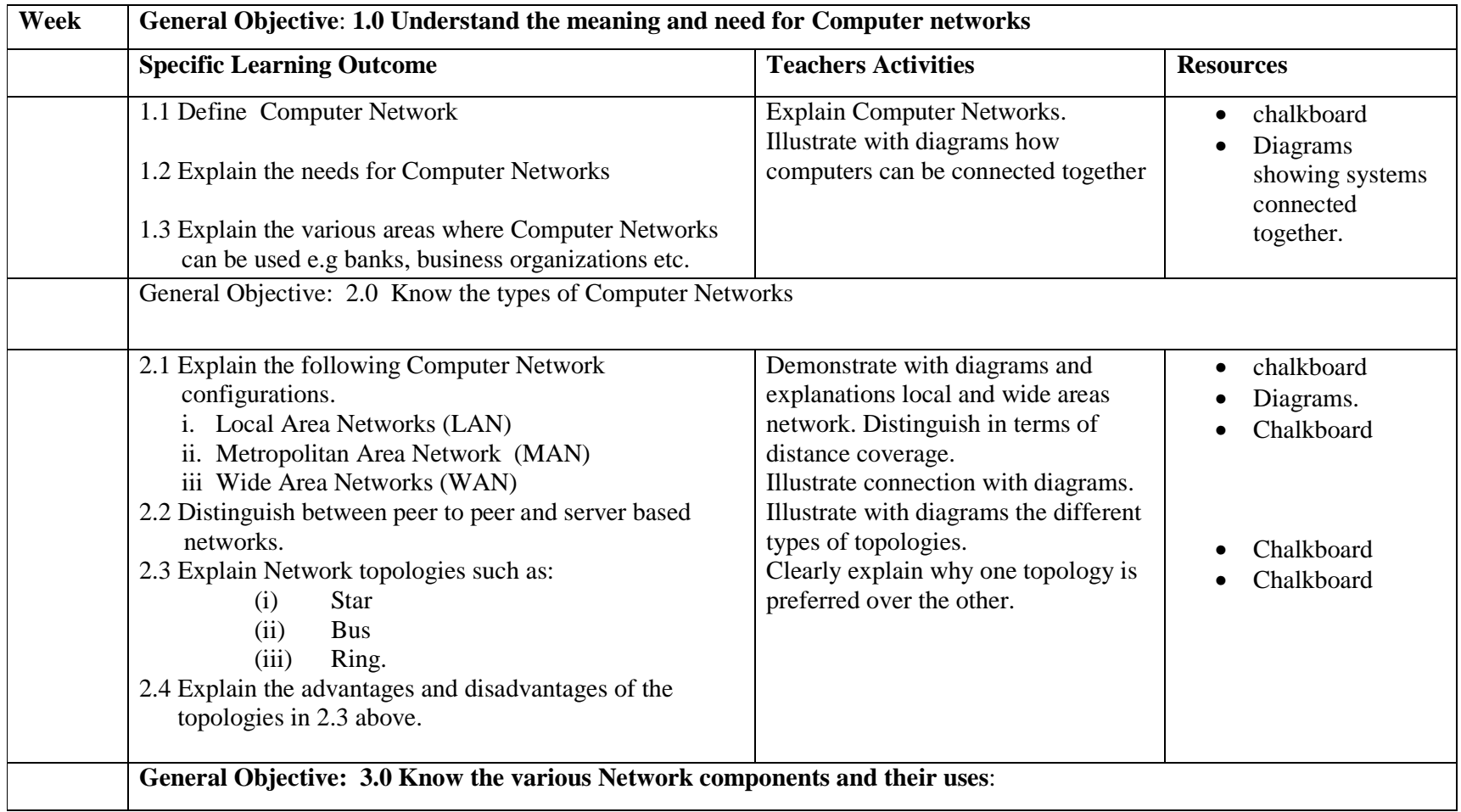

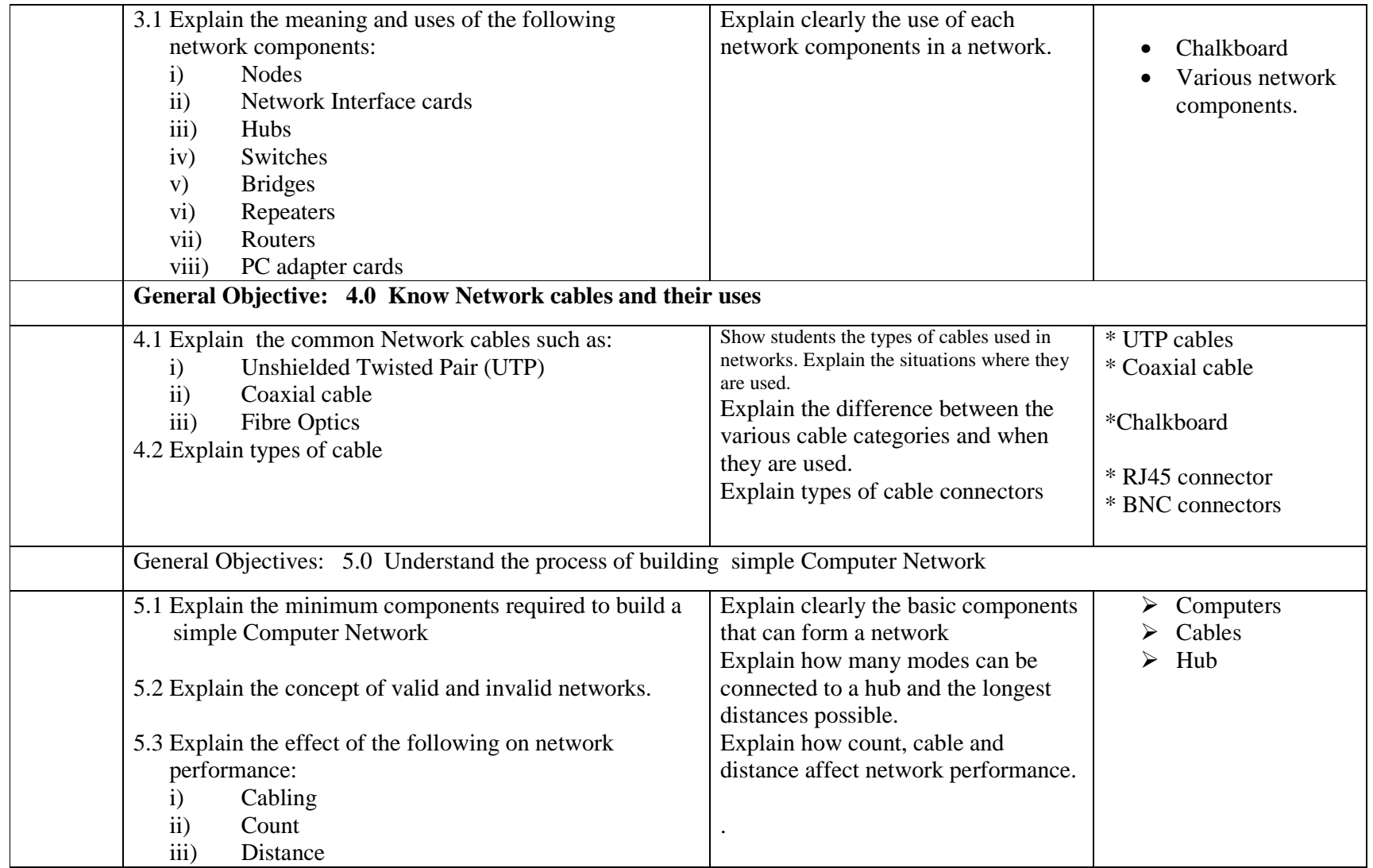

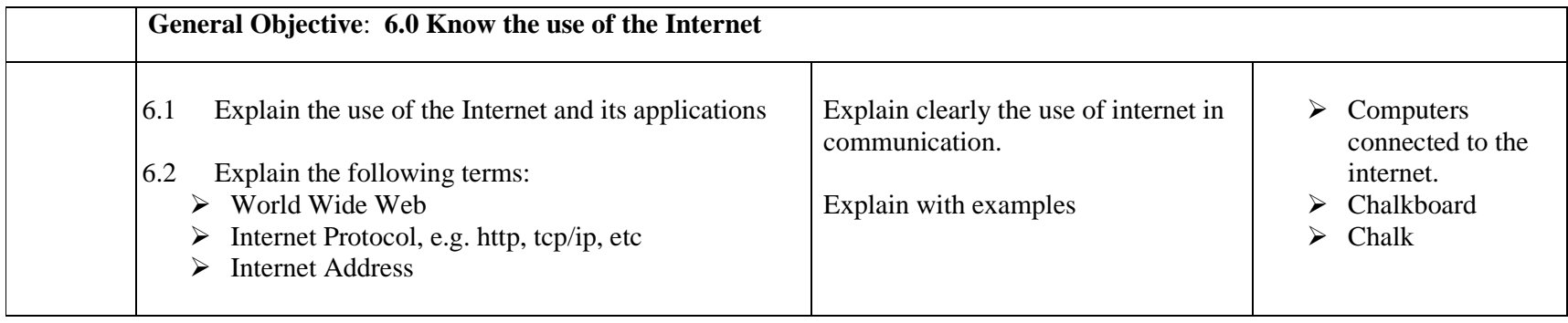

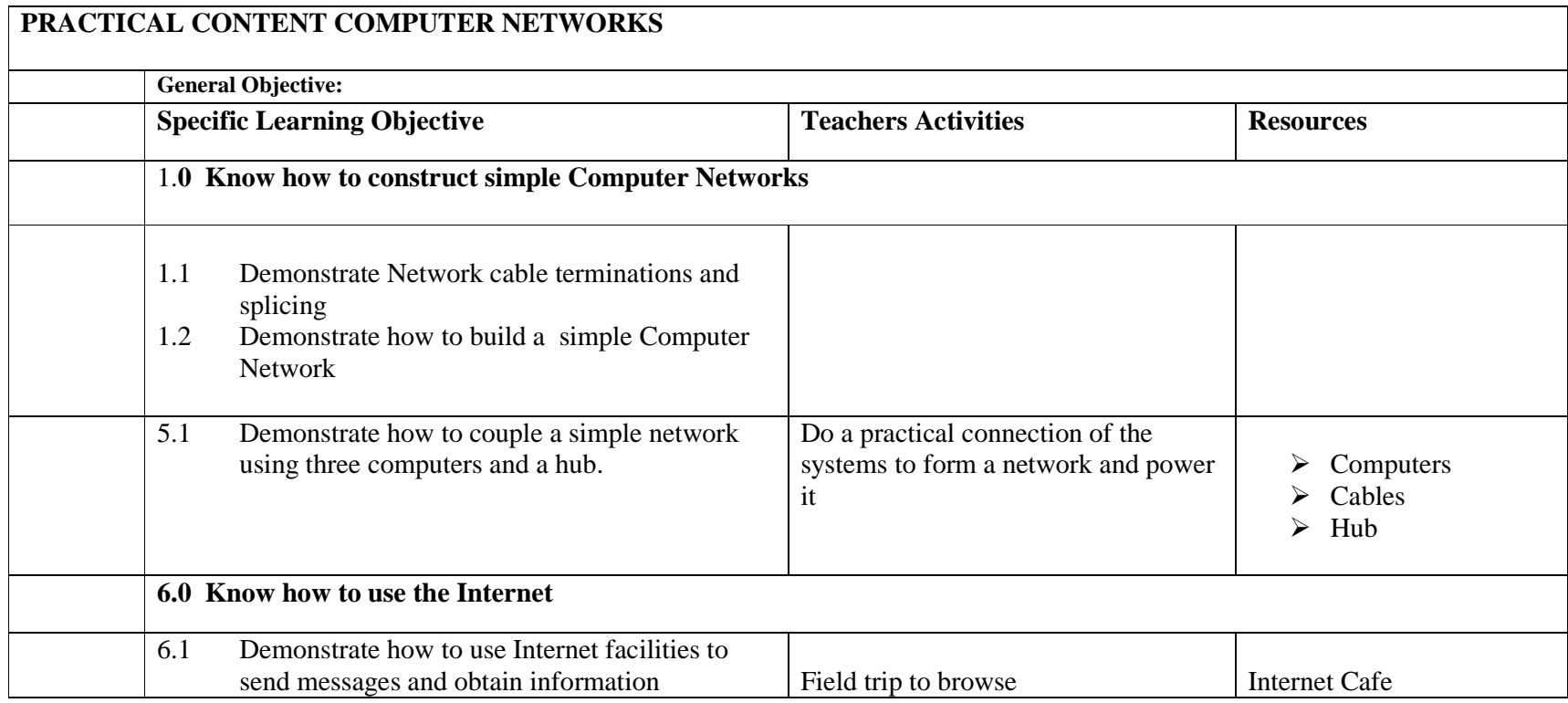

#### **PROGRAMME:ADVANCED NATIONAL TECHNICAL CERTIFICATE IN COMPUTER CRAFT STUDIES**

# **MODULE: COMPUTER APPLICATION PACKAGES MODULE CODE: CONTACT HOURS:**

GOAL: To introduce the student to the use of computer packages

General Objectives

On completion of this course, the student should be able to:

# **1.0 Know common application packages.**

- 2.0 Understand word processing packages.
- 3.0 Know spread sheet packages.
- 4.0 Know statistical and graphics packages.
- 5.0 Know Database application packages.

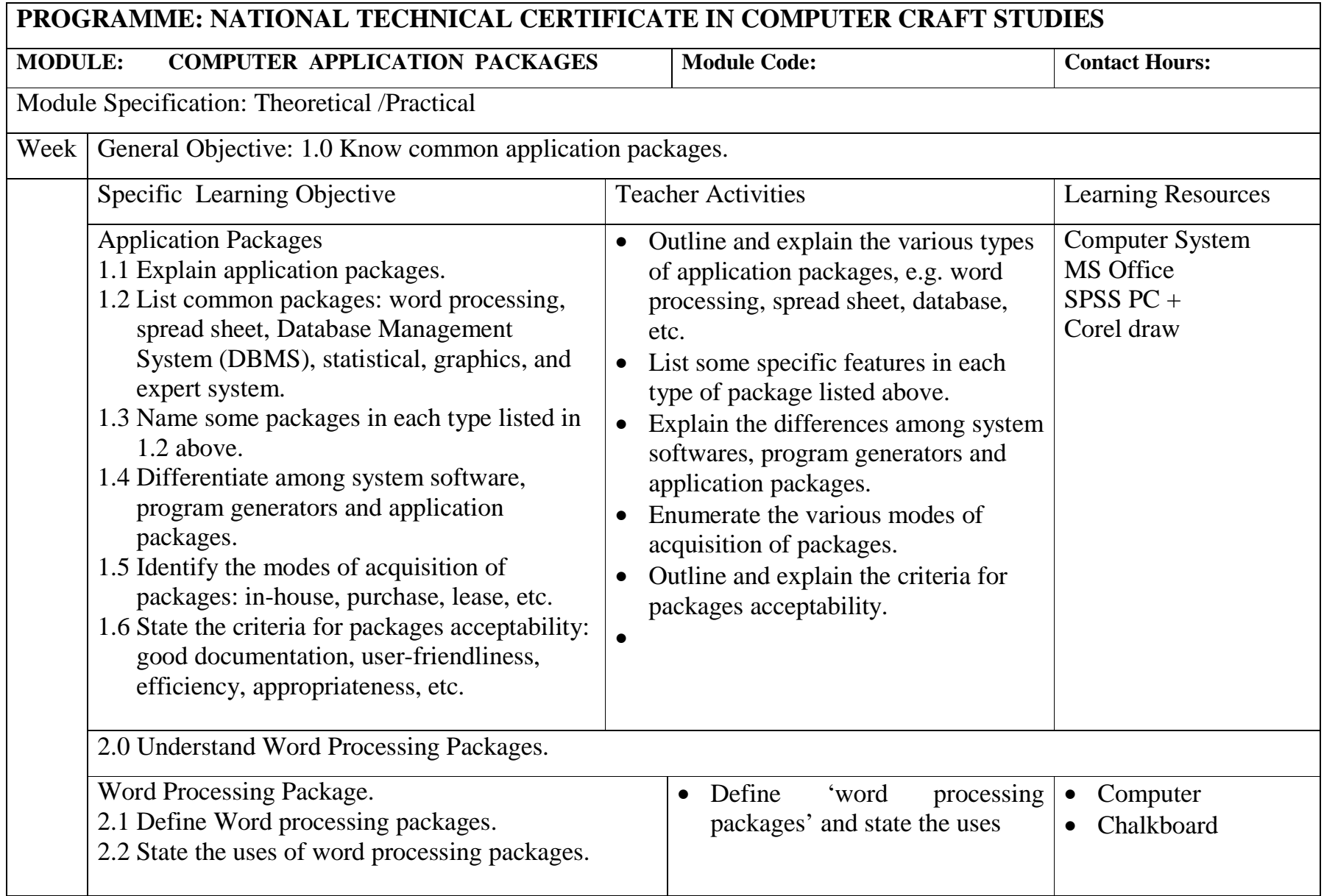

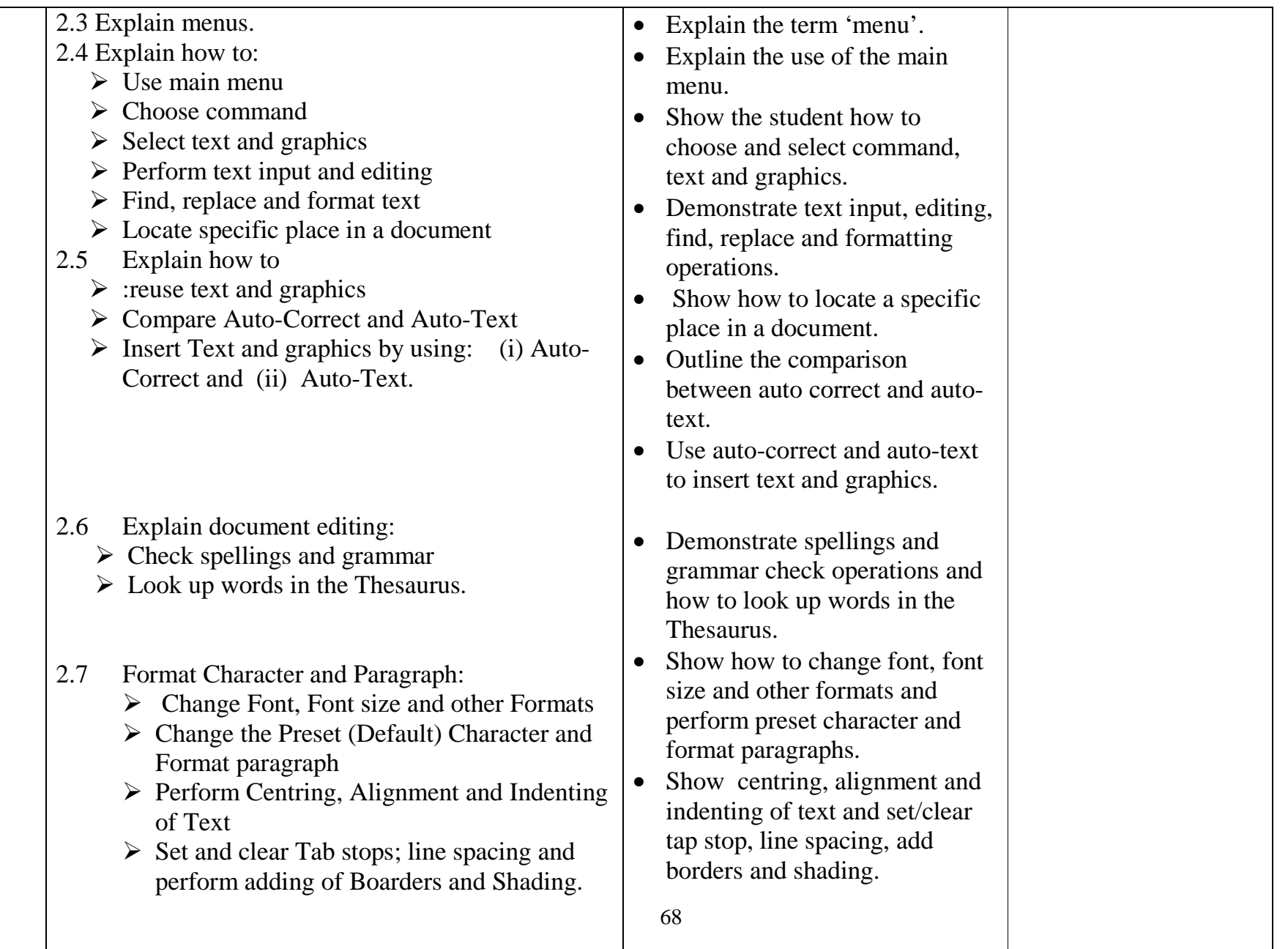

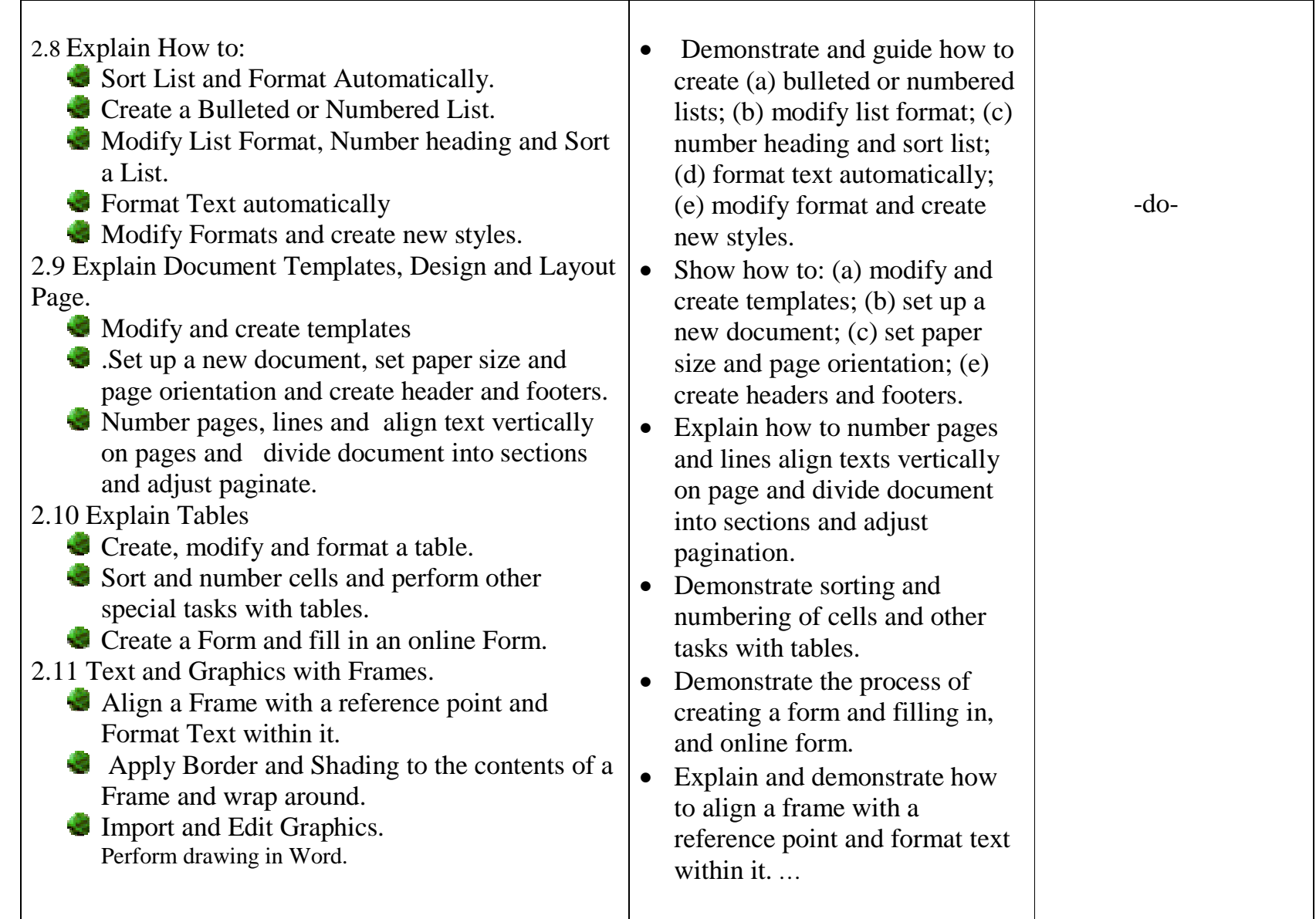

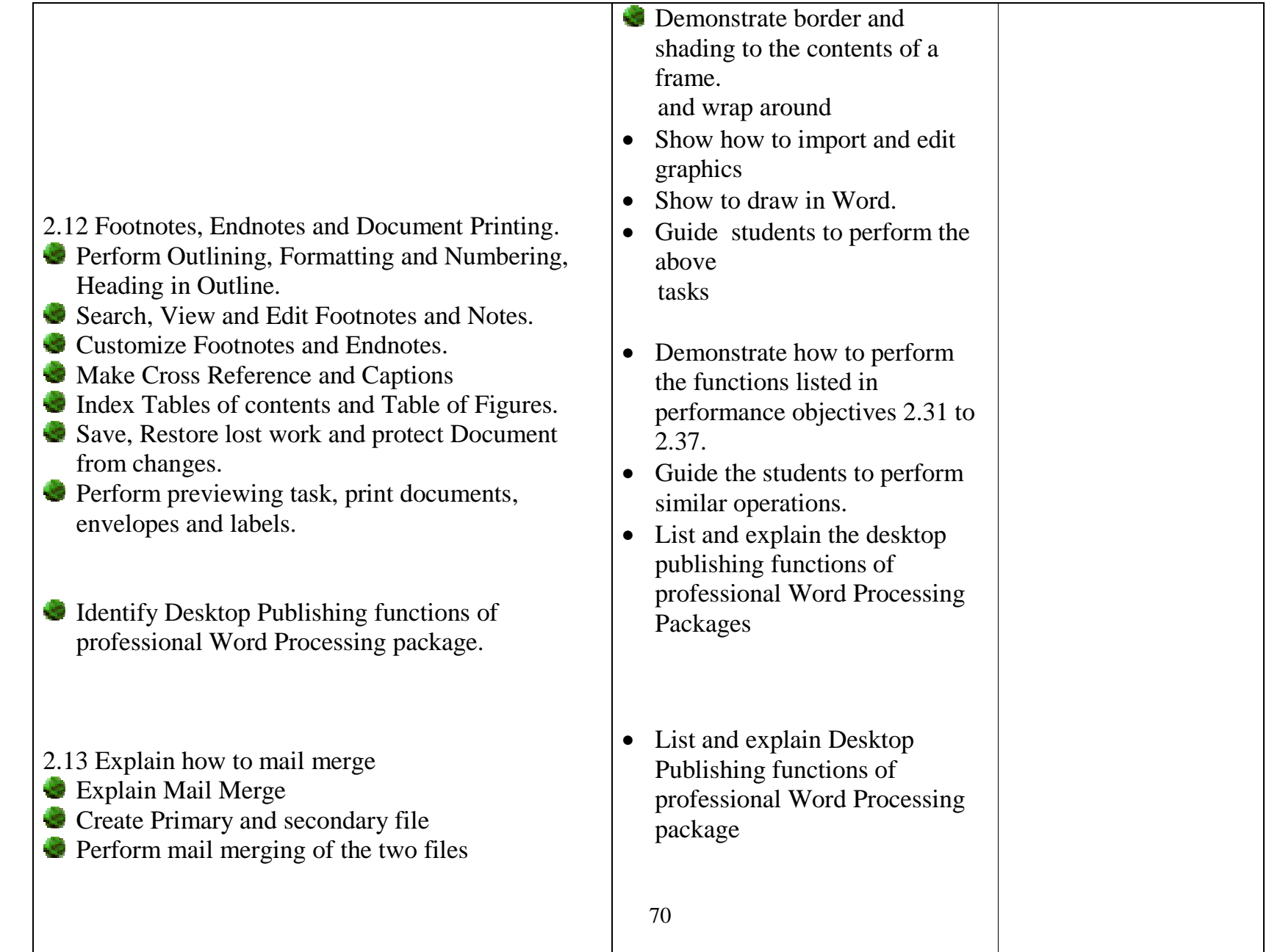

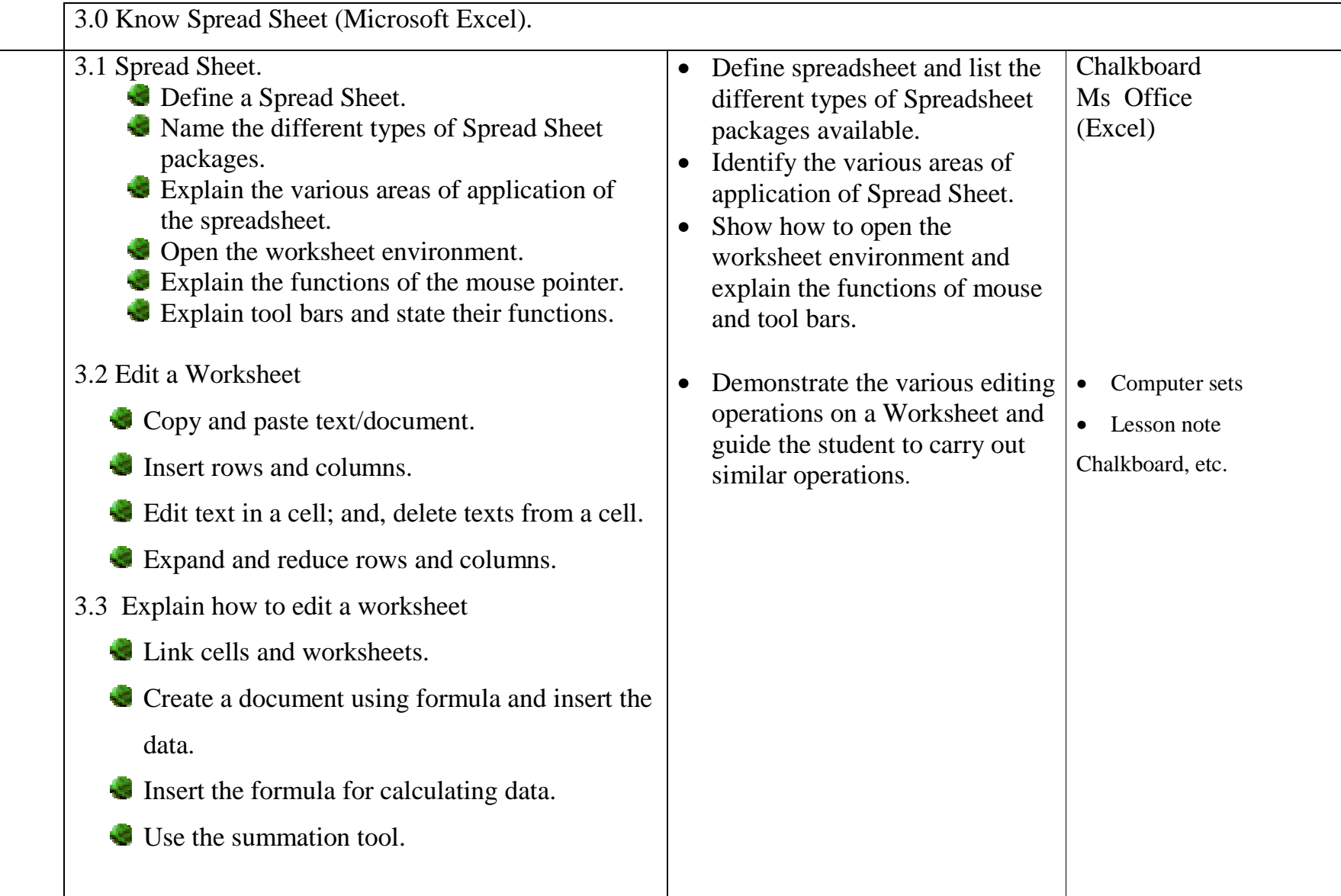

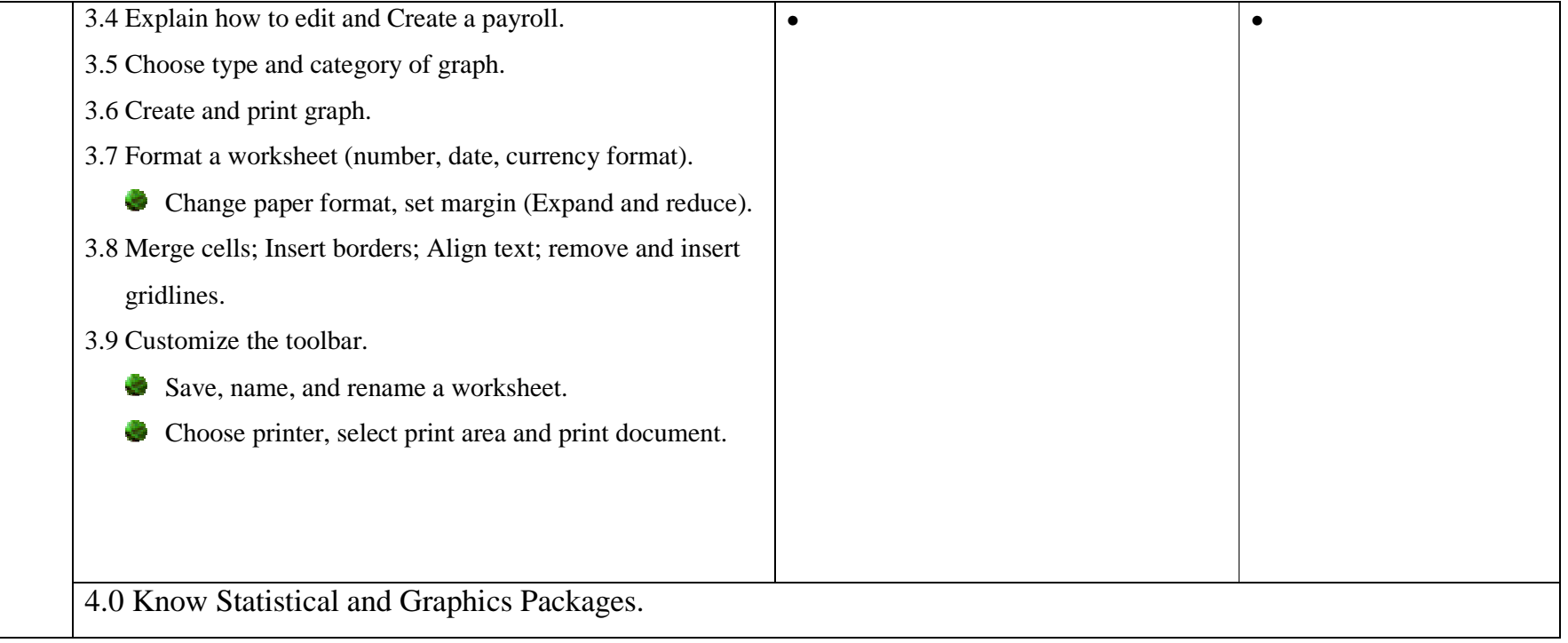
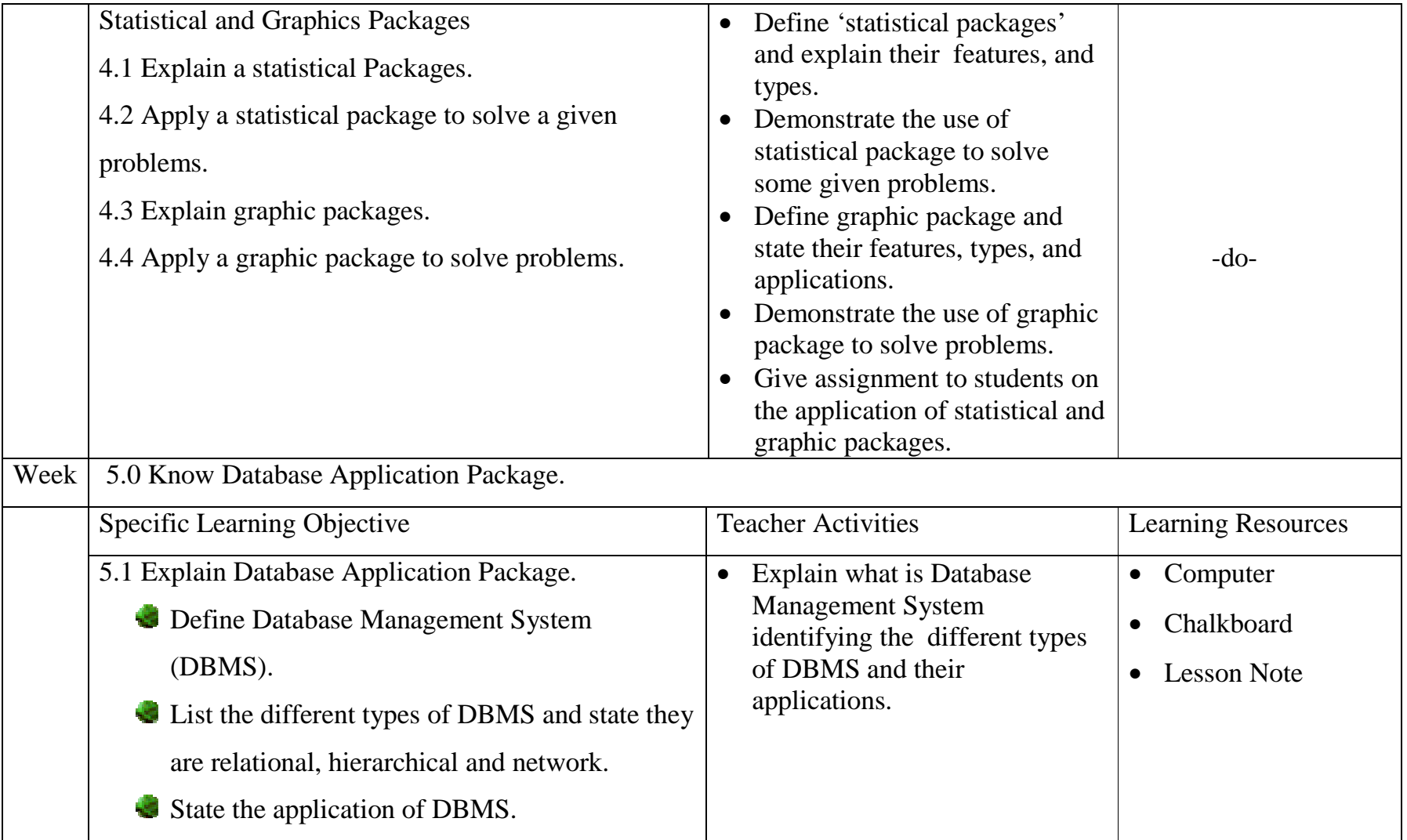

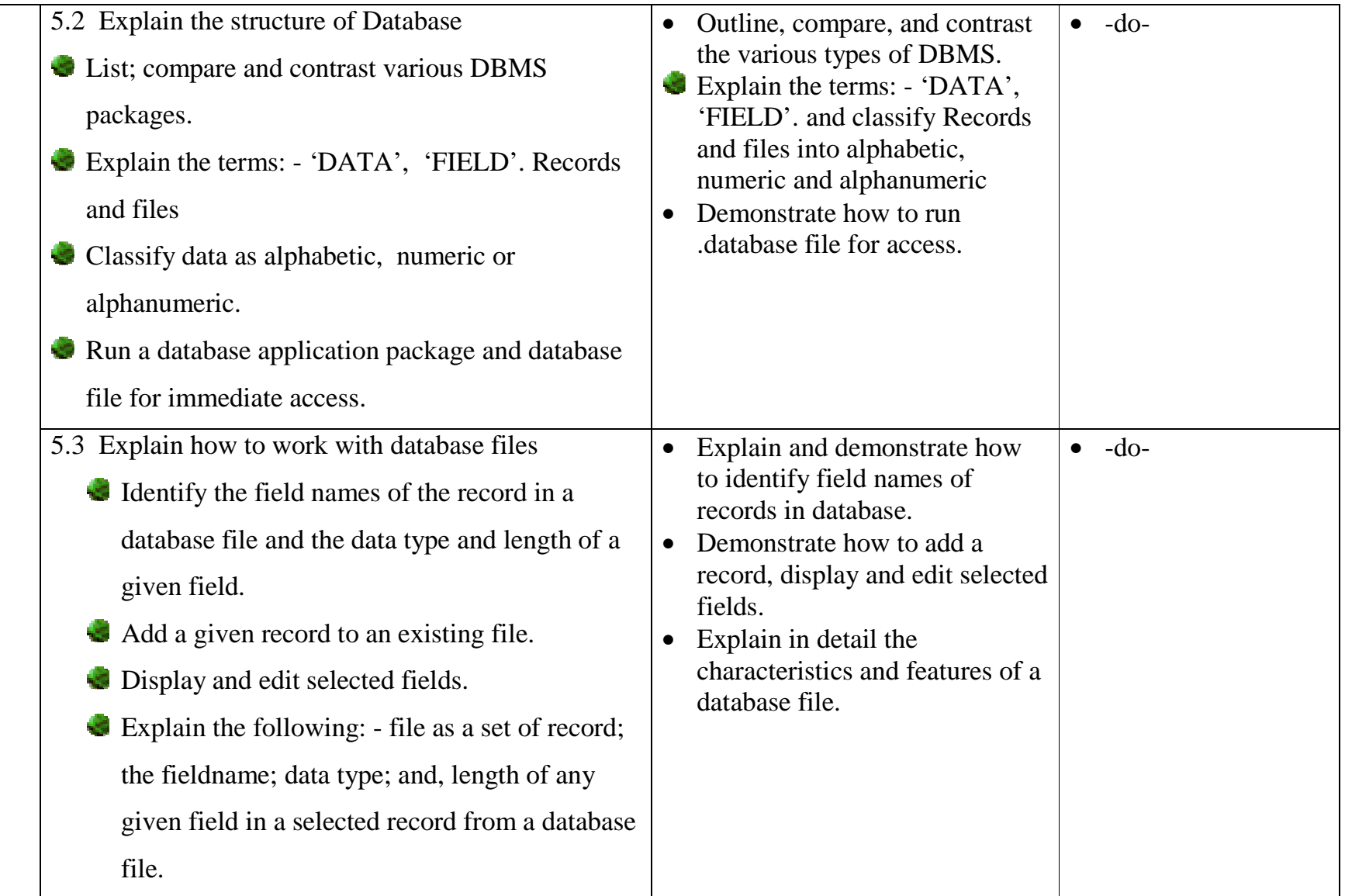

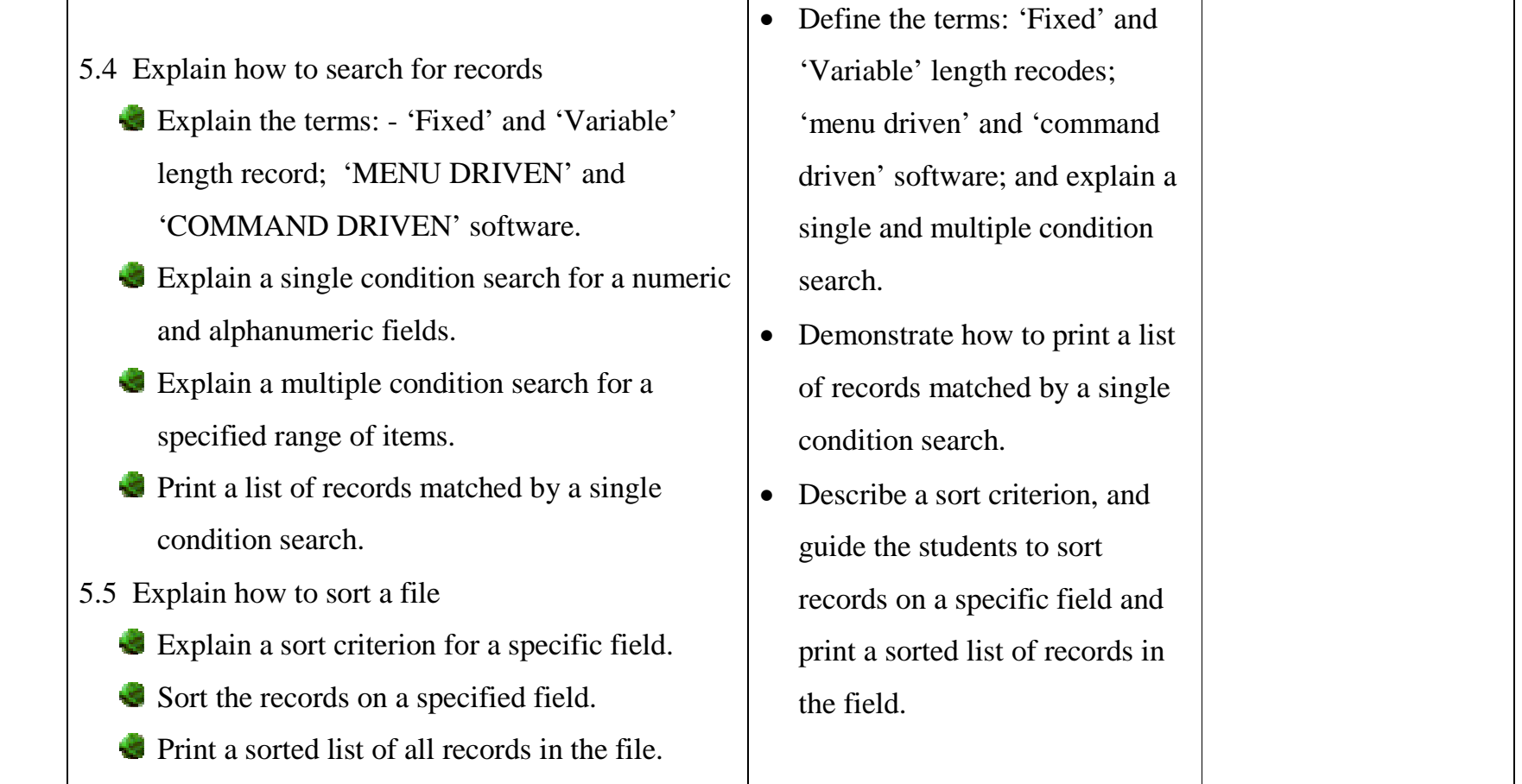

### **PROGRAMME: NATIONAL TECHNICAL CERTIFICATE IN COMPUTER AND GSM MAINTENANCE CRAFT**

**MODULE**: Global System of Mobile Communication (GSM) Maintenance and Repairs

#### **DURATION:**

GOAL: This module is aimed at providing the trainees with the basic knowledge of GSM Communication System: its operations and maintenance

#### **GENERAL OBJECTIVES**:

On completion of this module, the trainees, should be able to:

- 1.0Know the basic principles of GSM communication system.
- 2.0Know the different types of Mobile Phones, their features and the Service Providers in Nigeria.
- 3.0Understand the essential components of GSM System and their functions
- 4.0Understand the fault finding and repairs of GSM handsets

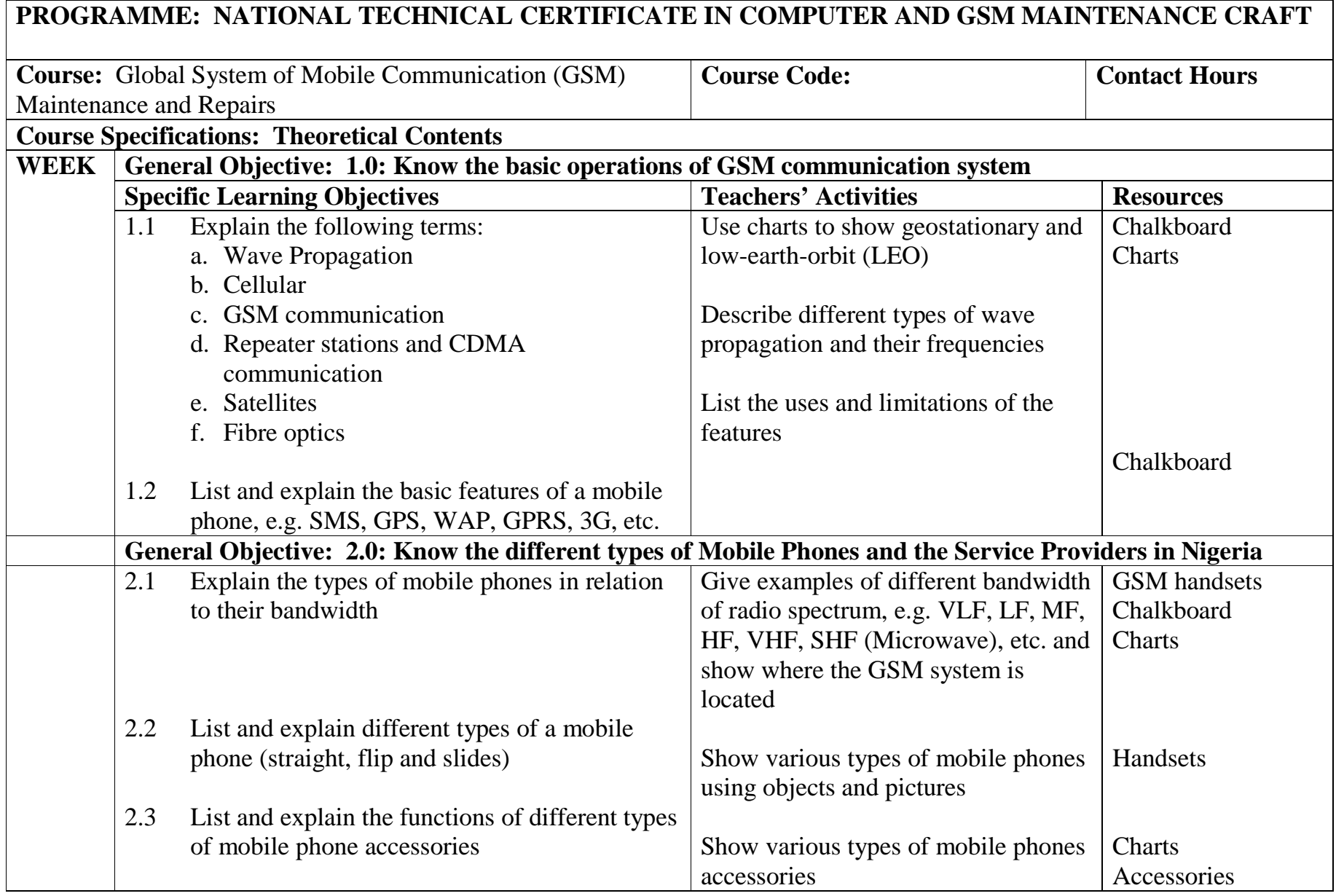

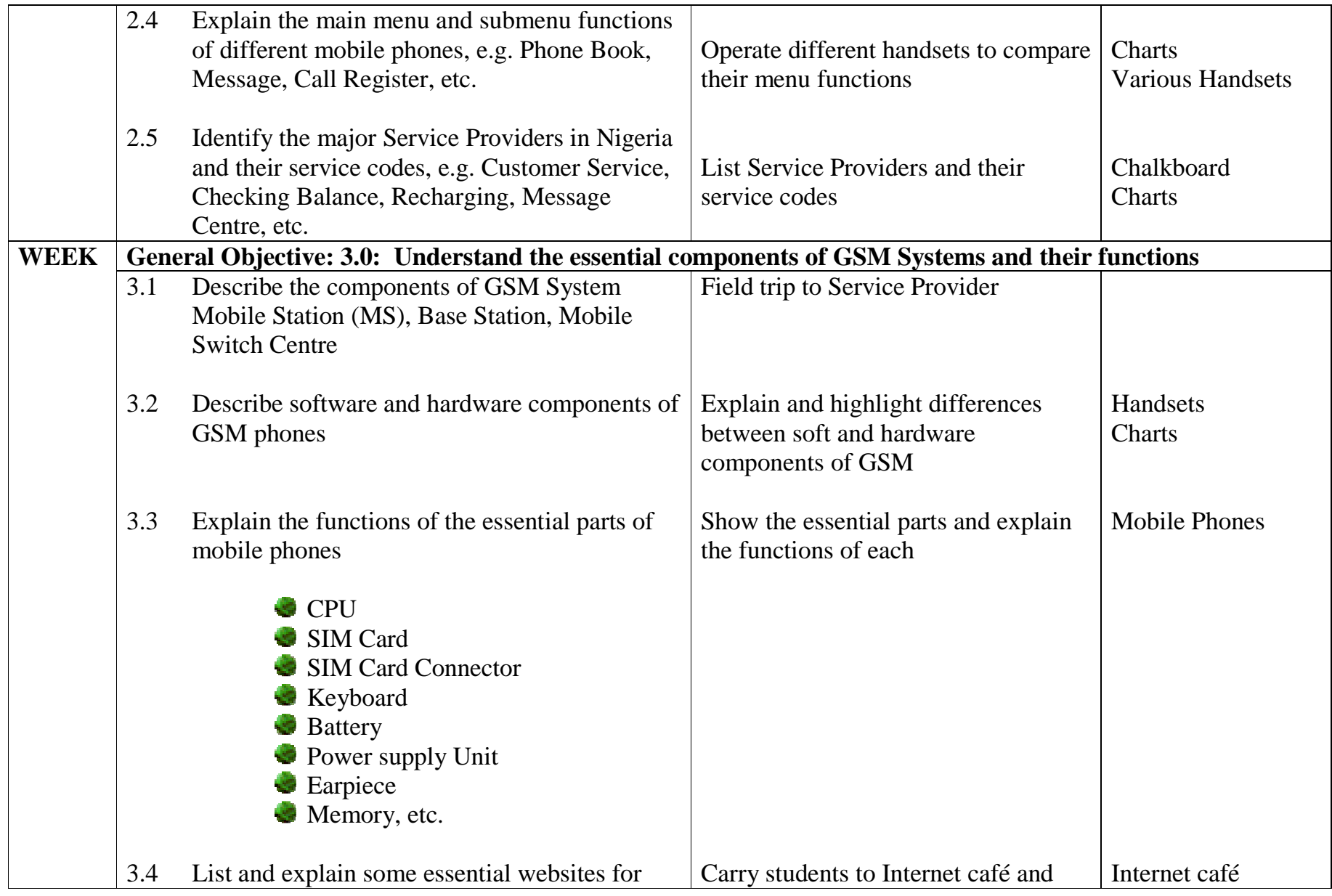

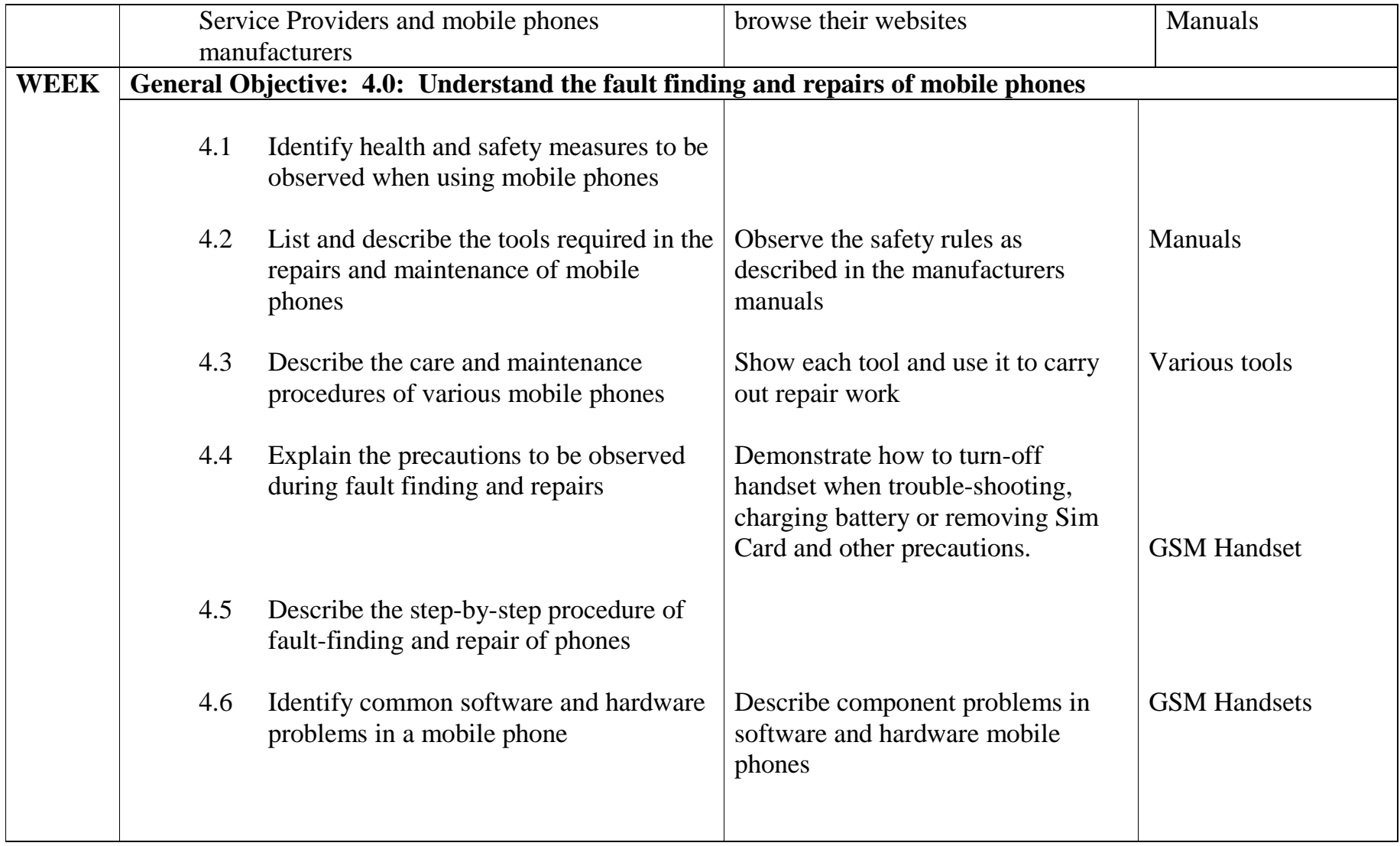

# **GSM PRACTICAL**

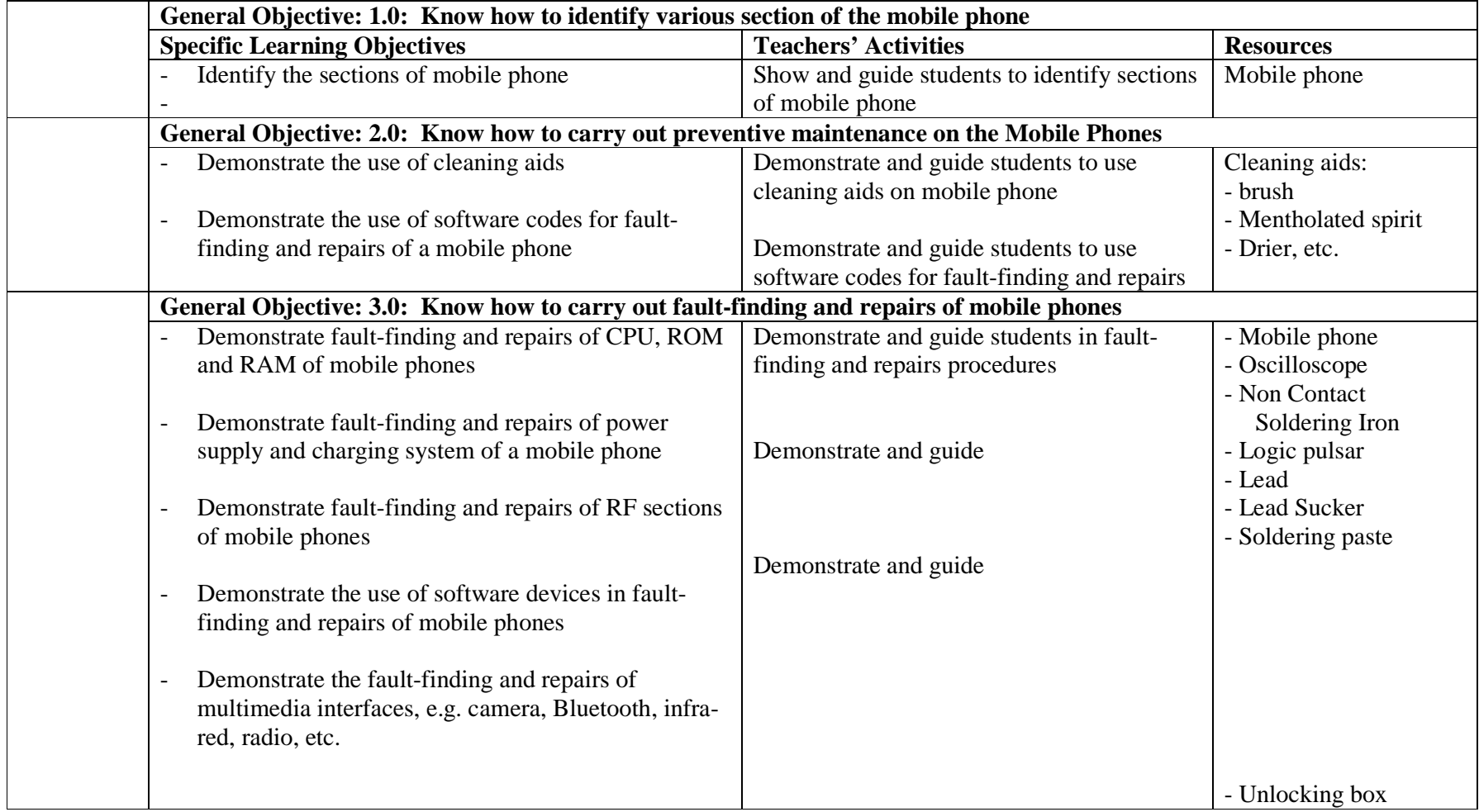

# **PRACTICAL CONTENT**

### **COURSE TITLE: Computer System Maintenance I**

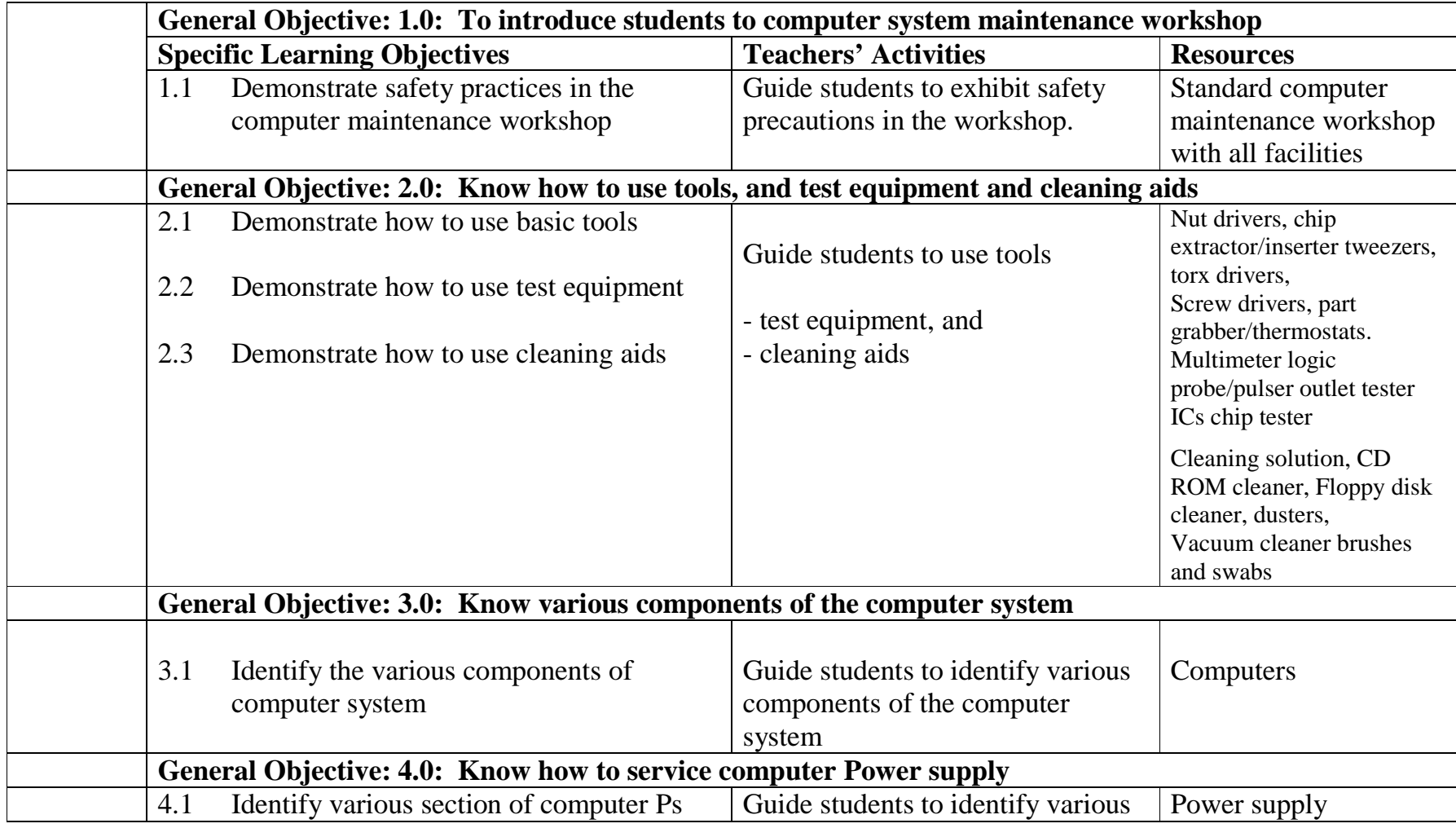

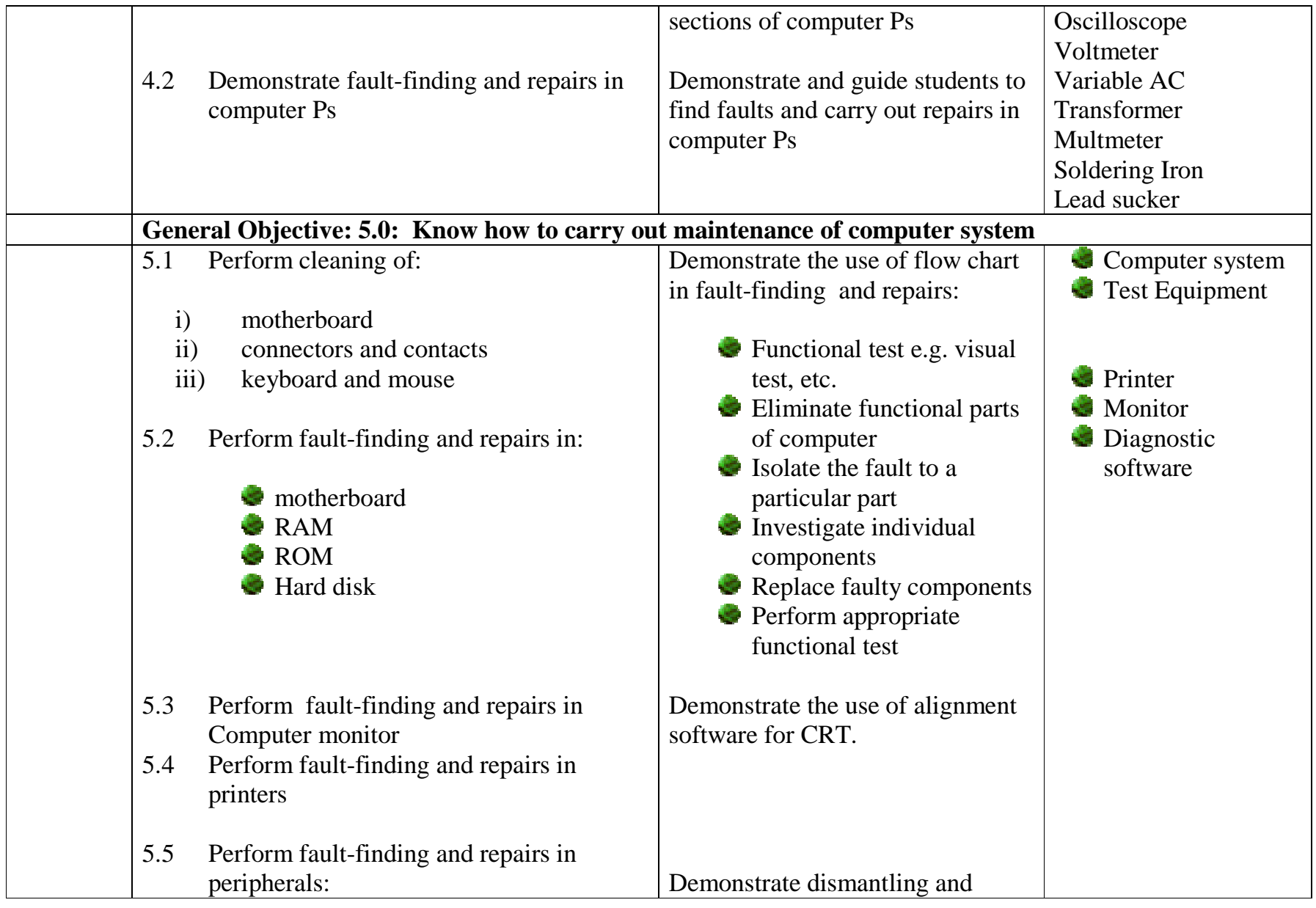

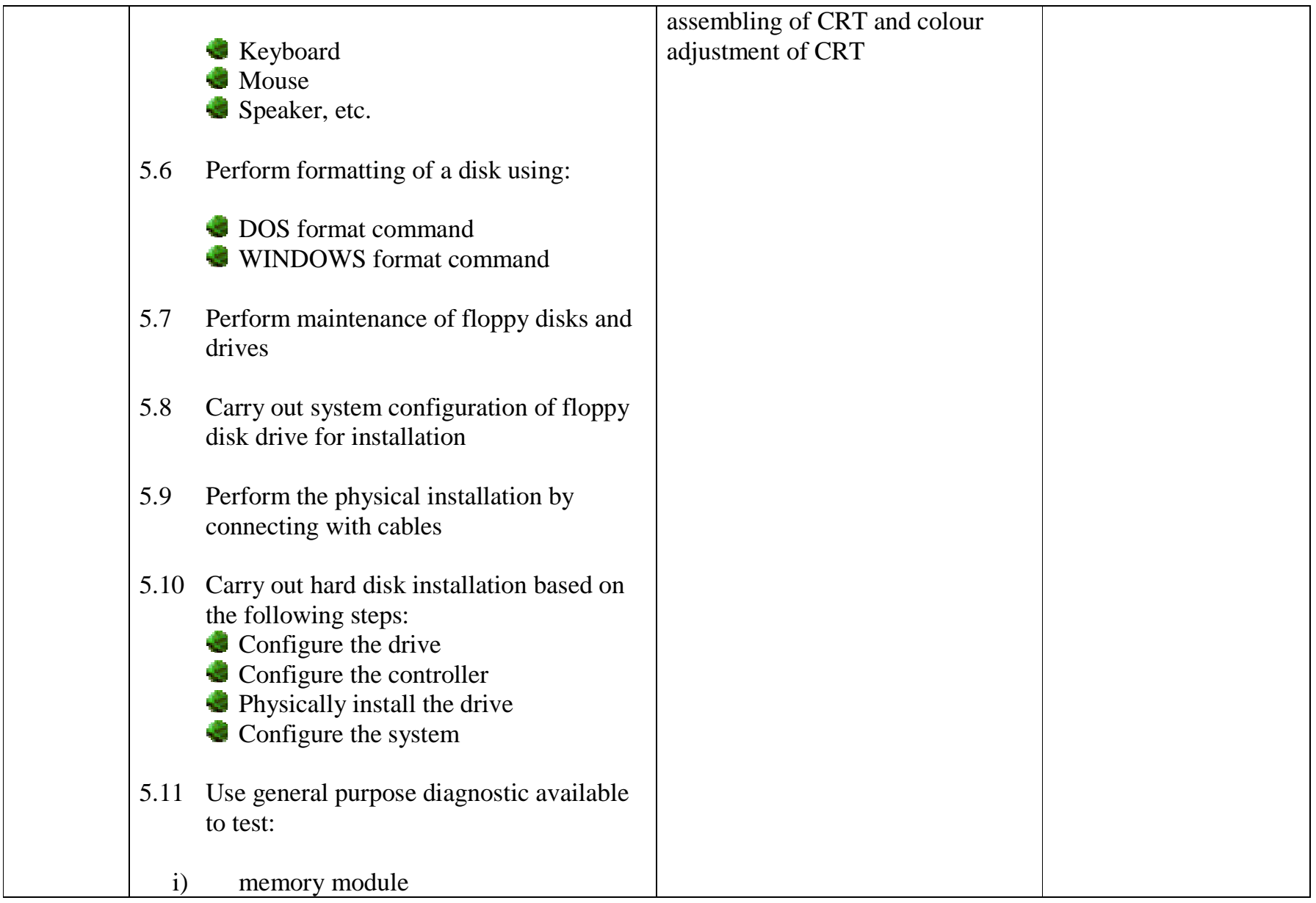

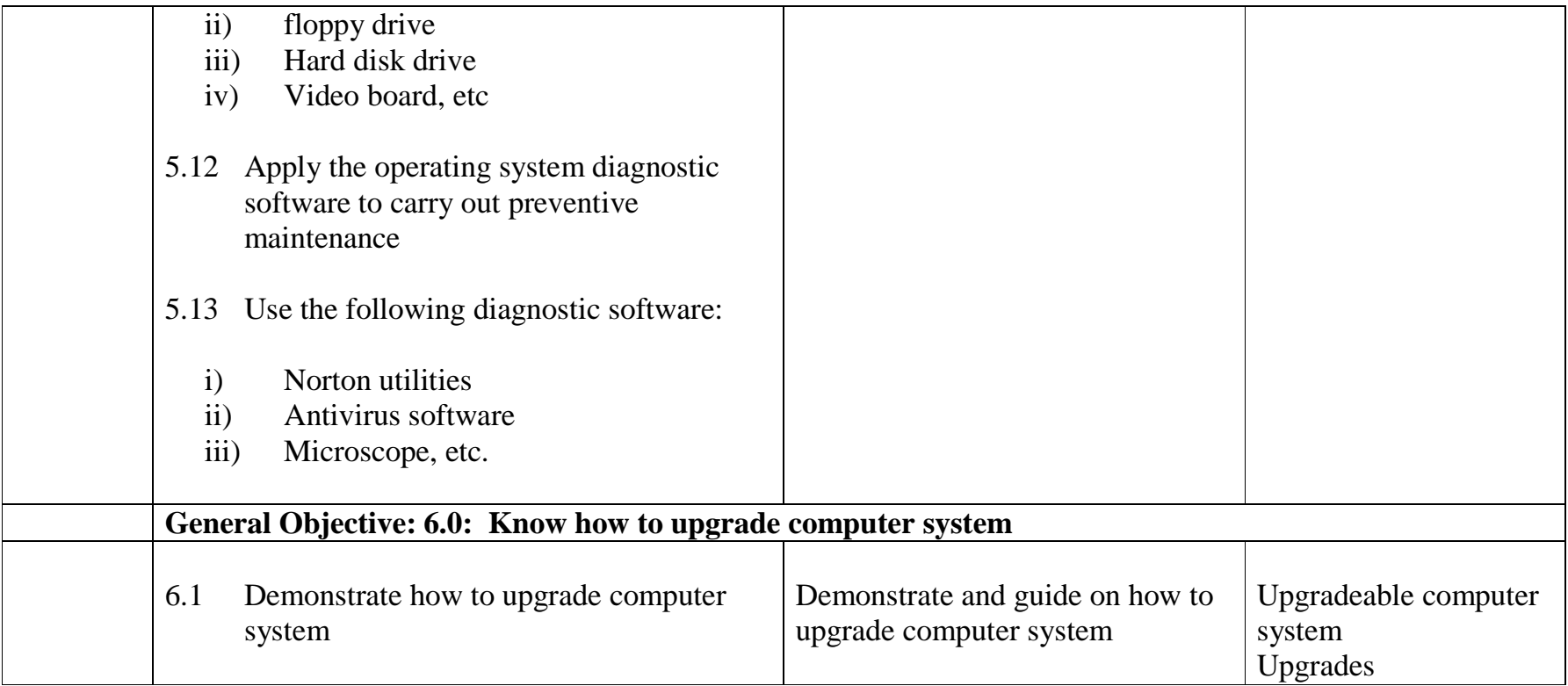

# **DIGITAL COMPUTER PRACTICAL**

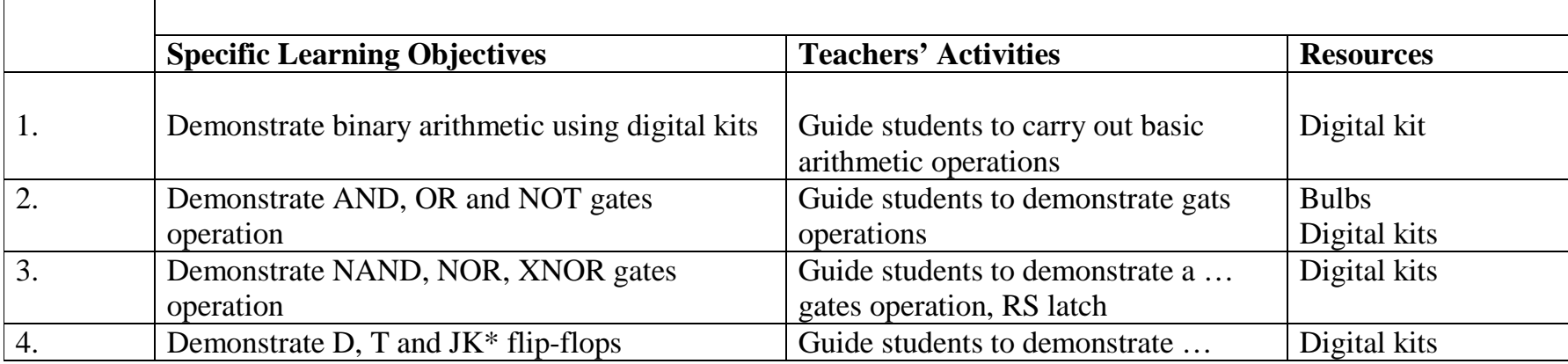

#### **References:**

- 1.C. S. French, "Computer Science", ELBS,
- 2. S. M. Asser, V J Stiglianv, R F Bahrenburg, "Micro Computer Servicing – Practical systems and Troubleshooting, Macmillan Publishing Company, 2nd Edition, 1990
- 3.K. MacRae, "The Do-it-Yourself PC Book", Osborne/McGraw-Hill, 2001
- 4.M. Lotia, P. Nair, "Modern All about Motherboard", BPB Publications, 1990

#### **References:**

- 1.Repairing Typical Selection for Nokia series by Sky Magazine Office
- 2.Mobile Phone Repairing Techniques by NET (Volumes  $1 - 6$ ).
- 3.Basic Information for Mobile Phone users by Best Konsults Limited.
- 4.GSM engineering and Maintenance Manual by Best Konsults Limited
- 5.Mobile Phone Maintenance Techniques by Jide Owatunmise (in-print).

## **TOOLS/EQUIPMENT**

### **Tools**

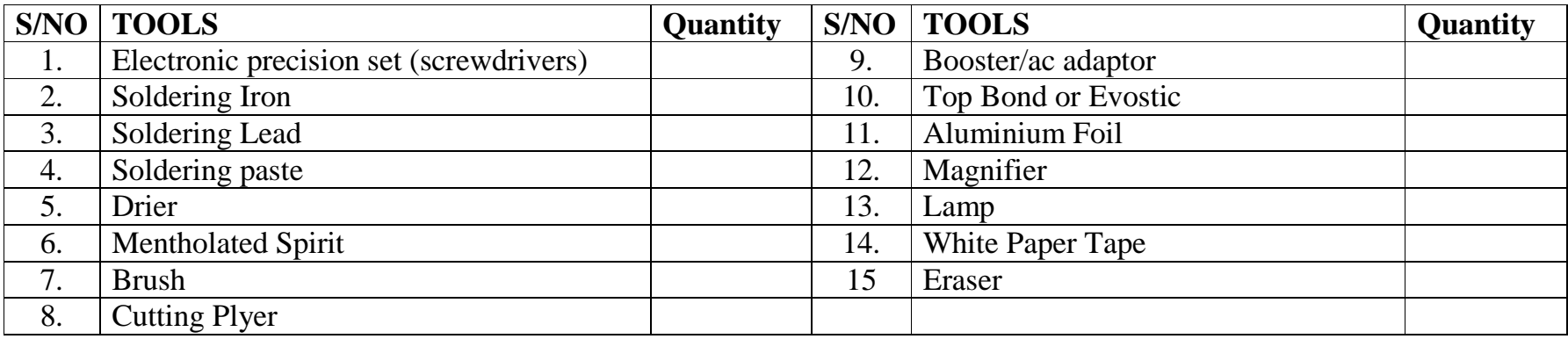

## **Measuring Instruments**

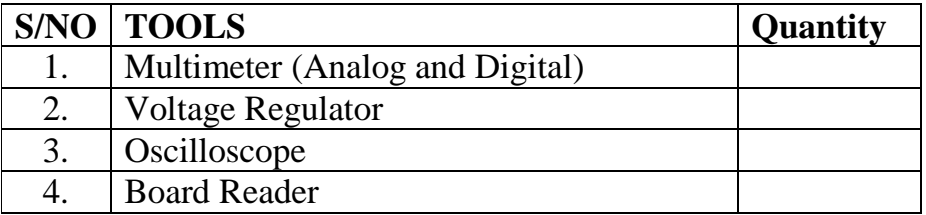

## **Equipment**

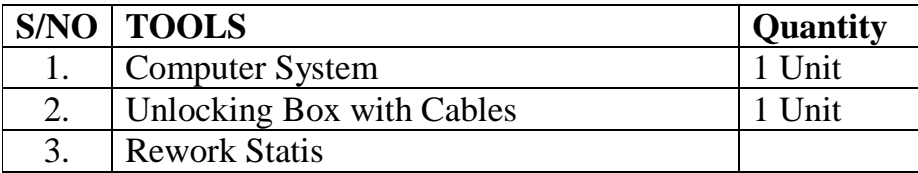

## **Other Materials**

Colour manuals of various handsets showing the flowchart/schematic diagrams –

1 Unit of each.

### **PARTICIPANTS**

### **COMPUTER AND GSM MAINTENANCE CRAFT PRACTICE**

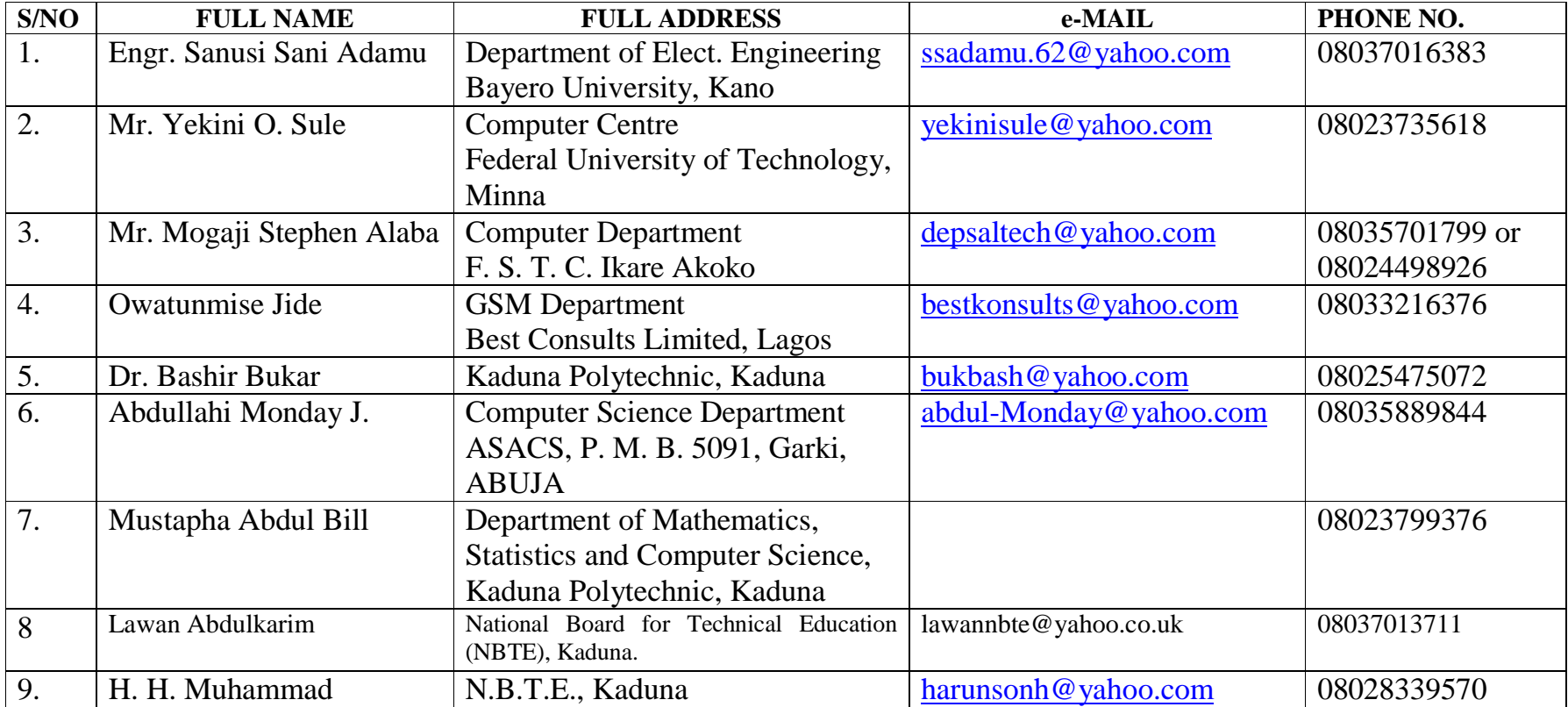